# Table des matières

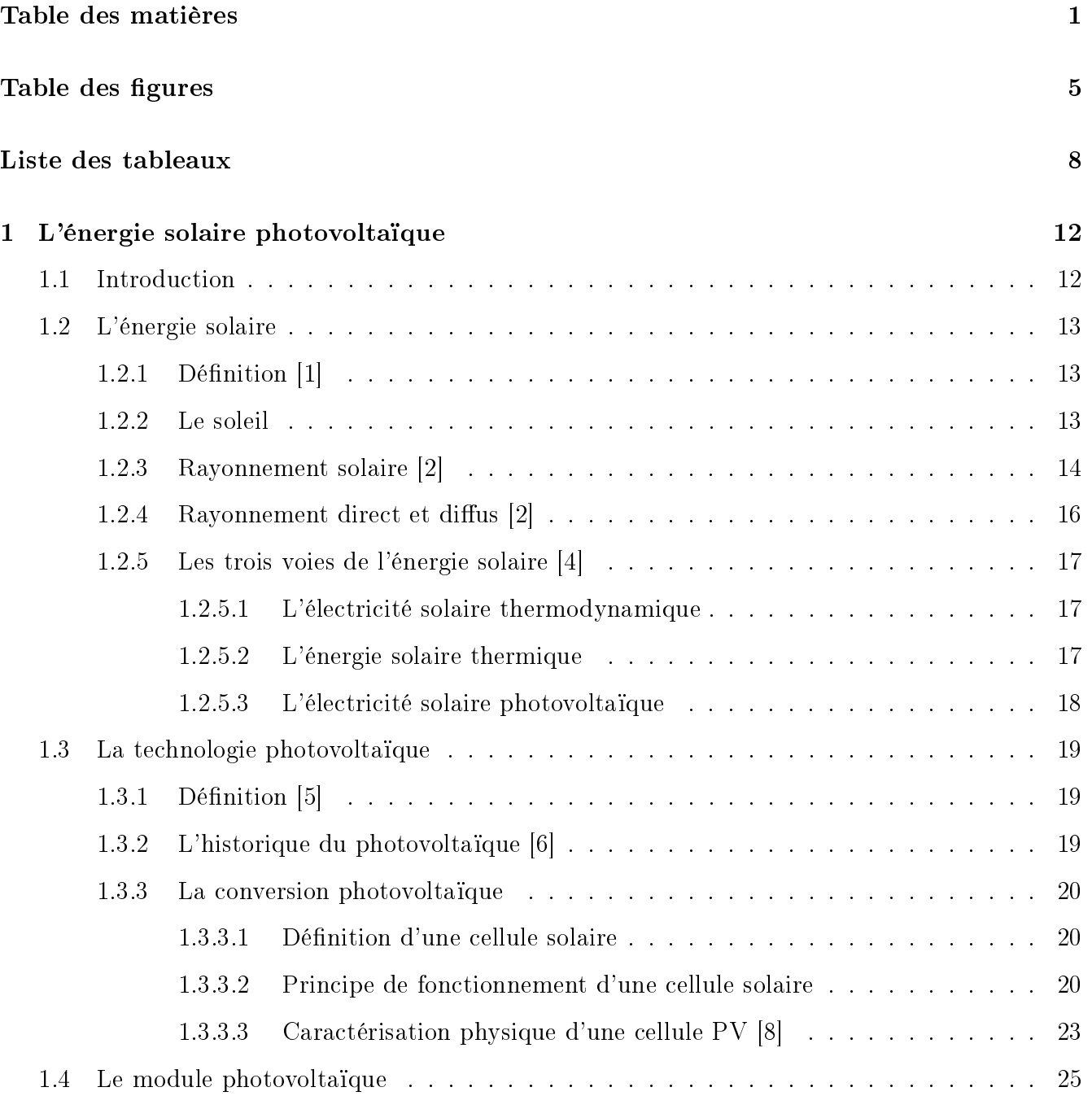

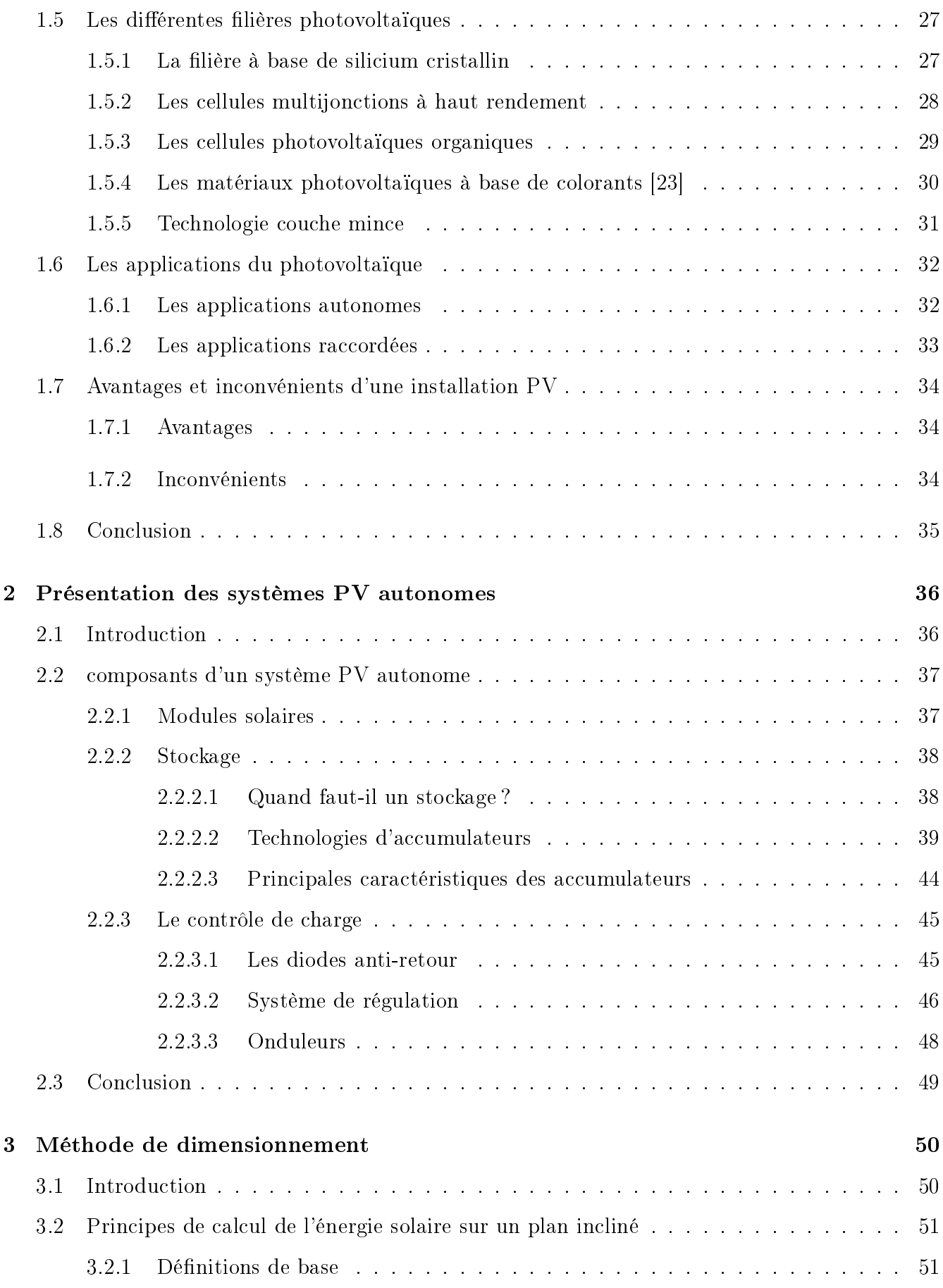

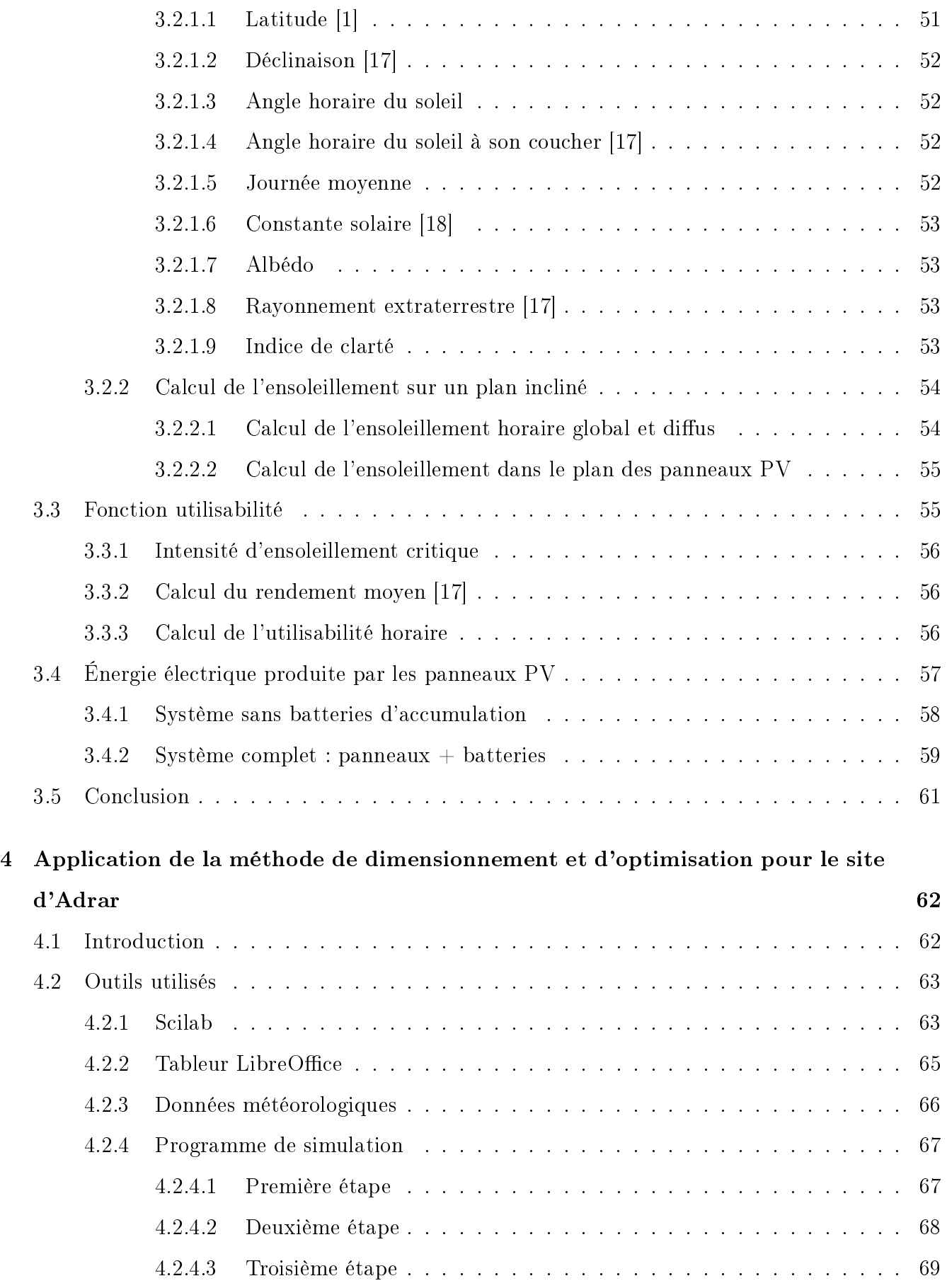

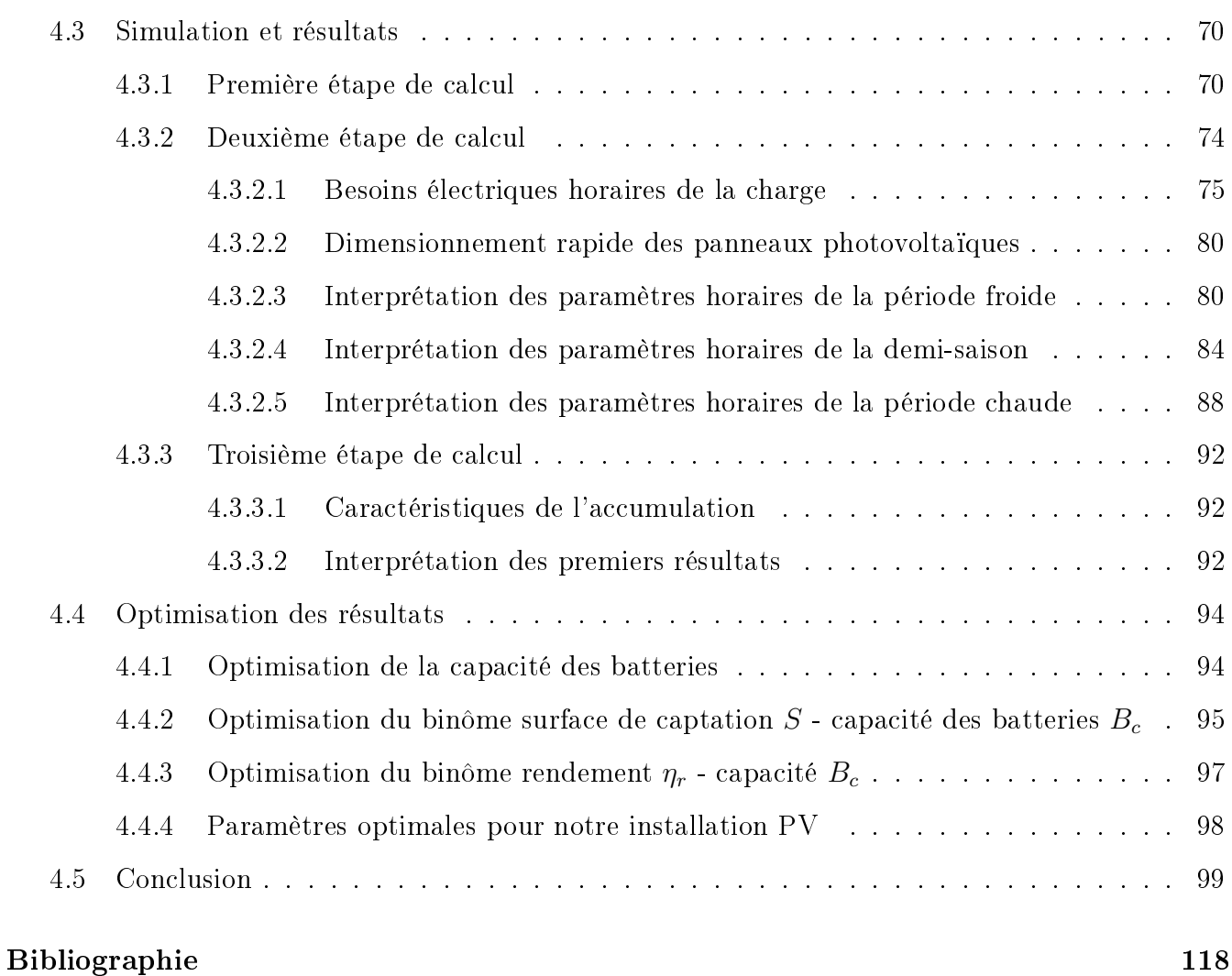

# Table des figures

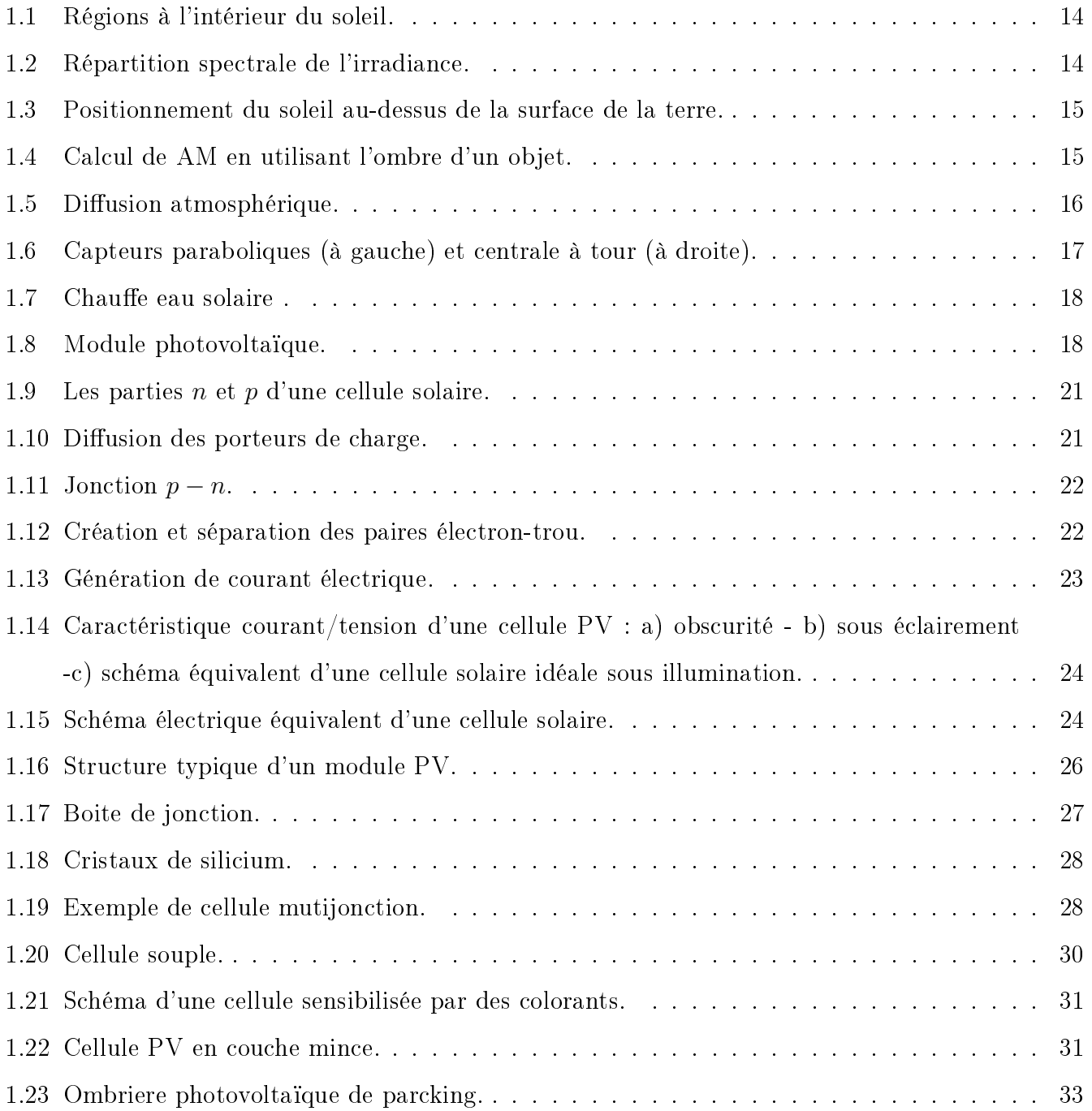

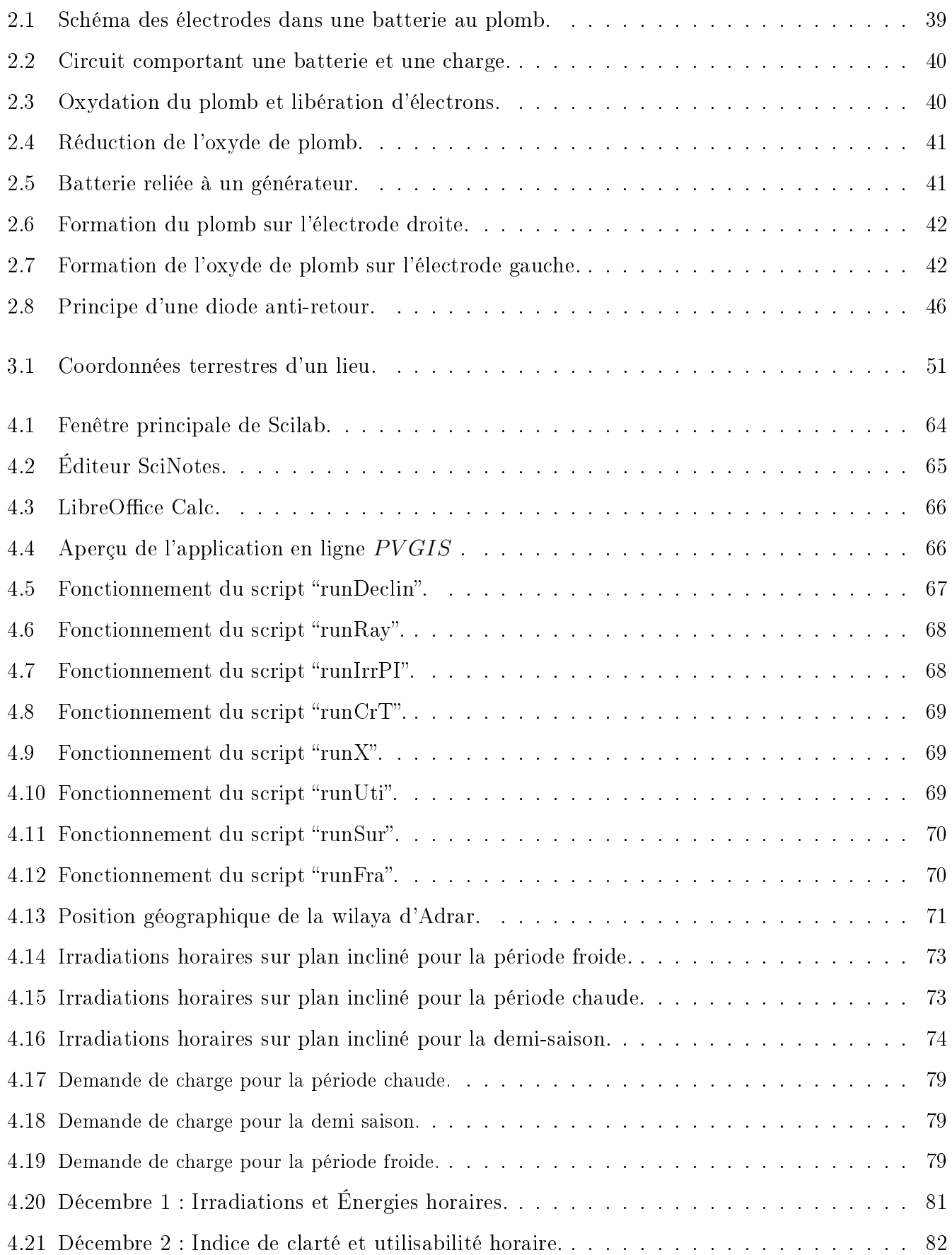

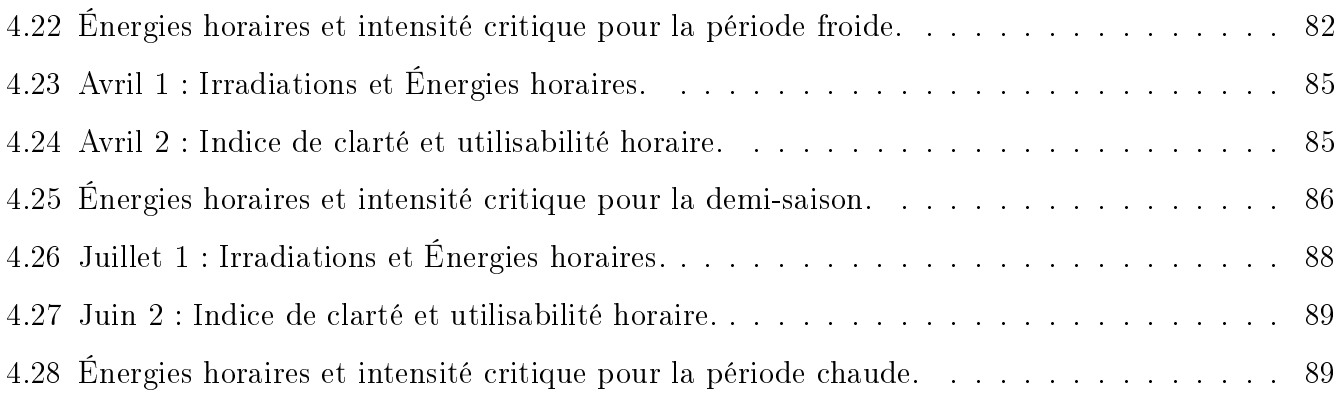

# Liste des tableaux

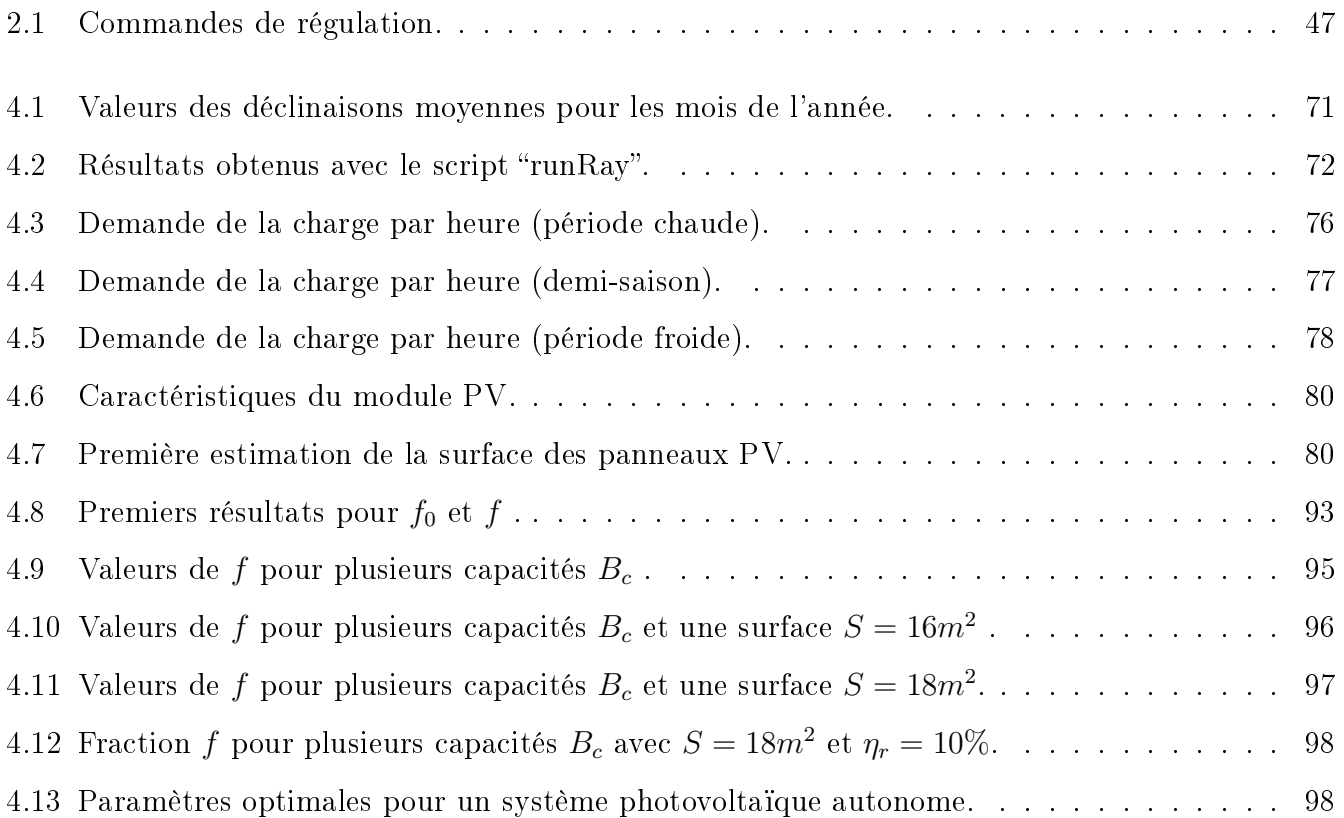

# Introduction Générale

Depuis un siècle, la maîtrise des ressources en énergie (la charbon, le pétrole, le gaz et dans une certaine mesure le nucléaire) a permis une hausse considérable du niveau de vie des populations, spécialement dans les pays développés.

Entre aujourd'hui et 2025, la population mondiale passera de 6.7 à 8 milliards d'êtres humains. La consommation d'énergie primaire passera de 12 $Gtep$  à 17 $Gtep$  . La chine et l'inde représenteront à elles seules 40% de cette croissance. Les stocks d'énergie fossile sont estimés à 50 ans pour le pétrole, 60 ans pour le gaz et l'uranium et 150 ans pour le charbon. Les émissions de gaz à effet de serre  $(GES)$  passeront de 27 à 42 $Gt.\acute{e}q.CO_2$  [27].

Le monde est donc confronté à une double menace liée à l'énergie, celle de ne pas disposer d'approvisionnements suffisants et sûrs à des prix acceptables (épuisement des ressources) d'une part et celle de nuire à l'environnement (augmentation de l'effet de serre) par une consommation excessive d'autres part [27].

Climat et énergie sont intimement liés et les enjeux sont planétaires. De là, on comprend que le mix énergétique s'impose, associant aux énergies fossiles et nucléaires les énergies dites renouvelables : éolien, hydroélectrique, solaire, biocarburants et géothermie.

L'énergie solaire est disponible partout sur la Terre et représente, théoriquement, 900 fois la demande mondiale en énergie [27]. L'énergie solaire peut jouer un rôle capital pour une production locale de chaleur et d'électricité, notamment pour l'habitat individuel et collectif, où les besoins sont moins massifs que dans l'industrie.

De part sa situation géographique, l'Algérie dispose d'un des gisements solaires les plus importants du monde. La moyenne annuelle d'insolation dépasse les 3000 heures. C'est aussi le plus important de tout le bassin méditerranéen avec  $169440TWh-an$ . L'énergie solaire moyenne reçue par  $kWh/m^2/an$  est de 1700 au niveau des régions côtières ; 1900 dans les Hauts-Plateaux et 2650 au Sahara [28].

Parmi les énergies renouvelables utilisant le rayonnement solaire, l'énergie photovoltaïque (PV) est sûrement l'une des plus prometteuses pour une utilisation massive en Algérie.

Pour une utilisation pratique, efficace et optimale de l'énergie photovoltaïque, ou toute autre énergie utilisant le soleil, une bonne connaissance de l'ensemble des données décrivant le gisement solaire du site où on veut installer nos systèmes PV est primordiale.Concernant la mesure de ce dernier en Algérie, le réseau de mesures est peu dense relativement à la superficie du territoire.

Pour pallier aux insuffisances des réseaux de mesures, des modèles mathématiques, fondés essentiellement sur l'utilisation des données météorologiques, sont proposés.

Les générateurs photovoltaïques autonomes sollicitent de nos jours une grande importance vu les avantages qu'ils peuvent procurer aux habitations isolées et éloignées de tout réseau électrique. S'inspirant du travail de thèse de madame N.GHELLAI [25] orienté sur le dimensionnement de systèmes photovoltaïques autonomes, et plus particulièrement au niveau de la surface de captation des panneaux PV et la capacité des accumulateurs dans notre travail, on a voulu examiner cette même question de dimensionnement en actualisant les données et en exploitant les équations et relations les plus modernes pour construire un modèle mathématique pouvant décrire le dimensionnement d'une installation photovoltaïque tout en prenant compte du rendement des modules PV et de son influence sur le fonctionnement du système au complet (panneaux  $PV +$  batteries).

Notre objectif est donc de déterminer un dimensionnement optimal vis à vis des données météorologiques disponibles et des critères de demande de charge électrique choisie par l'utilisateur. Notre contribution a été d'utiliser exclusivement des outils logiciels issus du monde Libre/Opensource pour élaborer un programme informatique pour la simulation du comportement d'un système PV. Ce dernier a été conçu de manière à être interactif (avec l'utilisateur) afin de pouvoir facilement optimiser le trinôme *sur face de captation−capacité des batteries–rendement des modules* 

En se basant et en utilisant le concept d'utilisabilité horaire dans notre travail, on a voulu élaborer une continuité dans l'optique s'intéressant au dimensionnement optimum d'une installation photovoltaïque autonome. Notre étude a fait l'objet de quatre chapitres.

.

Dans le premier chapitre, nous présentons d'une façon générale l'énergie solaire et ses différentes lières avant de passer plus particulièrement à l'énergie solaire photovoltaïque. Pour cette dernière, après quelques dénitions de base, on détaillera le principe de son fonctionnement, et on donnera les caractéristiques physiques de cette technologie. On terminera ce chapitre en citant les diérentes filières existantes actuellement au niveau des cellules photovoltaïques, et les deux grandes familles d'installation PV.

Dans le deuxième chapitre, nous tenons à décrire en détail les composants d'un système photovoltaïque autonome, tout en dénissant le fonctionnement de chaque partie. Ce chapitre est primordial et sert de base avant de passer au dimensionnement.

Dans le troisième chapitre, on présente la méthode de calcul pour l'optimisation du dimensionnement de systèmes photovoltaïques autonomes basé sur le concept d'utilisabilité horaire.

Dans le dernier chapitre, après avoir présenté les différents outils utilisés dans notre travail, ainsi que les étapes de fonctionnement du programme informatique conçu pour la simulation, nous appliquons la méthode de dimensionnement et d'optimisation sur le site choisi. Pour cela, on a pris en compte la demande de charge électrique d'une maison isolée située dans la wilaya d'Adrar (sud Algérien), et on a dimensionné un système PV autonome (panneaux PV + batteries) pouvant la satisfaire.

Finalement, on terminera par une conclusion générale résumant l'ensemble de ce qu'on a vu dans notre travail, et en donnant quelques perspectives pour l'avenir concernant la continuité et l'amélioration de nos résultats.

# Chapitre 1

# L'énergie solaire photovoltaïque

# 1.1 Introduction

L'augmentation brutale du prix du pétrole, survenue en 1973, a conduit une première fois l'homme à s'intéresser à d'autres sources d'énergie. En Algérie, si des divergences subsistent encore sur la période et les horizons du tarissement de nos réserves énergétiques fossiles -2025-2030 pour les pessimistes et 2040-2045 pour les optimistes-, en revanche, tout le monde est unanime pour dire qu'elles ne sont pas éternelles et leurs amenuisement et épuisement à la longue sont inéluctables.

Avant de parler des alternatives, il faut savoir que de nos jours, et ce à travers le monde entier, la majeure partie de la production mondiale d'énergie est assurée à partir de sources fossiles. En plus du risque d'amenuisement de ces sources, leur consommation donne lieu à des émissions de gaz à effet de serre et donc une augmentation de la pollution atmosphérique (avec tous les ravages qui peuvent en résulter).

L'un des éléments de réponse à ces inquiétudes est l'utilisation des énergies renouvelables, et au premier rang l'énergie solaire. L'énergie solaire regroupe un certain nombre de filières technologiques selon le mode de captation et l'énergie utile obtenue. La filière étudiée dans ce mémoire est la technologie photovoltaïque.

L'effet photovoltaïque (PV) a été découvert la première fois par EDMOND BEQUEREL en 1839 quant il a observé que l'action de la lumière sur une électrode en platine enduite argentée immergée dans l'électrolyte a produit un courant électrique. Quarante ans après, les premiers dispositifs photovoltaïques à semiconducteurs ont été construits.

Dans ce premier chapitre, nous aborderons en premier lieu quelques notions sur le rayonnement

solaire, ensuite, nous décrirons en détail le principe de l'effet photovoltaïque (sans oublier un historique de cette filière). On citera aussi, brièvement, les différentes filières des cellules solaires PV. Et finalement, on donnera les deux grandes familles d'applications photovoltaïques.

# 1.2 L'énergie solaire

## 1.2.1 Définition [1]

L'énergie est tout simplement la capacité d'un système à modifier un état, à produire un travail entraînant un mouvement, de la lumière ou de la chaleur.

L'énergie solaire est l'énergie provenant du soleil par son rayonnement, directement à travers l'atmosphère.

Sur terre, l'énergie solaire est à l'origine du cycle de l'eau, du vent et de la photosynthèse réalisée par le règne végétal, dont dépend le règne animal via les chaînes alimentaires. L'énergie solaire est donc à l'origine de toutes les énergies sur terre à l'exception de l'énergie nucléaire, de la géothermie et de l'énergie marémotrice.

#### 1.2.2 Le soleil

Avant tout développement sur l'énergie solaire, il parait primordiale de donner une brève description de la source de cette énergie : le soleil.

Le soleil est une sphère de gaz chauffée par les réactions de fusion qui se produisent en son centre [2]. Son diamètre est 1391000 $km$  (100 fois celui de la terre), sa masse est de l'ordre de 2.10<sup>27</sup> tonnes [3].

Comme indiqué sur la figure 1.1, le rayonnement intense de l'intérieur est absorbé par une couche de ions d'hydrogène près de la surface du soleil, l'énergie est transférée par convection à travers cette barrière et puis réémise par la surface extérieure du soleil, la photosphère [2]. Cela conduit à l'émission d'un rayonnement proche de celui d'un corps noir avec une température de près de  $6000K$ , comme indiqué sur la figure 1.2.

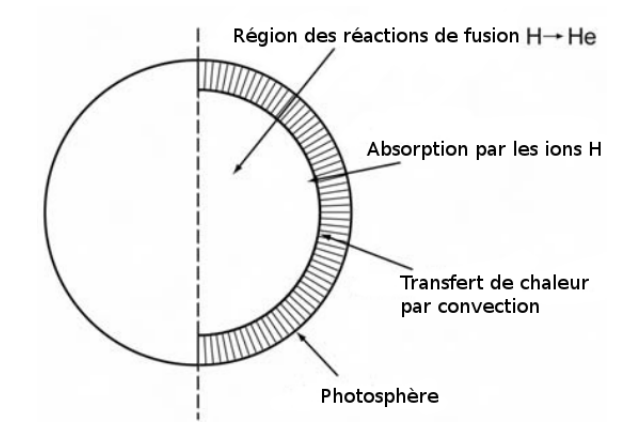

Figure 1.1: Régions à l'intérieur du soleil.

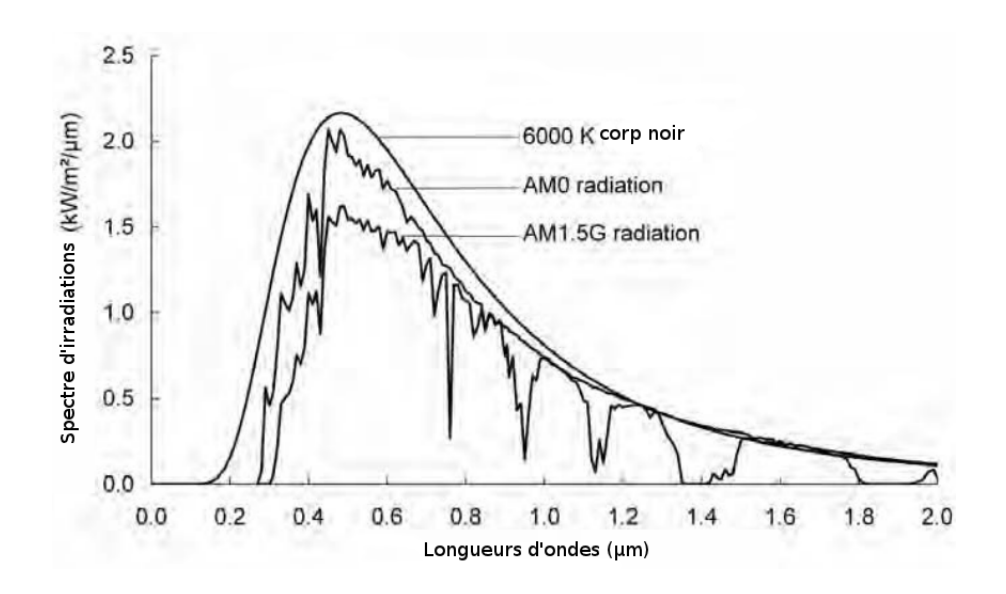

Figure 1.2: Répartition spectrale de l'irradiance.

### 1.2.3 Rayonnement solaire [2]

Bien que le rayonnement de la surface du soleil est constant, au moment ou il atteint la surface de la terre il devient fortement variable, et cela est dû à son absorption et à sa dispersion dans l'atmosphère terrestre.

Lorsque le ciel est clair, un rayonnement maximal frappe la surface de la terre quand le soleil est directement au-dessus, et la lumière solaire a le plus court trajet optique à travers l'atmosphère. Ce trajet optique peut être approché par  $1/\cos\varphi$  , ou  $\varphi$  est l'angle entre la position du soleil et le point directement au-dessus de la surface de la terre, comme indiqué dans la figure 1.3.

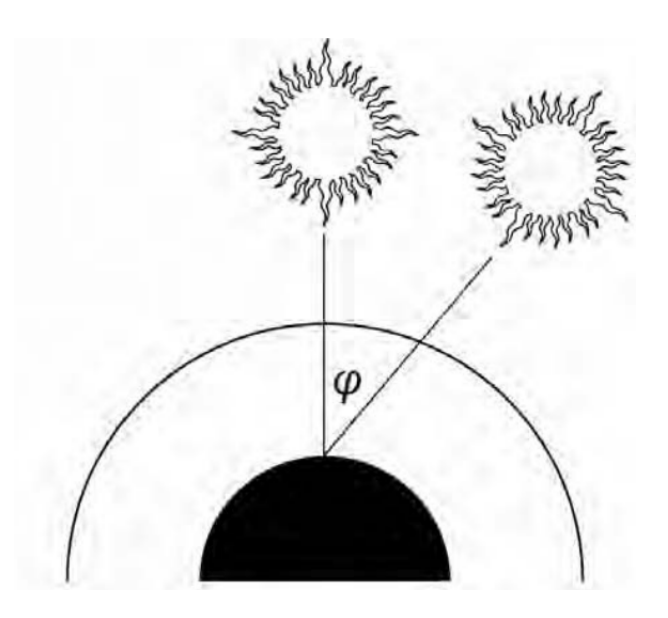

Figure 1.3: Positionnement du soleil au-dessus de la surface de la terre.

Quand  $\varphi = 0$ , la masse d'air est égale à 1, on dit qu'un rayonnement " $AM1$ " est reçu. Lorsque  $\varphi = 60^{\circ}$  , la masse d'air est égale à 2, donc on aura une rayonnement " $AM2$ ". Le " $AM1.5$ " (équivalent à un angle de <sup>42</sup>, <sup>8</sup>°) est devenu une norme pour les travaux en photovoltaïque.

La masse d'air (AM) peut être estimée à n'importe quel endroit en utilisant la formule suivante

$$
AM = \sqrt{1 + \left(\frac{s}{h}\right)^2} \tag{1.1}
$$

où s est la longueur de l'ombre causée par un poteau vertical de hauteur h , comme c'est illustré sur la figure 1.4.

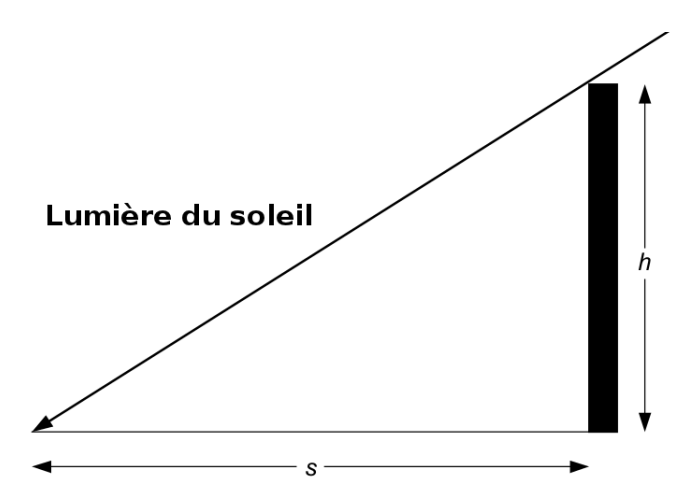

Figure 1.4: Calcul de AM en utilisant l'ombre d'un objet.

## 1.2.4 Rayonnement direct et diffus [2]

La lumière du soleil passant à travers l'atmosphère terrestre est atténuée, ou réduite, d'environ  $30\%$  au moment où elle atteint la surface de la terre à cause de nombreux effets tels que :

- Diffusion Rayleigh par les molécules dans l'atmosphère, en particulier à courtes longueurs d'ondes.
- Diffusion par les aérosols et les particules de poussière.
- Absorption par les gaz atmosphériques tels que l'oxygène, l'azote, la vapeur d'eau et le dioxyde de carbone  $(CO_2)$ .

La figure 1.5 montre comment l'atmosphère peut provoquer la diffusion du rayonnement solaire dans toutes les directions. Le rayonnement  $AM1$  (rayonnement lorsque le ciel est au zénith), a une composante diffuse d'environ  $10\%$  lorsque le ciel est clair. Le pourcentage augmente avec l'augmentation de la masse d'air ou quand le ciel n'est pas clair.

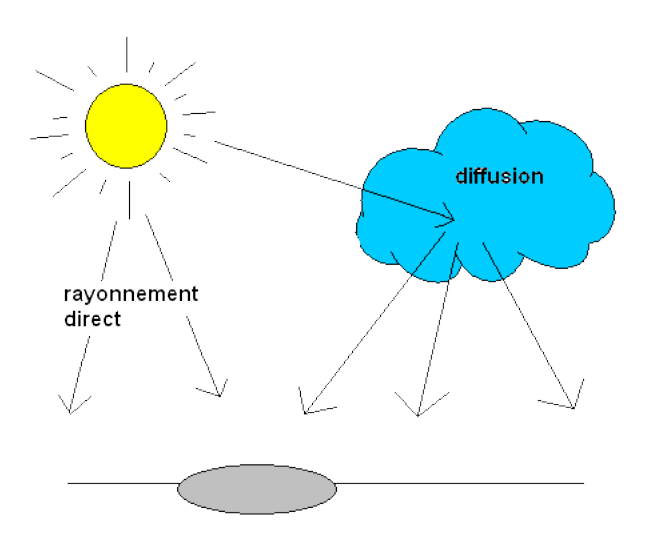

FIGURE 1.5: Diffusion atmosphérique.

## 1.2.5 Les trois voies de l'énergie solaire [4]

### 1.2.5.1 L'électricité solaire thermodynamique

La concentration du rayonnement solaire sur un seul foyer permet d'atteindre des températures élevées. Ce principe, connu depuis l'antiquité, met en ÷uvre soit des capteurs paraboliques ou cylindro-paraboliques, soit des centrales dites à tour, pour lesquelles une multitudes d'héliostats orientables concentrent l'énergie solaire sur une chaudière unique située sur une tour. Cela rend possible le réchauffement de fluides caloporteurs, en général de l'huile ou des sels fondus, dans une gamme de température allant de 250 à 1000°C, selon les techniques employées. Ces fluides viennent ensuite chauffer de la vapeur d'eau, qui entraîne un turboalternateur, comme dans les centrales thermiques conventionnelles.

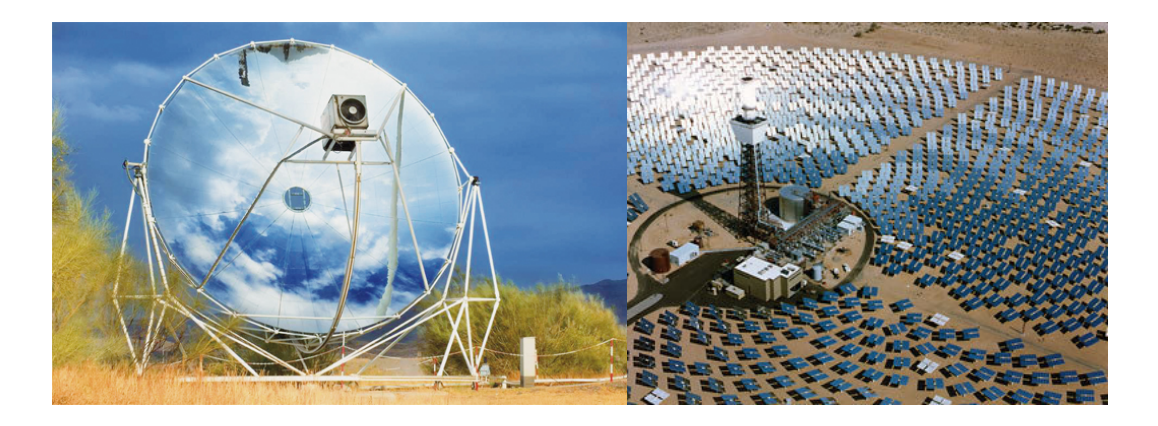

Figure 1.6: Capteurs paraboliques (à gauche) et centrale à tour (à droite).

#### 1.2.5.2 L'énergie solaire thermique

 $L'$ énergie solaire thermique s'utilise principalement au travers de deux applications : le chauffage de l'eau sanitaire et le chauffage des locaux. Pour le premier, quatre mètres carrés permettent de répondre aux besoins en eau chaude d'une famille de quatre personnes. Pour le second, dix à vingt mètres carrés assurent le chauffage d'une maison individuelle. Un chauffage d'appoint est nécessaire pour les périodes climatiques les plus défavorables.

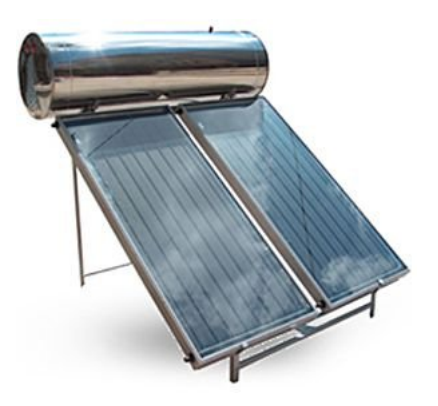

FIGURE 1.7: Chauffe eau solaire.

### 1.2.5.3 L'électricité solaire photovoltaïque

L'énergie solaire photovoltaïque est un moyen intéressant de résoudre les coûts de distribution de l'électricité dans certaines régions. Particulièrement disponible dans la plupart des pays situés entre l'équateur et les 45<sup>es</sup> parallèles, c'est une source d'énergie d'une fiabilité remarquable qui présente un bilan énergétique et environnemental tout à fait favorable.

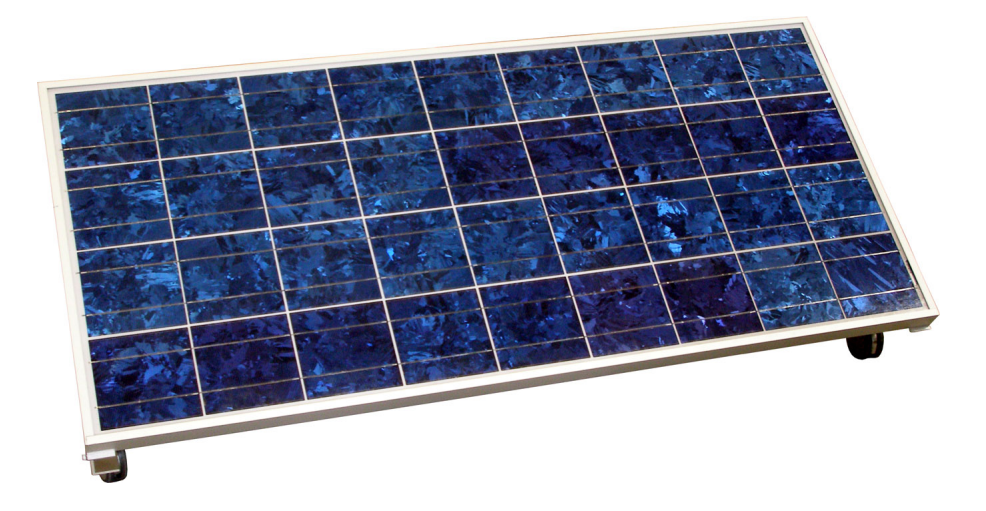

Figure 1.8: Module photovoltaïque.

L'énergie solaire est une ressource relativement bien répartie géographiquement, et donc disponible en de multiples endroits. Dés lors, l'usage de cellules ou de modules photovoltaïques conduit à la production d'électricité "sur place", à proximité immédiate des besoins. C'est là un atout essentiel de l'électricité solaire. Elle permet d'éviter les coûts de distribution inhérents aux solutions

conventionnelles, que se soit l'emploi de groupes électrogènes alimentés par des énergies fossiles (diesel, essence ou gaz), ou l'extension d'un réseau électrique principal jusqu'au lieu d'utilisation.

# 1.3 La technologie photovoltaïque

### 1.3.1 Définition [5]

Le photovoltaïque est une technologie permettant de convertir l'énergie solaire (photons) en énergie électrique par l'intermédiaire de cellules solaires.

## 1.3.2 L'historique du photovoltaïque [6]

La naissance d'une technologie résulte bien souvent de la combinaison des résultats des travaux connexes menés par nombre de chercheurs. C'est bien le cas pour le photovoltaïque. De l'effet photoélectrique à la conception de la cellule photovoltaïque il a fallu attendre un siècle !

1839− Antoine César Bequerel (1788/1878) et son ls Alexandre Bequerel (1820/1891), tous deux physiciens français, présentent devant l'académie des sciences l'effet photoélectrique expérimenté avec des électrodes de platine et de cuivre plongées dans une solution électrolytique acide.

1873− Willoughloy Smith (1823/1891), ingénieur électricien anglais, découvre avec son assistant J.May les propriétés photosensibles du sélénium.

1877− WILLIAM GRYLLS ADAMS (1836/1915), professeur anglais, met en évidence l'effet photovoltaïque du sélénium.

1885− Ernst Werner von Siemens (1816/1892), ingénieur et industriel allemand, précise que la conductivité est proportionnelle à la racine carrée de l'intensité de la lumière et imagine les possibilités de captage de l'énergie solaire.

1887− Heinrich Rudolf Hertz (1857/1894), physicien allemand, publie les résultats de ses expériences photoélectriques dans un article intitulé "Effet de la lumière ultraviolette sur les décharges électriques".

1905− Albert Einstein (1879/1955), physicien allemand, publie Un point de vue heuristique concernant la production et la transformation de la lumière. En 1921, il reçoit le prix Nobel de physique pour son apport à la physique théorique et particulièrement son explication de l'effet

photoélectrique.

1916− Robet Andrews Millikan (1868/1953), physicien américain, conrme expérimentalement les travaux d'EINSTEIN.

1939− Russel Ohl (1898/1987), ingénieur américain, découvre la jonction p−n et ses travaux le conduisent à développer la première cellule solaire en silicium.

Ce résumé historique laisse malheureusement dans l'ombre des chercheurs et intervenants tels que William Hall Wachs, Friedrich Adler, Edouard Branly ou encore Charles FRITTS, qui comme bien d'autres ont directement ou indirectement fait naître la technologie photovoltaïque.

## 1.3.3 La conversion photovoltaïque

#### 1.3.3.1 Définition d'une cellule solaire

Une cellule solaire (ou cellule photovoltaïque ou photoélectrique) est un dispositif électronique qui convertit l'énergie lumineuse en électricité grâce à l'effet photovoltaïque.

#### 1.3.3.2 Principe de fonctionnement d'une cellule solaire

L'effet photovoltaïque utilisé dans les cellules solaires permet de convertir directement l'énergie lumineuse des rayons solaires en électricité. Ceci est réalisé par le biais de la production et du transport, dans un matériau semi-conducteur, de charges électriques positives et négatives sous l'effet de la lumière.

Basiquement, une cellule solaire est composée d'un matériau semi-conducteur comportant deux parties, l'une présentant un excès d'électrons (dite dopée de type  $n$ ), et l'autre un déficit en électrons (dite dopée de type p).

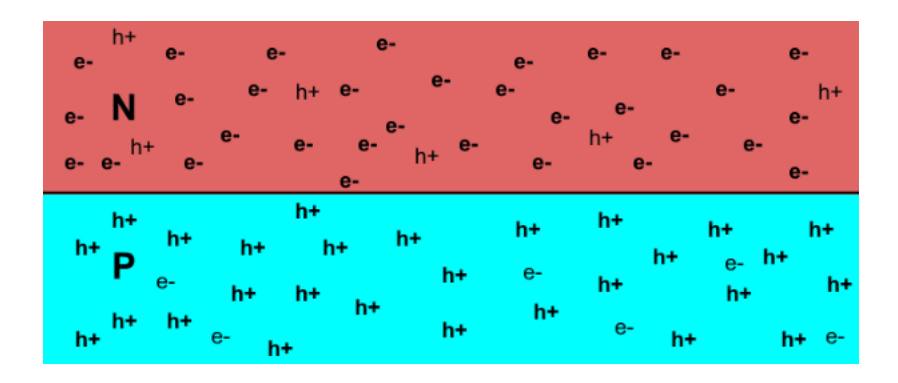

FIGURE 1.9: Les parties  $n$  et  $p$  d'une cellule solaire.

Comme résultat de la mise en contact des deux parties, on remarque au abords de la surface de contact ce qui suit :

- Les électrons diffusent de la partie n vers la partie p grâce à un gradient de concentration. Le coté *n* devient chargé positivement.
- Les trous diffusent de la partie p vers la partie n grâce à un gradient de concentration. Le coté p devient chargé négativement.

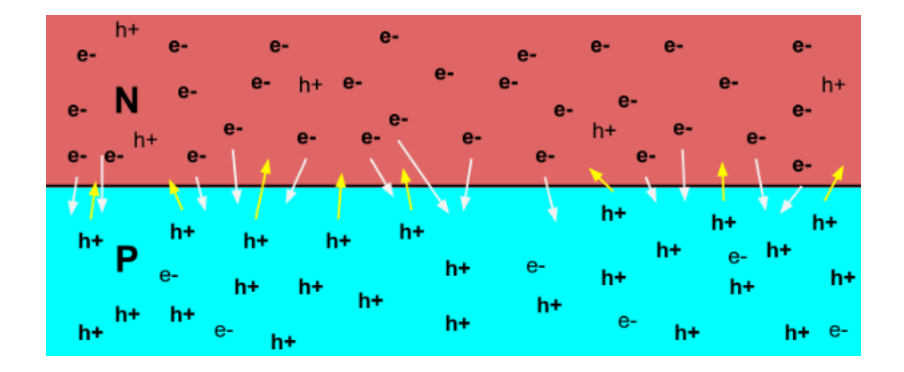

FIGURE 1.10: Diffusion des porteurs de charge.

Une zone de charge d'espace  $(Z.C.E)$  se crée et un champ électrique  $\overrightarrow{E}$  est produit entre la partie n (chargée positivement) et la partie p (chargée négativement). Une jonction " $p - n$ " s'est formée.

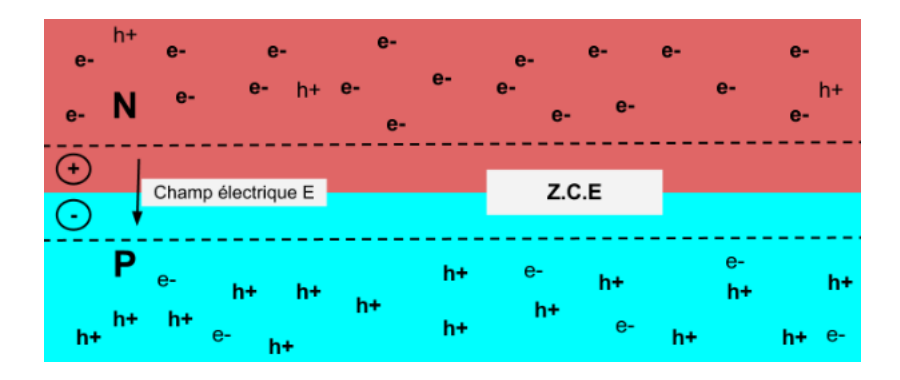

FIGURE 1.11: Jonction  $p - n$ .

Si on éclaire notre jonction, les photons d'énergie égale ou supérieur à la largeur de la bande interdite excitent les atomes. Chacun de ces derniers va faire passer un électron de la bande de valence vers la bande de conduction et laisse aussi un trou capable de se mouvoir. C'est ce qu'on appelle génération de paires "électron-trou". Une paire électron-trou est séparée grâce au champ électrique  $\overrightarrow{E}$ .

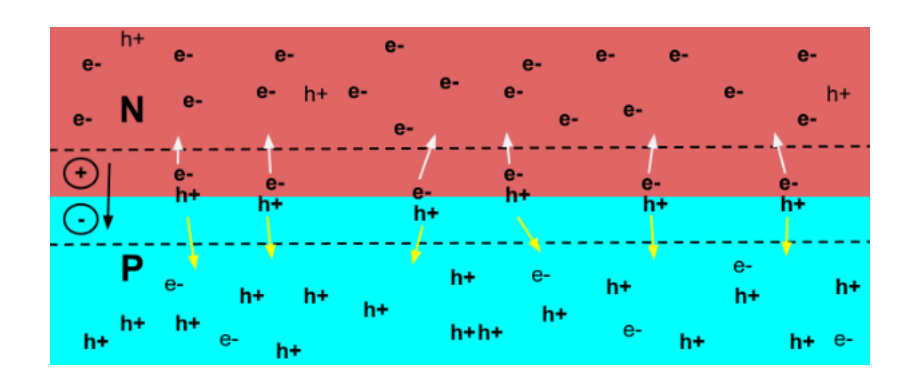

Figure 1.12: Création et séparation des paires électron-trou.

Si on met des contacts métalliques de part et d'autre des deux surfaces de notre jonction (figure 1.13), et si ces contacts sont placés aux bornes d'une charge (par exemple une lampe), les électrons de la zone n rejoignent les trous de la zone p via la connexion extérieure donnant ainsi naissance à une diérence de potentiel : le courant électrique circule.

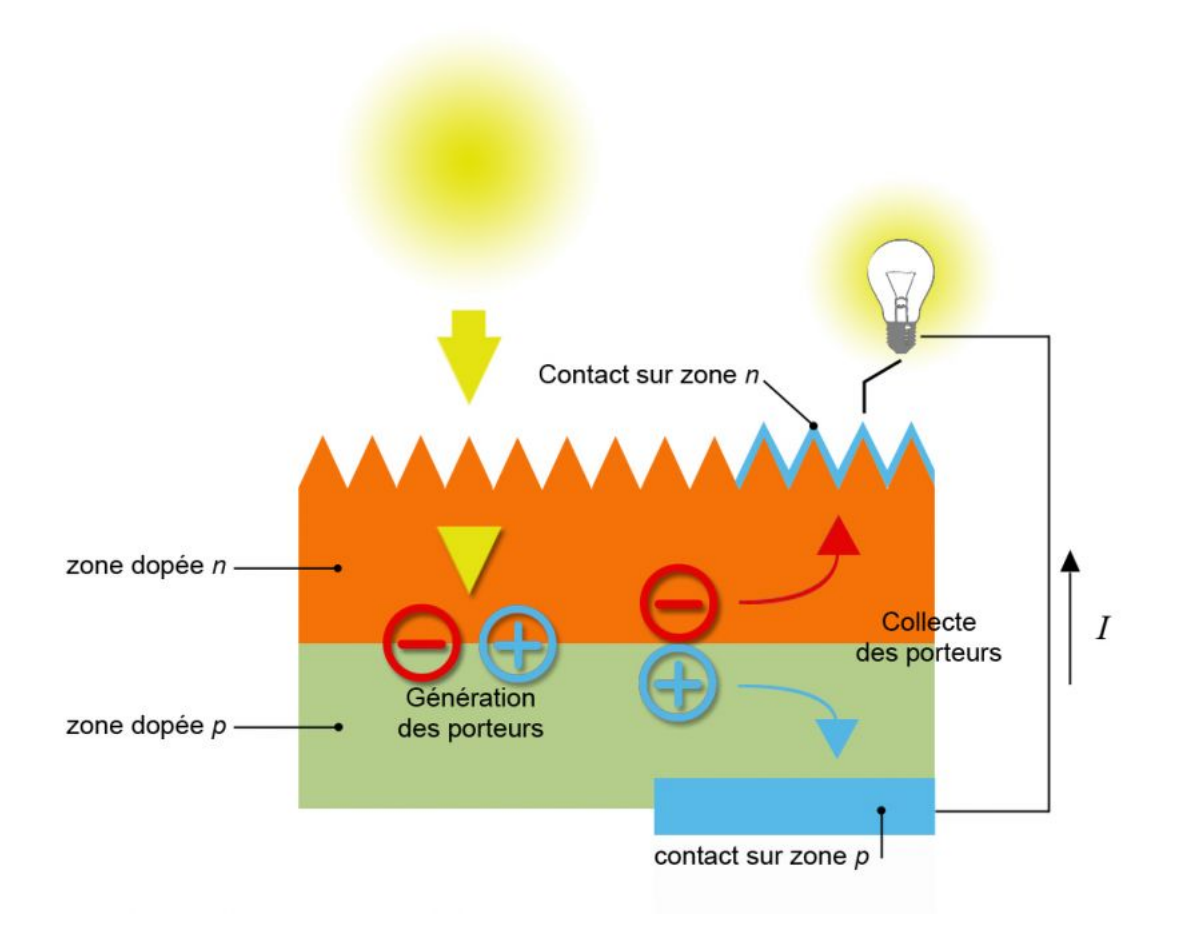

Figure 1.13: Génération de courant électrique.

## 1.3.3.3 Caractérisation physique d'une cellule PV [8]

Les figures 1.14 représentent une caractéristique courant-tension d'une cellule photovoltaïque. Selon la convention de signes usuels, le photocourant peut être assimilé dans le cas d'une cellule solaire idéale à une source de courant dirigée dans le sens opposé de la caractéristique de la diode dans le noir, ainsi qu'il est montré dans le schéma (c) de la figure 1.14.

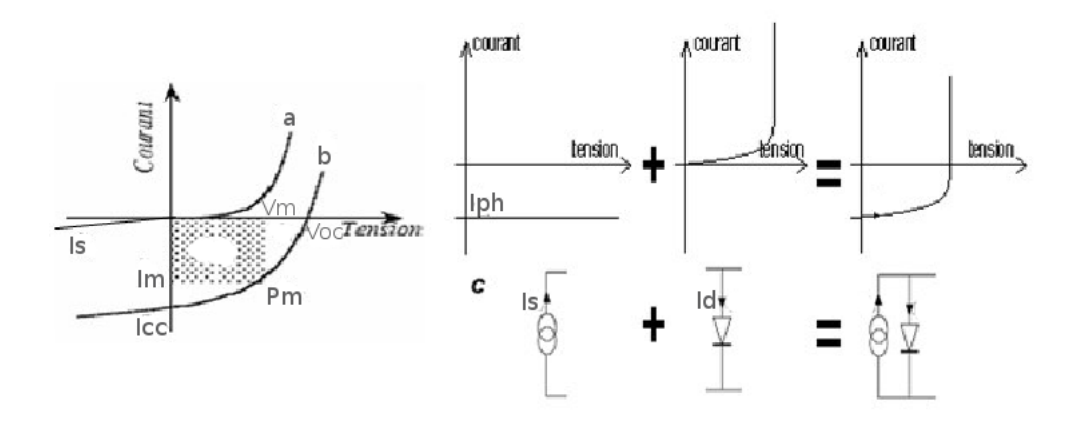

Figure 1.14: Caractéristique courant/tension d'une cellule PV : a) obscurité - b) sous éclairement -c) schéma équivalent d'une cellule solaire idéale sous illumination.

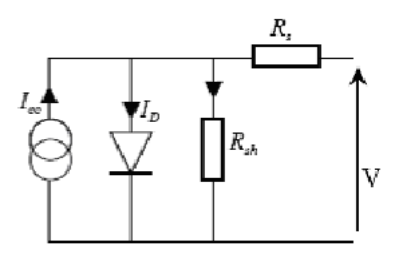

Figure 1.15: Schéma électrique équivalent d'une cellule solaire.

Pour une cellule solaire non éclairée et polarisée par une tension  $V$ , la courbe obéit à l'équation de Schockly suivante :

$$
I = I_s \left[ \exp\left(\frac{qV}{nkT}\right) - 1 \right] \tag{1.2}
$$

où  $I_s$  est le courant de saturation,  $q$  la charge de l'électron,  $k$  la constante de Boltzmann,  $T$  la température et n le facteur d'idéalité de la diode qui tient compte des recombinaisons (dans le cas idéal, il est égale à 1).

Sous éclairement, un courant supplémentaire inverse  $I_{ph}$  vient s'ajouter (il tient compte du photo-courant) :

$$
I = I_s \left[ \exp\left(\frac{qV}{nkT}\right) - 1 \right] - I_{ph} \tag{1.3}
$$

On peut clairement voir dans la figure 1.14 que dans l'obscurité totale, la caractéristique  $I(V)$ passe par l'origine, tandis que ce n'est pas le cas en présence d'un rayonnement lumineux.

Dans le cas réel, des résistances de contact (résistivité des électrodes et des interfaces métal-SC) et des pertes ohmiques (dues à la résistivité des couches SC) ainsi que des courants de fuite (des courants de court-circuit) apparaissent à travers la cellule. La figure 1.15 représente le schéma équivalent d'une cellule PV.

Les paramètres des cellules photovoltaïques  $(I_{cc}, V_{co}, FF, \eta)$  extraits des caractéristiques couranttension, permettent de comparer diérentes cellules éclairées dans des conditions identiques. Ces paramètres sont dénies comme suit :

- Courant de court-circuit  $I_{cc}$ : c'est le courant qui circule à travers la jonction sous illumination sans application de tension.
- Tension de circuit ouvert  $V_{co}$ : c'est la tension mesurée lorsqu'aucun courant ne circule dans le dispositif photovoltaïque.
- Facteur de forme  $FF$  : il est donné par la relation suivante :

$$
FF = \frac{P_{max}}{V_{co}I_{cc}}\tag{1.4}
$$

– Le rendement  $\eta$  : c'est le rendement énergétique externe de conversion de puissance. Il est défini par la relation suivante :

$$
\eta = \frac{P_{max}}{P_{in}} = \frac{FF.I_{cc}.V_{co}}{P_{in}} \tag{1.5}
$$

avec  $P_{in}$  la puissance lumineuse incidente.

# 1.4 Le module photovoltaïque

Une simple cellule solaire en silicium cristallin, de surface égale à  $100cm<sup>2</sup>$ , génère un courant de 3A pour une tension de 0.5V , et cela quand elle est entièrement exposée au soleil [2]. Pour produire plus de puissance, les cellules solaires sont assemblées pour former un module [7].

Il y a quelques années, un module PV typique conçu à partir de silicium consistait en 30 à 36 cellules connectées en série avec une puissance crête d'approximativement 50W . Aujourd'hui, des modules avec une puissance crête atteignant les 300W sont conçus et ce depuis qu'un module individuel consiste en un nombre dépassant la  $100^{\text{ène}}$  de cellules connectées en séries et en parallèles [2].

Les connexions en série de plusieurs cellules augmentent la tension pour un même courant, tandis que la mise en parallèle accroît le courant en conservant la tension. Ces cellules sont protégées de l'humidité par encapsulation dans un polymère  $EVA$  (éthylène-vynil-acétate) (figure 1.16) et protégées sur la surface avant d'un verre, trempé à haute transmission et bonne résistance mécanique, et sur la surface arrière d'une feuille de  $Tedlar$  ou de  $Polyéthyl\grave{e}ne [7]$ .

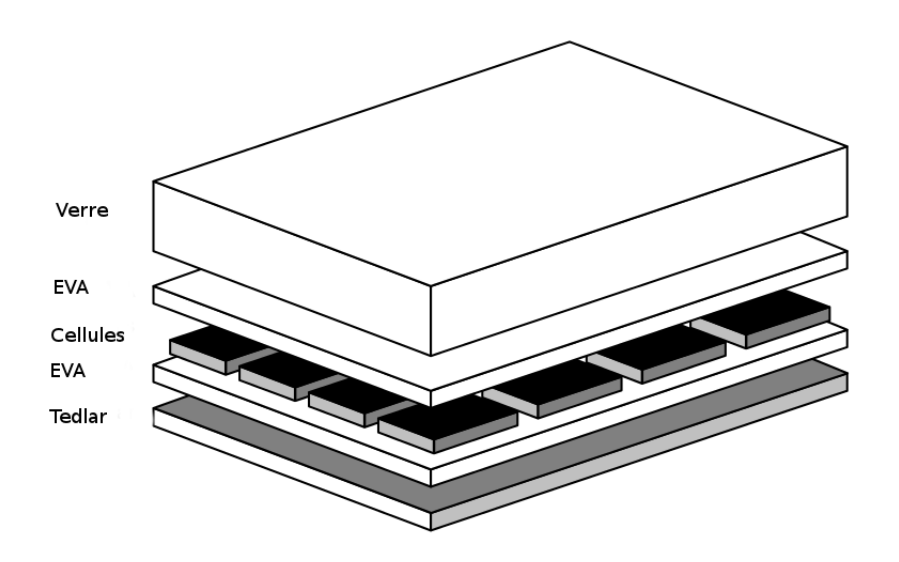

Figure 1.16: Structure typique d'un module PV.

Les modules sont généralement entourés d'un cadre rigide en aluminium anodisé comprenant les trous de fixation [7].

Pour relier électriquement les chaînes de cellules PV, qui se trouvent à l'intérieur du module, avec le milieu extérieur, il faut que le film arrière utilisé (face arrière du module PV) soit troué. Dans ce cas, une boite de jonction est fixée sur les points d'entrée (les trous).

Les diodes antiparallèles, qui permettent d'éviter qu'un module au soleil ne se décharge dans un module à l'ombre, sont généralement incorporées au sein des boites de jonction.

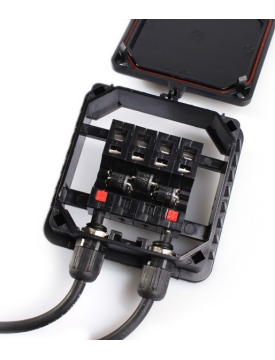

Figure 1.17: Boite de jonction.

En plus des caractéristiques déjà citées dans la section qui parle des cellules solaires  $(I_{cc}, V_{co}, FF, \eta)$ et qui s'appliquent aussi au module photovoltaïque (normal, car c'est simplement une connexion de plusieurs cellules), on peut dénir un nouveau paramètre très important et qui n'est autre que la puissance crête  $P_c$ . Cette dernière est la puissance maximum que peut fournir le module dans les conditions standards (25°C et un éclairement de 1000 $W/m^2$ ).

# 1.5 Les différentes filières photovoltaïques

### 1.5.1 La filière à base de silicium cristallin

Les cellules photovoltaïques basées sur le silicium cristallin dominent depuis toujours le marché avec plus de 90% des ventes [20].

Pour la fabrication de ce type de cellules PV, on utilise des cristaux de silicium sous forme monocristalline ou polycristalline. Les processus de fabrication de ces cellules PV sont similaires. Cependant, les procédés d'obtention des matériaux de base (silicium monocristallin ou polycristallin) sont diérents [21].

Les silicium monocristallin est plus cher que le silicium multi-cristallin mais permet d'obtenir un rendement plus élevé, avec près de 24.7% contre 19.8% de rendement record sur petite cellule en laboratoire [20].

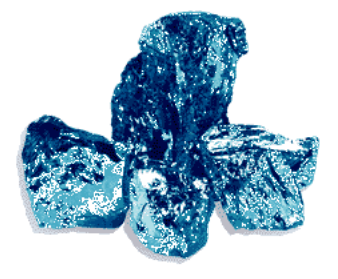

Figure 1.18: Cristaux de silicium.

Dans notre travail, notre intérêt est porté sur les cellules photovoltaïques à base de silicium.

### 1.5.2 Les cellules multijonctions à haut rendement

Aujourd'hui, la plupart des cellules photovoltaïques inorganiques sont constituées d'une simple jonction  $p - n$ . Dans cette jonction seuls les photons dont l'énergie est égale ou supérieure à la bande interdite du matériau (notée  $E_g$  en  $eV$ ) sont capables de créer des paires électron-trou. En d'autres termes, la réponse photovoltaïque d'une cellule simple jonction est limitée, seule la proportion du spectre solaire dont l'énergie des photons est supérieure au gap d'absorption du matériau est utile, l'énergie des photons plus faible n'est donc pas utilisable [20].

Une première réponse pour limiter les pertes est connue de longue date au point de vue technologique, il suffit d'utiliser des systèmes à plusieurs niveaux, en empilant les jonctions possédant des gaps décroissants. Ainsi, il est possible d'exploiter le spectre solaire dans sa quasi totalité avec des rendements de conversion très importants [20].

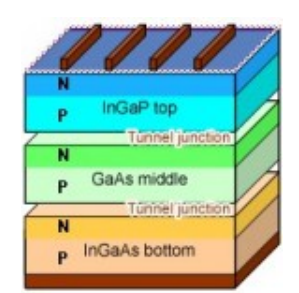

Figure 1.19: Exemple de cellule mutijonction.

Une cellule triple jonction, par exemple, est constituée des semi-conducteurs  $GaAs$ , Ge et  $GalnP2$ . Chaque type de semi-conducteur est caractérisé par une longueur d'onde maximale

au-delà de laquelle il est impossible de convertir le photon en énergie électrique. D'un autre côté, en deçà de cette longueur d'onde, le surplus d'énergie véhiculé par le photon est perdu. D'où l'intérêt de choisir des matériaux avec des longueurs aussi proches les unes des autres que possible (en multipliant d'autant leurs nombres) de manière à ce qu'une majorité du spectre solaire soit absorbée, ce qui génère un maximum d'électricité à partir du flux solaire [1].

Les cellules solaires multi-jonctions, qui servent aux applications spatiales depuis presque 20 ans, présentent des rendements impressionnants. Leur potentiel est considérable : en laboratoire, les rendements de conversion de l'énergie lumineuse dépassent 41% , soit près de deux fois le rendement des cellules photovoltaïques traditionnelles [22].

## 1.5.3 Les cellules photovoltaïques organiques

Au-delà de l'amélioration des performances en terme de rendement et de fiabilité des dispositifs photovoltaïques, le véritable enjeu est de réduire de façon signicative le coût du kilowattheure produit. Les matériaux organiques plastiques ou polymères, faciles à mettre en œuvre, sont en passe de s'imposer au coté du silicium pour la fabrication des cellules solaires, même si des verrous technologiques restent à lever [4].

Les matériaux organiques présentent plusieurs avantages : leurs propriétés optiques et électroniques sont facilement modulables et leur préparation s'avère peu coûteuse du point de vue énergétique. De plus, leur mise en œuvre reste aisée : ils peuvent notamment se déposer par techniques d'impression ou sur des substrats plastiques, très légers et flexibles. Enfin, l'épaisseur de leur couche active étant généralement très faible (de l'ordre de la centaine de nanomètres), ces matériaux peuvent imprégner de larges surfaces en n'utilisant que très peu de matière. En revanche, les performances de ces matériaux sont limitées par des mobilités de charges plus faibles que dans les matériaux semi-conducteurs inorganiques et une stabilité inférieur [23].

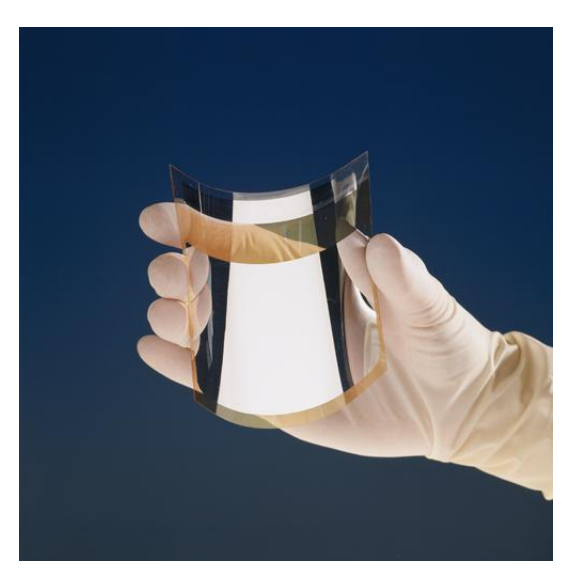

Figure 1.20: Cellule souple.

À l'heure actuelle, les meilleurs résultats dans ce domaine (compris entre 6 et 8% ) sont obtenus en employant des matériaux polymères à faible gap, combinés avec un dérivé de fullerène, dans une configuration dite d'hétérojonction volumique [23].

# 1.5.4 Les matériaux photovoltaïques à base de colorants [23]

Les colorants organiques sont utilisés dans une autre classe de cellules, appelée Dye-Sentitized-Solar-Cells (DSSC) ou cellules Graetzel, du nom de leur inventeur. Les DSSC se fabriquent à partir d'un matériau semi-conducteur massif et nanostructuré. Généralement, il s'agit d'un oxyde de titane transparent destiné à l'acheminement des électrons photogénérés vers l'électrode, dont la surface a été greffée par des colorants organiques ou organo-métalliques photosensibles. Un électrolyte, emprisonné entre deux électrodes transparentes, complète le système.

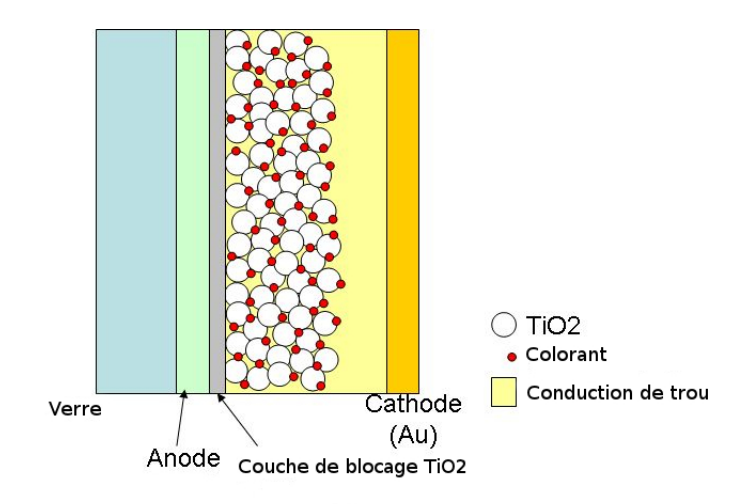

Figure 1.21: Schéma d'une cellule sensibilisée par des colorants.

Ce type de cellule s'utilise dans la fabrication de panneaux semi-transparents dont la couleur varie avec le choix du colorant. La séparation des charges photo-générées dans le colorant intervient à l'interface entre le colorant, le semi-conducteur et l'électrolyte.

Avec des rendements se situant entre 11 et  $12\%$ , les colorants les plus efficaces appartiennent à la catégorie des complexes organo-métalliques contenant du ruthénium.

## 1.5.5 Technologie couche mince

Les cellules PV dites couche mince (Thin-film) constituent ce que certains appellent les cellules de seconde génération car elles font historiquement suite aux cellules en silicium cristallin relativement épaisses. L'intérêt de la technologie couche mince vient de la faible quantité de matériaux nécessaire à la fabrication d'une cellule comparativement aux cellules classiques [20].

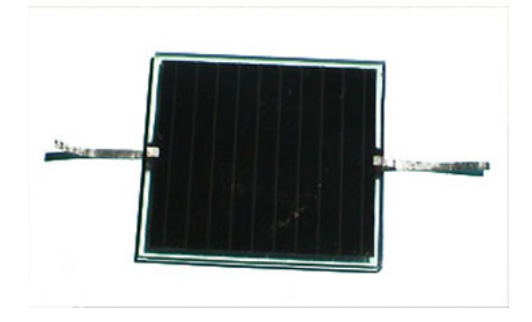

Figure 1.22: Cellule PV en couche mince.

Ces couches de matériau actif sont déposées sur des substrats bon marché comme le verre à vitre ou des feuilles d'acier, mais aussi sur d'autres substrats plus innovants comme les polymères, le papier, les tissus ...etc.

Aujourd'hui, les trois technologies émergentes sont [20] :

- Le silicium amorphe et microcristallin noté  $TFSi$  (Thin-Film Silicon en anglais).
- Le semi-conducteur poly-cristallin  $CdTe$  (Tellurure de Cadmium).
- L'alliage  $Cu$  (In, Ga)  $Se_2$  (Cuivre-Indium)(Gallium-Sélénium) noté dans la littérature CIGS.

Ce type de cellules de grande surface émerge actuellement sur le marché. Leur arrivée risque de faire perdre sa position au silicium dont le coefficient d'absorption le rend mal adapté à cette géométrie.

# 1.6 Les applications du photovoltaïque

Marquée par une grande variété permise par les caractéristiques intrinsèques de la technologie photovoltaïque, la longue liste des applications du photovoltaïque peut être répartie en deux grandes catégories :

#### 1.6.1 Les applications autonomes

C'est-à-dire non-raccordées à un réseau électrique, apparues les premières, comportent quatre domaines distincts :

- 1. Les satellites articiels pour lesquels le photovoltaïque constitue la seule source d'énergie qui réponde à toutes les contraintes.
- 2. Les appareils portables, aujourd'hui calculettes et montres, demain téléphones et microordinateurs.
- 3. Les applications "professionnelles" comme les relais de télécommunications, balises maritimes ou aéroportuaires, signalisation routière...etc.
- 4. L'électrification rurale des sites isolés, habitats dispersés, refuges, dispensaires et écoles dans les pays en voie de développement.

# 1.6.2 Les applications raccordées

Elles sont raccordées au réseau public de distribution d'électricité et on peut les subdiviser en trois grands domaines :

- 1. Les systèmes attachés à un bâtiment consommateur d'électricité, qu'il soit à usage résidentiel (maisons individuelles, habitat collectif social ou privé) ou professionnel (bureaux, commerces, équipements publics, industries, agricultures, ...). Les modules peuvent êtres sur-imposés à la toiture (toit en pente ou toiture terrasse) sans assurer le clos ni le couvert ou bien "intégrés au bâti" dans une logique de double fonction (clos et couvert, bardage, verrière, ...). Leur surface active va de quelque dizaines à quelque milliers de mètres carrés, soit des puissances de quelque kilowatts-crêtes à quelque mégawatts-crêtes.
- 2. Les systèmes posés sur ou intégrés à des structures non-consommatrices d'électricité par elles-mêmes mais pour lesquelles les panneaux remplissent une fonction bien identiée en sus de la production d'électricité (ombrière de parking, couverture de passage public ou de quai de gare, mur antibruit ...). Leur surface active va en général de quelque centaine à quelque milliers de mètres carrés, soit des puissances de quelque dizaines à quelque centaines de kilowatts-crêtes.

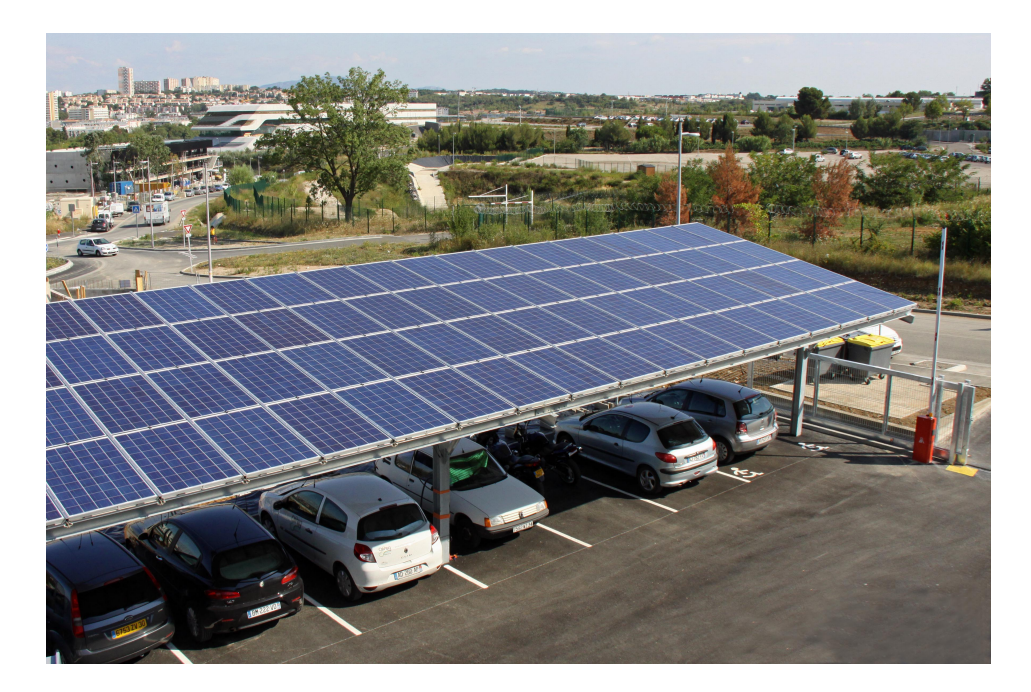

Figure 1.23: Ombriere photovoltaïque de parcking.

3. Les parcs photovoltaïques au sol, constitués de quantités importantes de modules posés

sur des structures porteuses, dont la production est exclusivement destinée à l'alimentation directe du réseau électrique. Leur surface active va de quelque milliers à plusieurs dizaines de milliers de mètres carrés (puissance de quelque centaines de kilowatts à plusieurs dizaines de mégawatts).

# 1.7 Avantages et inconvénients d'une installation PV

### 1.7.1 Avantages

- Le caractère modulaire des panneaux photovoltaïques permet un montage simple et adaptable à des besoins énergétiques divers. Les systèmes peuvent être dimensionnés pour des applications de puissance allant du milliwatt au mégawatt.
- Le coût de fonctionnement est très faible vu les entretiens réduits et il ne nécessite ni combustible, ni son transport, ni personnel hautement spécialisé.
- La technologie photovoltaïque présente des qualités sur le plan écologique car le produit ni est non polluant, silencieux et n'entraîne aucune perturbation du milieu, si ce n'est l'occupation de l'espace pour les installations de grandes dimensions.

### 1.7.2 Inconvénients

- La fabrication du module photovoltaïque relève de la haute technologie et requiert des investissements d'un coût élevé.
- Le rendement réel de conversion d'un module est faible de l'ordre de 10% à 15% avec une limite théorique pour une cellule de 28% . Les générateurs photovoltaïques ne sont compétitifs par rapport aux générateurs diesel que pour de faibles demandes d'énergie en régions isolées.
- Tributaire des conditions météorologiques.
- Lorsque le stockage de l'énergie électrique sous forme chimique (batterie) est nécessaire, le coût du générateur est accru.
- Le stockage de l'énergie électrique pose encore de nombreux problèmes.

# 1.8 Conclusion

Dans ce chapitre, nous avons étudié la technologie photovoltaïque, commençant par quelques notions sur le rayonnement solaire, et comment il pénètre notre atmosphère selon différents angles et comment ces angles influent sur son énergie (air mass  $AMx$ ). Nous avons ensuite expliqué le fonctionnement des cellules photovoltaïques ainsi que leurs diverses filières technologiques. Enfin, on a fini par décrire les deux grandes catégories d'applications photovoltaïques, parmi lesquelles on a parlé des installations photovolaïques autonomes qui seront bien détaillées dans le chapitre suivant.

# Chapitre 2

# Présentation des systèmes PV autonomes

# 2.1 Introduction

Les panneaux et systèmes photovoltaïques ont une grande variété d'applications, comme par exemple :

- L'espace (ex : les satellites et stations spatiales).
- Aides à la circulation et dispositifs d'avertissements (comme par exemple les balises routières lumineuses).
- Les télécommunications (bornes d'appel d'urgence).
- Produits de consommation nécessitant moins de  $10mW$  (par exemple les calculatrices et montres).
- Rechargement de batteries (par exemple pour les bateaux, les camping-cars, les voitures ...).
- Réfrigération (par exemple pour les médicaments et vaccins dans les régions éloignées et isolées).
- Pompage de l'eau (par exemple pour l'irrigation et l'approvisionnement en eau domestique).
- ...etc.

La majorité de ce qui a précédé sont des systèmes autonomes, avec une grande variété de charges, de composants et de matériaux nécessaires, ce qui rend la tache de dimensionnement du système un peu compliquée. Dans certaines applications, même l'estimation de la charge peut être une tâche assez difficile.
Le coût élevé de l'extension du réseau électrique vers les clients isolés a fait que de nombreuses communautés, propriétés et ménages du monde entier s'appuient désormais sur des systèmes utilisant le diesel, l'essence ou même les énergies renouvelables pour subvenir à leurs besoins en terme d'électricité. Ceci peut s'appliquer particulièrement aux pays ou il y a de grandes zones reculées et des terrains ou l'implantation de lignes électriques est très difficile. Les systèmes photovoltaïques autonomes offrent une option très intéressante dans ce domaine et peuvent aussi servir de complément aux technologies plus anciennes (par exemple le diesel). Ils sont largement utilisés dans des petites installations, et sont de plus en plus utilisés dans de grandes installations.

Dans ce présent chapitre, et avant de passer au dimensionnement (Chapitre 3), on va présenter d'une manière globale les systèmes photovoltaïques autonomes et leurs composants.

## 2.2 composants d'un système PV autonome

#### 2.2.1 Modules solaires

Dans un système autonome, les modules PV sont habituellement utilisés pour charger des batteries. Un module typique comportant 36 cellules solaires, basé sur la technologie du silicium, est conçue de sorte que l'interconnexion entre les cellules puisse fournir une puissance suffisante pour charger une batterie de 12V . Les caractéristiques typiques, par exemple, de chaque cellule seraient :

- $V_{co}=600mV$ à $25^{\circ}C$  ,  $I_{cc}=3.0A$  ,  $FF=75\%$
- $V_{mp} = 500mV$ ,  $I_{mp} = 2.7$ ,  $S = 100cm^2$  (S : surface d'une cellule).

Par conséquent, les 36 cellules en série donnent :

$$
-V_{co} = 21.6V \text{ à } 25^{\circ}C \text{ , } I_{cc} = 3.0A \text{ , } FF = 75\%
$$

- $V_{mp} = 18V$ ,  $I_{mp} = 2.7A$
- La surface dépend de la disposition des cellules.

En pratique, les cellules encapsulées dans les modules ont généralement des rendements inférieurs que ceux des cellules non encapsulées et ce en raison de :

- 1. La réflexion sur le verre.
- 2. Les pertes liées aux petites diérences entre les rendements de chaque cellule.
- 3. Pertes résistives au niveau des interconnexions.

Enfin, la conception du module photovoltaïque et les matériaux utilisés jouent un grand rôle et affectent l'efficacité du module. La puissance du module est également influencée par plusieurs aspects tels que l'implantation, l'ombrage, l'angle d'inclinaison, ...etc.

#### 2.2.2 Stockage

#### 2.2.2.1 Quand faut-il un stockage ?

Dans l'introduction du présent chapitre, on a déjà dit qu'il existait deux types d'installations : les systèmes raccordés au réseau, les plus fréquents dans le monde aujourd'hui, et les systèmes autonomes.

Pour les premiers (systèmes raccordés au réseau), aucun stockage n'est requis. Cependant, si on veut utiliser et concevoir un système d'alimentation PV autonome, il est parfois primordiale de prévoir un dispositif de stockage de l'énergie électrique selon les cas suivants :

- S'il y a concordance entre la présence de la lumière et le besoin d'énergie, il n'est pas nécessaire de la stocker (exemple : une calculette, un ventilateur ...).
- Si l'on stocke l'énergie sous une autre forme, on peut également se passer de stockage électrique (exemple : une pompe alimentée par énergie solaire stocke l'eau dans un réservoir : la pompe fonctionnera à débit variable, en fonction de l'ensoleillement sur une journée, ou une autre base de temps, elle aura stocké suffisamment d'eau pour les usagers).

Dans ces deux cas, on parle de fonctionnement "au fil du soleil" : il y a de la lumière, cela fonctionne, il n'y a pas de lumière, cela s'arrête. Mais le plus souvent, on souhaite disposer d'énergie électrique même dans l'obscurité.

Plusieurs cas se présentent alors : soit on dispose d'une autre source d'énergie à laquelle on peut avoir recours quand les panneaux sont dans l'obscurité (éolienne, groupe électrogène...), soit il faut stocker de l'électricité dans une batterie. La capacité stockée, et donc la réserve de marche sans lumière, dépendent énormément de l'application.

#### 2.2.2.2 Technologies d'accumulateurs

Les accumulateurs électrochimiques sont des générateurs "réversibles", c'est-à-dire pouvant stocker l'énergie électrique sous forme chimique puis la restituer à tout moment sur demande grâce à la réversibilité de la température. De nombreux types d'accumulateurs électrochimiques existent :

#### a- Batteries (ou accumulateurs) au plomb

C'est le type le plus ancien et le plus utilisé. Généralement, un élément d'une batterie au plomb fonctionne ainsi :

 Deux électrodes en plomb sont dans une solution sulfurique dont l'une est recouverte d'oxyde de plomb  $PbO<sub>2</sub>$ . Ces électrodes sont reliées à un circuit électrique grâce à des connecteurs.

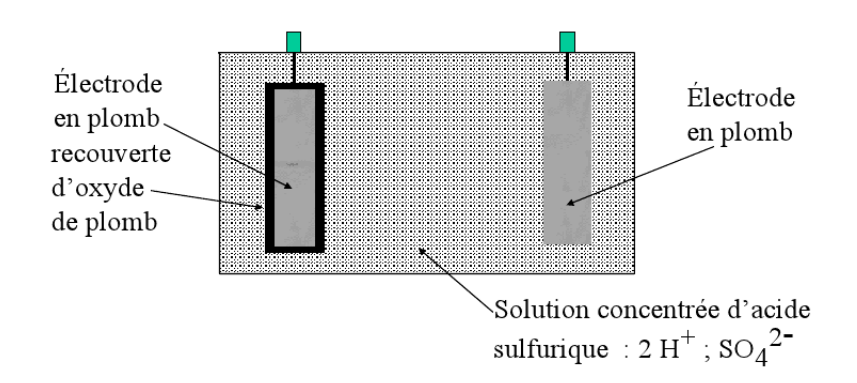

Figure 2.1: Schéma des électrodes dans une batterie au plomb.

 Lors de la décharge, l'accumulateur se comporte comme un pile. Si on relie les deux bornes à un circuit électrique comportant un ampère-mètre, ce dernier mesure une intensité positive (figure 2.2). Donc cela permet de définir les polarités des bornes.

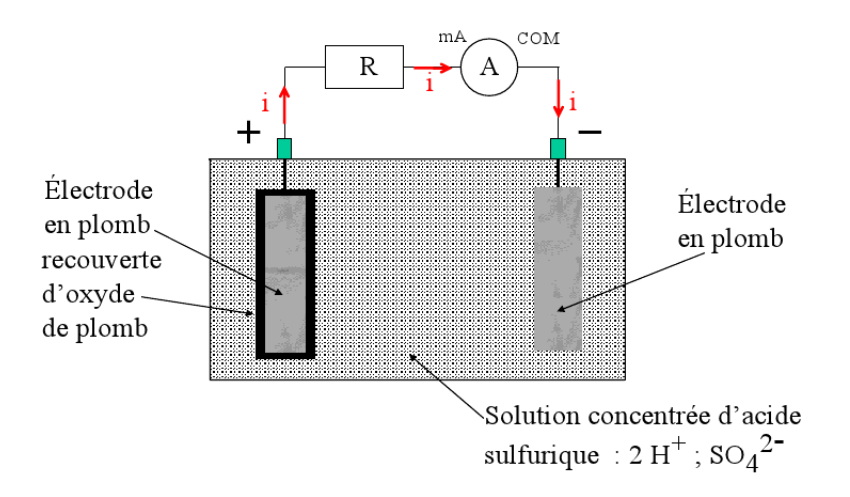

Figure 2.2: Circuit comportant une batterie et une charge.

 Le courant résulte de la circulation des électrons. Ces derniers sont libérés par l'oxydation du plomb de l'électrode droit (figure 2.3). Cela va consommer ce dernier.

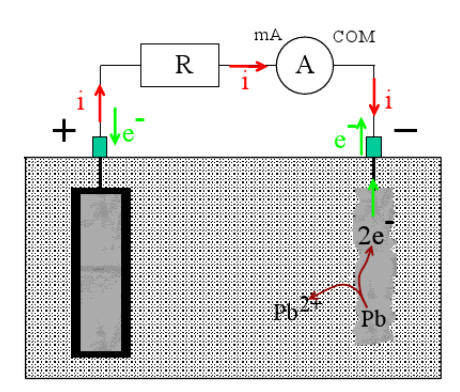

Figure 2.3: Oxydation du plomb et libération d'électrons.

 Les électrons libérés sont consommés par la réduction de l'oxyde de plomb recouvrant l'électrode gauche.

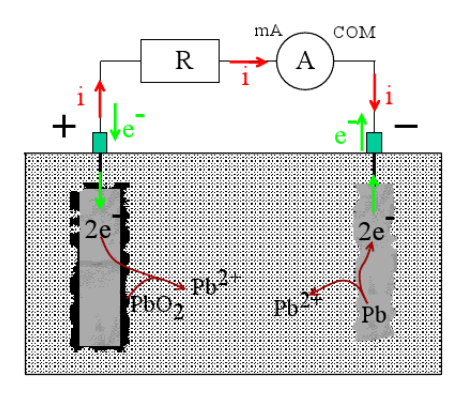

Figure 2.4: Réduction de l'oxyde de plomb.

- En résumé :
	- Cathode : réduction  $PbO_2 + 4H^+ + 2e^- \longrightarrow Pb^{2+} + 2H_2O$
	- Anode : oxydation  $Pb \longrightarrow Pb^{2+} + 2e^-$
- Lors de la charge, il se produit une électrolyse. On relie les bornes par un circuit électrique contenant un générateur (comme indiqué sur la figure 2.5). Ce dernier imposera le sens du courant.

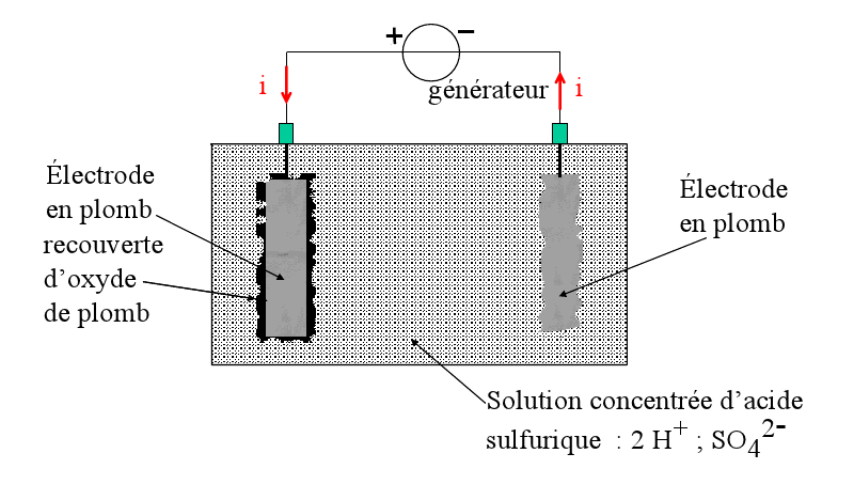

Figure 2.5: Batterie reliée à un générateur.

– Les électrons sont consommés par la réduction des ions  $Pb^{2+}$  et cela formera du plomb qui se déplace sur l'électrode droite.

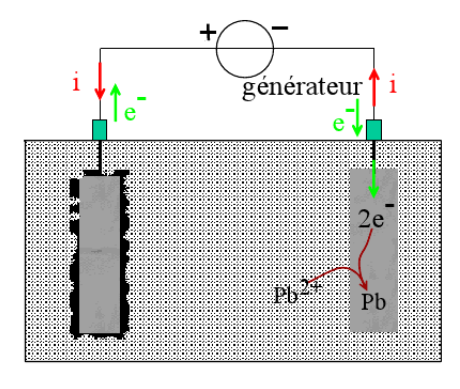

Figure 2.6: Formation du plomb sur l'électrode droite.

– Les électrons sont libérés par l'oxydation des ions  $Pb^{2+}$ , cela forme de l'oxyde de plomb qui se dépose sur l'électrode gauche.

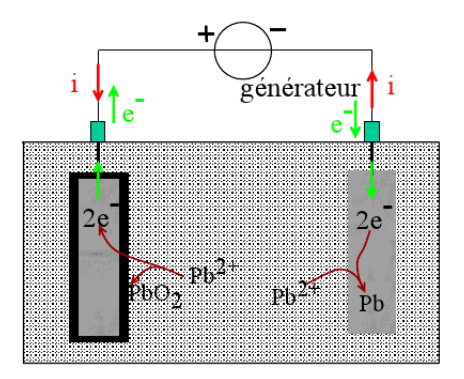

Figure 2.7: Formation de l'oxyde de plomb sur l'électrode gauche.

- Ainsi, on détermine la nature des électrodes et en résumé, on a :
	- Anode : oxydation  $Pb^{2+} + 2H_2O \rightarrow PbO_2 + 4H^+ + 2e^-$
	- Cathode : réduction  $Pb^{2+} + 2e^- \longrightarrow Pb$

Ainsi, on a vu en détail le fonctionnement des batteries au plomb et les diérentes réactions chimiques qui s'y produisent mais, attention, les batteries plomb dites "de démarrage" employées dans les véhicules ne sont pas bien adaptées au solaire.

En effet, on peut les comparer à des "sprin-ters" devant fournir des courants de démarrage importants en des temps très courts (charge et décharge rapide). La batterie "solaire" quant à elle, plutôt "coureur de fond", sera sollicitée dans la durée à des courants beaucoup plus faibles, et la technologie n'est pas tout à fait la même (surface d'échange électrolyte/électrode supérieure, en particulier).

#### b- Accumulateurs Nickel Cadmium (NiCd)

Un accumulateur nickel-cadmium ou  $NiCd$  est un accumulateur électrique, rechargeable, utilisant de l'oxyhydroxyde de nickel et du cadmium comme électrodes. Il a été inventé en 1899 par le suédois Waldemar Jungner et une société a été formée en 1910 pour se fabrication industrielle en Suède.

Pour sa constitution, c'est presque le même schéma qu'un accumulateur au plomb mais avec une électrode positive constituée d'oxohydroxyde de nickel  $NiO(OH)$  et de graphite, et l'électrode négative est en cadmium Cd . L'électrolyte est une solution aqueuse concentrée d'hydroxyde de potassium , K<sup>+</sup> + HO<sup>−</sup> , et elle participe aux réactions de décharge et de charge sans que sa concentration ne change.

 $\textbf{D\'echarge}: \quad \text{Les couples en présente sont } NiO\left(OH\right)/Ni\left(OH\right)_2 \text{ et } Cd\left(OH\right)_2/Cd$ 

– À l'électrode positive, l'oxyhydroxyde de nickel  $NiO(OH)$  est réduit en hydroxyde de nickel  $Ni\left(OH\right)_2$ :

$$
NiO(OH)[s] + H_2O[l] + e^- \longrightarrow Ni(OH)_2[s] + HO^-[aq]
$$

C'est une réaction simpliée, car en réalité la réaction fait intervenir plusieurs oxydes et hydroxydes de nickel.

– À l'électrode négative, le cadmium  $Cd$  est oxydé en hydroxyde de cadmium  $Cd\left(OH\right)_2$  :

$$
Cd[s]+2HO^-[aq]\longrightarrow Cd\left(OH\right)_2[s]+2e^-
$$

Charge : Les réactions aux électrodes lors de la charge sont inverses de celles qui apparaissent lors de la décharge.

– L'hydroxyde de nickel  $Ni\left(OH\right)_2$  est oxydé à l'électrode positive qui constitue maintenant l'anode :

$$
Ni\left(OH\right)_2\left[s\right]+HO^-\!\left[aq\right]\to NiO\left(OH\right)\left[s\right]+H_2O[l]+e^-
$$

43

L'hydroxyde de cadmium est réduit à l'électrode négative qui constitue alors la cathode :

$$
Cd\left(OH\right)_2\left[s\right]+2e^-\to Cd[s]+2HO^-\lbrack aq\rbrack
$$

Les accumulateurs nickel-cadmium ont permis le développement de l'utilisation de générateurs électrochimiques rechargeables dans les appareils électroniques grand public, mais sont aujourd'hui remplacés dans cette catégorie d'application par les accumulateurs aux ions lithium. Les domaines d'applications des accumulateurs nickel-cadmium se sont réduits à cause des problèmes de recyclage de cadmium.

#### c- Accumulateurs Nickel Métal Hydrures  $(N iMH)$

Dérivés du  $NiCd$ , ces accumulateurs ont été développés avec 3 objectifs : augmenter la capacité par unité de volume, favoriser les charges rapides (pour le marché du téléphone mobile notamment) et éliminer le cadmium, toxique pour l'environnement et déjà interdit dans certains pays. L'électrode de cadmium est remplacée par un alliage apte à stocker l'hydrogène, d'où son nom  $NiMH$ . A part la première caractéristique (ils sont plus compacts), ces accumulateurs ne sont pas meilleurs que les  $NiCd$  pour le solaire. Ils sont même moin bons en ce qui concerne la tenue au froid.

#### d- Accumulateurs au lithium

Le lithium rechargeable est présent sur nombre d'appareils portables, sous le nom "Li-ion", de tension 3.6V . Très compacte et à recharge rapide, cette technologie n'est pas très bien adaptée au solaire à ce jour, en particulier parce-que les accumulateurs doivent subir un protocole de charge assez précis, plutôt incompatible avec les courants éminemment variables d'un photogénérateur soumis à divers éclairements.

De plus, il est arrivé des dommages importants voire des incendies à cause de batteries au lithium surchargées qui se sont très fortement échauffées.

#### 2.2.2.3 Principales caractéristiques des accumulateurs

On va maintenant donner les principales dénitions et règles à connaître pour l'emploi d'un accumulateur en association avec un photogénérateur.

#### a- Tension nominale

Une batterie est constituée d'éléments de base ayant une tension nominale de 2V (en réalité entre 1.9V et 2.1V selon l'état de la charge). Il existe bien entendu des batteries 6 , 12 ou 24V , mais ce sont des assemblages en série de plusieurs éléments (respectivement  $3 \times 2V$ ,  $6 \times 2V$  et  $12 \times 2V$ ).

#### b- Tension de charge

C'est la tension minimale à appliquer pour recharger efficacement l'accumulateur, elle s'exprime en volts.

#### c- Capacité de la batterie

La capacité représente la quantité d'électricité que peut emmagasiner un accumulateur (ou un condensateur). La capacité devrait s'exprimer en coulomb dont le symbole est C . C'est le produit du temps nécessaire pour décharger complètement l'élément sous une intensité donnée.

Comme c'est le produit d'une intensité par un temps, pour des raisons historiques et pratiques, on utilise l'ampère-heure, dont le symbole est  $Ah$  ou un sous-multiple le milliampère-heure dont le symbole est  $mAh$ .

#### d- Durée de vie

La durée de vie d'une batterie est rarement indiquée car elle dépend énormément des conditions d'utilisation. On parle en général d'une durée de vie de 300 cycles, un cycle correspondant à une décharge et une recharge. Cela ne correspond pas à 300 jours.

#### 2.2.3 Le contrôle de charge

#### 2.2.3.1 Les diodes anti-retour

Parlons d'abord de ces diodes anti-retour, qui ne relèvent pas à proprement parler du contrôle de charge, mais sont généralement intégrées dans les contrôleurs.

Le courant circule naturellement du point de tension le plus fort vers le plus faible. Lorsque le photogénérateur se trouve dans l'obscurité (la nuit notamment), la tension de la batterie dépasse la tension délivrée par le photogénerateur. Le courant passerait alors de la batterie vers le pho-

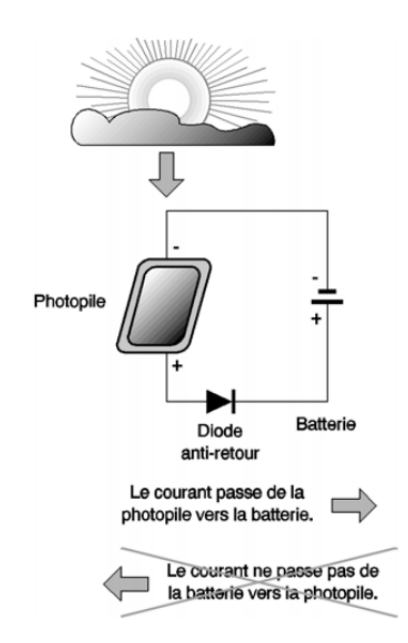

togénérateur. Si on ne mettait pas une diode qui bloque le passage du courant dans ce sens, cela pourrait l'endommager.

Figure 2.8: Principe d'une diode anti-retour.

Cette diode a le rôle d'une valve qui évite la décharge de la batterie dans le photogénérateur lorsque la lumière est faible (la tension du photogénérateur est basse)(figure 2.8).

#### 2.2.3.2 Système de régulation

Les systèmes de régulation de charge sont des éléments d'un système photovoltaïque qui ont pour but de contrôler la charge et la décharge d'une batterie afin d'en maximiser la durée de vie.

Le régulateur de charge assure deux fonctions principales :

- La protection des batteries contre les surcharges et les décharges profondes.
- L'optimisation du transfert du champ PV à l'utilisation.

La tension aux bornes de la batterie est l'indication sur laquelle s'appliquera le régulateur pour assurer sa fonction. Le régulateur mesure en permanence cette tension et la compare à deux seuils de tension préréglés : seuil haut et seuil bas.

Donc, au plan fonctionnel, le régulateur de charge :

- Collecte les informations relatives à l'état de charge de la batterie (tension, état de charge).
- $\sim$  Compare ces informations aux seuils de régulation pré-fixés :
	- $V_{min}$ : tension de déconnexion de la charge (utilisation), protection décharge profonde.
	- $V_{max}$ : tension de déconnexion des modules, protection à la surcharge.
	- Opère la protection de la batterie.

Le processus de régulation est consigné dans le tableau ci-dessous :

| État batterie                    | Commande                            |  |  |  |
|----------------------------------|-------------------------------------|--|--|--|
| $V_b > V_{max}$                  | Déconnecte les modules PV.          |  |  |  |
| Si 1 est vrais et $V_b < V_{t1}$ | Reconnecte les modules.             |  |  |  |
| $V_b < V_{min}$                  | Déconnecte la charge (utilisation). |  |  |  |
| Si 3 est vrais et $V_b > V_{t2}$ | Reconnecte la batterie à la charge. |  |  |  |

Table 2.1: Commandes de régulation.

Avec :

 $V_{t1}$  la tension de reconnexion des modules.

 $V_{t2}$  la tension de reconnexion des récepteurs (utilisation).

 $V_b$  la tension de la batterie.

 $V_{max}$  tension de fin de charge.

 $V_{min}$  tension de fin de décharge.

Il existe principalement 4 types de régulateurs de charge :

Régulateur Shunt : Le régulateur détecte la tension de la batterie en sortie, si cette tension atteint un seuil prédéni, il va dériver le courant du panneau solaire vers une résistance de faible valeur (court-circuit du panneau solaire), ce qui va faire chauffer le régulateur. Ce type de régulation se fait donc par court-circuit, à n'utiliser que pour de petites installations.

Régulateur Série : Un circuit va mesurer la tension aux bornes de la batterie, si cette tension atteint un seuil prédéni, le circuit va déconnecter la batterie du système de charge et ceci évite l'échauffement du régulateur solaire.

Ce type de régulation se fait donc par circuit-ouvert. Il s'utilise dans les petites et moyennes installations.

Régulateur PWM : Un circuit va mesurer la tension aux bornes de la batterie, et va délivrer des impulsions qui vont charger la batterie. Ces impulsions haute fréquence, vont être d'autant plus larges que la batterie sera déchargée, si la batterie arrive en fin de charge, les impulsions seront très fines.

C'est un fonctionnement très proche du type série, et il peut être utilisé pour tout types d'installations.

Régulateur MPPT : Avec ce type de régulateur on peut charger une batterie de 12V à partir d'un panneau de 24V ou 48V , ou l'inverse charger une batterie de 24V ou 48V à partir d'un panneau de 12V .

Ce type de régulateur possède un micro contrôleur qui va mesurer la tension de la batterie, la tension du panneau solaire, et va gérer le mieux possible le rendement du couple panneau/batterie.

Le régulateur MPPT est celui qui introduit le moins de pertes dans un système PV, avec des rendements proches de 92% à 97% .

#### 2.2.3.3 Onduleurs

Les onduleurs sont nécessaires dans les systèmes à base d'énergie photovoltaïque lorsque l'alimentation est nécessaire en courant alternatif (AC), plutôt qu'en courant continu (DC) produit par le champ PV. Les onduleurs utilisent des dispositifs de commutation pour convertir le courant directe (continu) en courant alternatif, et au même moment, opèrent une intensification de la tension typiquement de 12, 24 ou  $48V_{DC}$  à 110 ou  $240V_{ac}$  pour les petits systèmes, et des tensions plus élevées pour les systèmes plus grands ou raccordés au réseau. Les onduleurs dans les systèmes PV autonomes sont nécessaires pour fournir une tension et une fréquence constante, malgré les diérentes conditions de charge.

Les onduleurs les plus couramment utilisés dans les systèmes PV autonomes sont décrits cidessous :

Onduleurs légers (de basse puissance) : Typiquement, ils fournissent en sortie une puissance de 100−10000W , avec ou sans contrôle de fréquence. Ils sont adaptés pour les appareils tels que les ordinateurs et téléviseurs, mais peuvent être relativement inécaces et peuvent générer du bruit.

Onduleurs de résistance moyenne : Généralement, ils fournissent une puissance allant de 500 − 20000W , certains comprennent un mécanisme de démarrage et d'arrêt automatique suivant le fait que la charge soit allumée ou éteinte. Ils sont adaptés pour une utilisation avec une large gamme de petits appareils ou outils électroniques, mais peuvent ne pas avoir la capacité d'appoint suffisante pour alimenter les gros moteurs à induction AC.

Onduleurs robustes (de grande puissance) : Ils fournissent une puissance électrique allant de 10000 à 60000W et sont capables d'alimenter de grands moteurs à induction AC.

## 2.3 Conclusion

Dans ce chapitre, on a présenté les différentes notions qui entrent dans la constitution d'un système de captage photovoltaïque, et plus particulièrement un système autonome. Ainsi, partant du module PV jusqu'à l'onduleur, on a vu les principes de fonctionnement de chaque élément. On n'a pas trop parlé des modules photovoltaïques dans ce chapitre compte tenu du fait qu'une grande partie du premier chapitre leur a été consacrée (surtout côté cellules), mais en revanche on a pris la peine d'expliquer en détail le principe de fonctionnement des batteries solaires, et surtout les plus utilisées les batteries au plomb. Ces notions présentées nous paraissent nécessaires avant d'aborder l'analyse et la modélisation du système dans le chapitre suivant.

# Chapitre 3

# Méthode de dimensionnement

## 3.1 Introduction

Après avoir étudier et citer les différents composants d'un système photovoltaïque, et l'influence que peut avoir chacun d'eux, nous allons voir dans ce chapitre une technique de modélisation des systèmes photovoltaïques autonommes.

Parmi toutes les configurations que nous pouvons envisager, la plus simple à étudier est celle pour laquelle l'énergie produite est utilisée directement. Dans ce cas, l'énergie produite en exccès par rapport à la demande de charge est perdue et c'est pour cela que le concepteur doit envisager un moyen pour, soit dissiper cette énergie en exccès, soit l'emmagasiner dans des batteries.

Pour les systèmes photovoltaïques comportants un stockage dans des batteries, il faudra non seulement connaître la quantité d'énergie disponible pour le stockage, et en plus il faudra aussi estimer la fraction utilisée de l'énergie produite en excès.

Evans a résolu les problèmes cités ci dessus en préparant des graphiques pour estimer la fraction de charge fournie par un sysème photovoltaïque avec n'importe quelle capacité d'accumulation d'énergie[25]. La pécision des graphiques est presque parfaite mais cependant, vu les énormes opportunités qu'offre de nos jours le monde de l'informatique, et les tas de logiciels qui existent pour la simulation numérique, une méthode mathématique et analytique, qui peut être traitée par ordinateur, est mieux et plus souhaitable.

Dans ce chapitre, en prenant en compte lors de notre modélisation seulement les panneaux PV et les batteries, nous allons présenter les équations de base de cette méthode avant de les transformer en programme informatique dans le chapitre suivant.

La méthode utilisée est basée sur le concept d'utilisabilité horaire (concept que nous verrons en détail dans ce chapitre).

# 3.2 Principes de calcul de l'énergie solaire sur un plan incliné

## 3.2.1 Définitions de base

#### 3.2.1.1 Latitude [1]

La latitude  $\psi$  est une coordonnée géographique représentée par une valeur angulaire, expression de la position d'un point sur Terre (ou sur une autre planète), au nord ou au sud de l'équateur qui est le plan de référence. Lorsque reliés entre eux, tous les endroits de la Terre ayant une même latitude forment un cercle, cercle dont le plan est parallèle à celui de l'équateur, d'où l'autre terme "parallèle" permettant de nommer une latitude.

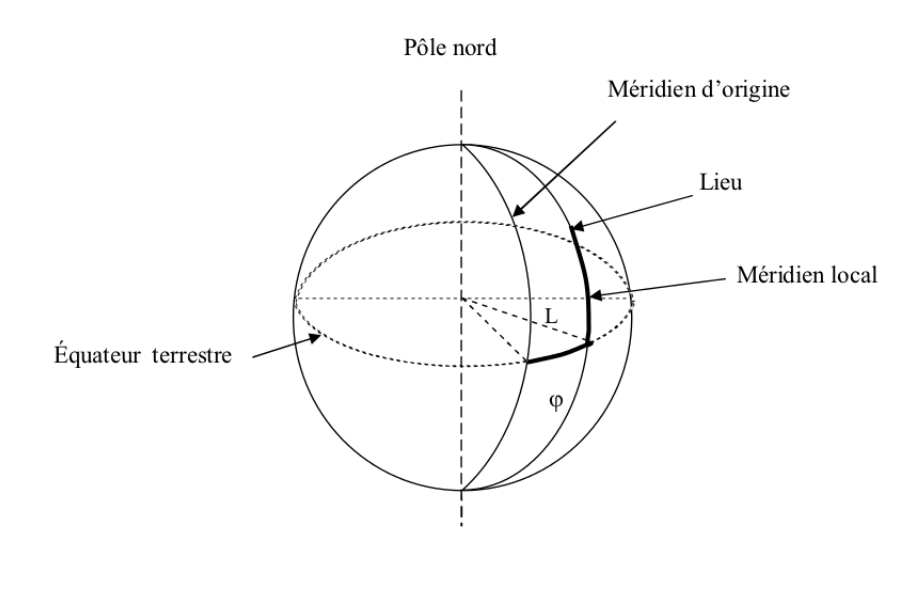

Pôle sud

Figure 3.1: Coordonnées terrestres d'un lieu.

#### 3.2.1.2 Déclinaison [17]

La déclinaison est l'angle que fait le soleil au maximum de sa course (midi solaire) par rapport au plan équatorial. Sa valeur en degrés est donnée par l'équation de Cooper :

$$
\delta = 23.45 \sin \left( 2\pi \cdot \frac{284 + n}{365} \right) \tag{3.1}
$$

où *n* est le jour de l'année (*n* = 1 pour le 1<sup>er</sup> janvier, *n* = 32 pour le 1<sup>er</sup> fevrier, etc).

La déclinaison varie entre <sup>−</sup>23.45° le <sup>21</sup> décembre et +23.45° le <sup>21</sup> juin.

#### 3.2.1.3 Angle horaire du soleil

L'angle horaire  $\omega$  du soleil est le déplacement du soleil autour de l'axe polaire, dans sa course d'Est en Ouest, par rapport au méridien local [17].  $\omega$  est défini d'après la relation suivante [18] :

$$
\omega = 15 \left( T_{sv} - 12 \right) \tag{3.2}
$$

où  $T_{sv}$  représente la valeur de l'heure solaire [18].

L'heure solaire est celle que donnerait un cadran solaire, c'est-à-dire que le midi solaire correspond au moment de la journée ou le soleil est au plus haut point de sa course. Ce moment est généralement décalé par rapport au midi de l'heure légale [17].

#### 3.2.1.4 Angle horaire du soleil à son coucher [17]

L'angle horaire du soleil à son coucher  $\omega_s$  est l'angle horaire du soleil à l'heure de son coucher. Il est donné par l'équation suivante :

$$
\cos \omega_s = -\tan \psi \cdot \tan \delta \tag{3.3}
$$

où  $\delta$  est la déclinaison calculée d'après l'équation 3.1 et  $\psi$  la latitude du lieu du projet précisé par l'utilisateur.

#### 3.2.1.5 Journée moyenne

Une journée moyenne est une journée durant laquelle la valeur d'un paramètre, par exemple la déclinaison, est égale ou presque à la valeur moyenne mensuelle de ce même paramètre, et cela pour un mois choisi.

#### 3.2.1.6 Constante solaire [18]

L'énergie totale que le soleil envoie à la limite de l'atmosphère terrestre sur une surface de  $1m^2$ placée perpendiculairement au rayonnement est appelée "constante solaire". Elle est indépendante des conditions météorologiques, mais dépend de la distance Terre-Soleil. Cette distance variant quelque peu au cours de l'année, compte tenu de la légère excentricité de l'orbite terrestre. La valeur moyenne de la constante solaire est :  $G_{sc} = 1367W/m^2$ .

#### 3.2.1.7 Albédo

C'est la fraction de l'énergie incidente diffusée par un corps lumineux, ainsi pour un corps noir parfait, l'albédo est nul [18].

L'albédo  $\rho$  du sol est le coefficient de réflexion de la lumière diffuse du sol [18]. Il a été fixé à 0.2 si la température moyenne mensuelle est supérieur à  $0^{\circ}C$ , et une valeur de 0.7 si elle est inférieure  $\hat{a}$  –5°C [17].

#### 3.2.1.8 Rayonnement extraterrestre [17]

Le rayonnement extraterrestre est le rayonnement solaire avant qu'il n'atteigne la couche atmosphérique. Le rayonnement extraterrestre sur une surface horizontale  $H_0$  , pour le jour  $n$  , est obtenu à l'aide de l'équation suivante :

$$
H_0 = \frac{86400.G_{sc}}{\pi} \left(1 + 0.033 \cos \frac{360.n}{365}\right) \left(\cos \psi \cdot \cos \delta \cdot \sin \omega_s + \frac{\pi \omega_s}{180} \sin \psi \cdot \sin \delta\right) [J/m^2]
$$
(3.4)

#### 3.2.1.9 Indice de clarté

L'indice de clarté, ou indice de sérénité  $\overline{K}_T$ , est défini comme le rapport entre la moyenne mensuelle de la radiation journalière sur une surface horizontale et la valeur correspondante en dehors de l'atmosphère.

$$
\overline{K}_T = \frac{\overline{H}}{\overline{H}_0} \tag{3.5}
$$

 $-\overline{H}$  est la moyenne mensuelle du rayonnement solaire quotidien sur un plan horizontal.

 $-\overline{H}_0$  est la valeur correspondante à ce même rayonnement mais en dehors de l'atmosphère.

Les valeurs de  $\overline{K}_T$  varient selon les endroits et les saisons et varient généralement entre 0.3 (pour des régions ou des saisons pluvieuses) et 0.8 (pour des saisons ou des climats secs et ensoleillés)  $|17|$ .

#### 3.2.2 Calcul de l'ensoleillement sur un plan incliné

Le calcul de la valeur de l'ensoleillement sur un plan incliné passe par 2 étapes :

#### 3.2.2.1 Calcul de l'ensoleillement horaire global et diffus

Comme on l'a déjà vu, le rayonnement solaire peut être séparé en deux composantes : l'ensoleillement direct et l'ensoleillement diffus.

Dans notre calcul, on va se baser sur le concept de "journée moyenne" (concept précédemment défini), et cela pour le calcul des ensoleillements direct et diffus pour chaque heure de cette journée.

En premier lieu, il convient donc de calculer la moyenne mensuelle de l'ensoleillement diffus quotidien  $\overline{H}_d$  en utilisant la corrélation d'ERBS et COLL [19] :

– Si $\omega_s$ du jour moyen du mois est inférieur à  $81.4^\circ$  :

$$
\frac{\overline{H}_d}{\overline{H}} = 1.391 - 3.560\overline{K}_T + 4.189\overline{K}_T^2 - 2.137\overline{K}_T^3\tag{3.6}
$$

– Si  $\omega_s$  du jour moyen du mois est supérieur à 81.4° :

$$
\frac{\overline{H}_d}{\overline{H}} = 1.311 - 3.022\overline{K}_T + 3.427\overline{K}_T^2 - 1.821\overline{K}_T^3 \tag{3.7}
$$

Ensuite, on passe aux valeurs horaires grâce aux formules de Collares-Pareira et Rabl pour l'ensoleillement global [19] :

$$
r_t = \frac{\pi}{24} \left( a + b \cos \omega \right) \frac{\cos \omega - \cos \omega_s}{\sin \omega_s - \frac{\pi \omega_s}{180} \cos \omega_s} \tag{3.8}
$$

$$
a = 0.409 + 0.5016 \sin \left( \omega_s - 60 \right) \tag{3.9}
$$

$$
b = 0.6609 - 0.4767 \sin \left( \omega_s - 60 \right) \tag{3.10}
$$

Et avec la formule de de LIU et JORDAN pour l'ensoleillement diffus  $[19]$ :

$$
r_d = \frac{\pi}{24} \frac{\cos \omega - \cos \omega_s}{\sin \omega_s - \frac{\pi \omega_s}{180} \cos \omega_s}
$$
(3.11)

54

 $r_t$  et  $r_d$  représentent, respectivement, le rapport de la valeur horaire sur le total quotidien de l'ensoleillement global et de l'ensoleillement diffus. Ainsi, pour chaque heure de la "journée moyenne" choisie, on peut calculer :

- L'ensoleillement global horizontal  $\overline{I} = \overline{H}.r_t$ .
- La composante diffuse  $\overline{I}_d = \overline{H}_d.r_d$  .
- La composante directe  $\overline{I}_b = \overline{I} \overline{I}_d$ .

#### 3.2.2.2 Calcul de l'ensoleillement dans le plan des panneaux PV

Il peut être supposé (comme suggéré par HOTTEL et WOERTZ (1942)), que la combinaison des radiations diffuses et réfléchies par le sol est isotropic. Avec cette supposition, la somme des radiations diffuses à partir du ciel et celles réfléchies par le sol, et cela sur une surface inclinée, est la même dans n'importe quelle orientation (ou direction) [19].

Une amélioration de ce modèle a été proposée par LIU et JORDAN (1963). La radiation sur plan incliné est considérée comme la somme de 3 autres radiations : directe, diffuse (isotropiquement à partir du ciel) et la réflexion de la radiation diffuse sur le sol. Ainsi, on aura [19] :

$$
\overline{I}_t = \overline{I}_b . R_b + \overline{I}_d \left( \frac{1 + \cos \beta}{2} \right) + \overline{I} . \rho \left( \frac{1 - \cos \beta}{2} \right) \tag{3.12}
$$

où ρ représente le coefficient de réflexion de la lumière du sol (aussi appelé albédo du sol) et β l'inclinaison des panneaux PV.

 $R_b$  est l'ensoleillement direct sur le panneaux divisé par l'ensoleillement direct sur l'horizontale [17]. Il est calculé par la relation suivante :

$$
R_b = \frac{\cos(\psi - \beta)\cos\delta\cos\omega + \sin(\psi - \beta)\sin\delta}{\cos\psi\cos\delta\cos\omega + \sin\psi\sin\delta}
$$
(3.13)

## 3.3 Fonction utilisabilité

La méthode utilisabilité solaire est un outil très puissant pour le dimensionnement des systèmes photovoltaïques. L'utilisabilité de la radiation solaire est dénie comme étant la fraction de la radiation totale incidente sur la surface des panneaux PV, et qui excéderait un niveau spécique appelé "niveau critique" [24].

Avant de donner la relation permettant de calculer l'utilisabilité solaire, il nous faut d'abord définir quelques paramètres.

#### 3.3.1 Intensité d'ensoleillement critique

Le "niveau critique" ou "niveau d'ensoleillement critique"  $I_c$  est défini comme le niveau d'ensoleillement minimum qui doit être dépassé pour que les panneaux PV produisent plus d'énergie que la quantité immédiatement appelée par une charge continue [17].

Si  $L(t)$  est la quantité d'énergie nécessaire pour satisfaire la charge durant l'heure  $t$ , le niveau d'ensoleillement critique  $I_c(t)$ , pour cette même heure, est donné par la relation suivante :

$$
I_c(t) = \frac{L(t)}{\eta_p.S}
$$
\n
$$
(3.14)
$$

S est la surface des panneaux PV donnée en  $m^2$  et  $\eta_p$  est le rendement moyen de ces mêmes panneaux.

#### 3.3.2 Calcul du rendement moyen [17]

Le rendement moyen du module PV  $\eta_p$  est fonction de la température moyenne du module  $T_c$ :

$$
\eta_p = \eta_r \left[ 1 - \beta_p \left( T_c - T_r \right) \right] \tag{3.15}
$$

où  $\eta_r$  est le rendement du module à la température de référence  $T_r$  (25°C), et  $\beta_p$  est le coefficient de température pour le rendement du module.  $T_c$  est reliée à la température ambiante du mois  $T_a$ par la formule d'Evans :

$$
T_c - T_a = \left(219 + 832\overline{K}_T\right) \frac{NOCT - 20}{800} \tag{3.16}
$$

où NOCT (Nominal Operating Cell Temperature) est la température nominale des cellules en opération et  $\overline{K}_t$  l'indice de clarté mensuelle.  $\eta_r$  ,  $NOCT$  et  $\beta_p$  dépendent du type de module PV considéré.

#### 3.3.3 Calcul de l'utilisabilité horaire

Avec la connaissance de la valeur horaire critique  $I_c(t)$  et le rendement moyen des panneaux photovoltaïques  $\eta_p$ , on peut passer au calcul de la fonction utilisabilité horaire. Il faudra quand même, avant, définir le rapport critique  $X_c$  et le rapport  $X_m$  entre l'intensité maximum dans le mois à cette heure sur surface inclinée et la valeur moyenne. D'après [25] les calculs se font ainsi :

$$
X_c = \frac{I_c}{\overline{I}_t} \tag{3.17}
$$

$$
X_m = 1.85 + 0.169 \frac{R}{\overline{k}_t^2} - 0.0696 \frac{\cos \beta}{\overline{k}_t^2} - 0.981 \frac{\overline{k}_t^2}{\cos^2 \delta}
$$
 (3.18)

où  $\overline{k}_t$  qui représente l'indice de clarté horaire, R le rapport entre l'irradiation horaire sur surface inclinée et celle sur surface horizontale, et les autres paramètres ont déjà été définis plus haut.

$$
\overline{k}_t = \overline{K}_T \left( a + b \cos \omega \right) \tag{3.19}
$$

$$
R = \frac{\overline{I}_t}{\overline{I}}\tag{3.20}
$$

Ainsi, pour la fonction utilisabilité, 3 situations se présentent à nous [25] :  $-$  Si  $X_c \geq X_m$ 

$$
\phi = 0 \tag{3.21}
$$

– Si $\mathcal{X}_m = 2$  $\phi = \left(\frac{1-X_c}{Y}\right)$  $X_m$  $\setminus^2$ (3.22)  $-$  Si  $X_c < X_m$ 

$$
\phi = \left| \left( |\alpha| - \left[ \alpha^2 + (1 + 2\alpha) \left( \frac{1 - X_c}{X_m} \right)^2 \right]^{1/2} \right) \right| \tag{3.23}
$$

$$
\alpha = \frac{X_m - 1}{2 - X_m} \tag{3.24}
$$

Avec ceci nous avons tous les outils pour entamer la phase finale, c'est-à-dire le calcul de l'installation photovoltaïque.

## 3.4 Énergie électrique produite par les panneaux PV

L'énergie produite par les panneaux PV durant une heure t de la journée,  $E_p(t)$  , est simplement donnée par :

$$
E_p(t) = S.\eta_p.\overline{I}_t \tag{3.25}
$$

où  $S$  est la surface de ces panneaux,  $\eta_p$  le rendement moyen des cellules PV et  $I_t$  l'irradiation horaire incidente sur la surface inclinée des panneaux.

Cette énergie doit être réduite par les "pertes diverses du champ PV"  $\lambda_p$  et les "autres pertes du conditionnement de l'énergie"  $\lambda_c$  [17] :

$$
E_a(t) = E_p(t) (1 - \lambda_p) (1 - \lambda_c)
$$
\n(3.26)

où  $E_a(t)$  est l'énergie disponible pour la charge électrique et l'accumulateur durant l'heure t.

#### 3.4.1 Système sans batteries d'accumulation

À travers l'utilisabilité comme elle a été calculée précédemment, il devient facile de calculer le surplus d'énergie électrique (par rapport à la charge) produite à une heure donnée en moyenne dans le mois [25]. Mais dans ce cas, comme on suppose qu'il n'y a pas de batteries, on enlève les pertes du conditionnement de l'énergie, et donc on peut trouver la valeur de ce surplus pour une heure t suivant la relation 3.27.

$$
\hat{D}_0(t) = E_p(t) \cdot (1 - \lambda_p) \cdot \phi \tag{3.27}
$$

Bien sûr, la valeur de  $\phi$  est prise à la même heure t. L'énergie envoyée directement à la charge est :

$$
\dot{E}_L(t) = [E_p(t) \cdot (1 - \lambda_p)] - \dot{D}_0(t)
$$
\n(3.28)

Maintenant on passe aux moyennes horaires sur une base journalière :

$$
\overline{\dot{D}}_0 = \frac{1}{24} \sum_i \dot{D}_0(t_i) \tag{3.29}
$$

$$
\overline{\dot{E}}_{L} = \frac{1}{24} \sum_{i} \dot{E}_{L} (t_{i})
$$
\n(3.30)

$$
\overline{L} = \frac{1}{24} \sum_{i} L(t_i) \tag{3.31}
$$

avec  $L\left(t\right)$  qui représente la valeur de la demande d'énergie de la part de la charge, et cela durant l'heure t .

Très difficilement la charge électrique se présente avec des valeurs uniformes pendant une heure entière et garde la même valeur d'un jour à l'autre [25]. Ceci implique qu'avec cette méthode, il y a une sous estimation de l'utilisabilité. On doit dire cependant que des analyses précises ont montré que les variations sont en général modestes, à moins qu'il n'y ait de modifications brusques de la charge. La méthode reste donc presque toujours valable [25].

Le rapport entre  $\overline{E}_L$  et  $\overline{L}$  est la fraction de charge satisfaite par les panneaux photovoltaïques sans recours aux batteries :

$$
f_0 = \frac{\overline{\dot{E}}_L}{\overline{L}} \tag{3.32}
$$

#### $3.4.2$  Système complet : panneaux + batteries

Maintenant qu'il y a introduction de batteries, il faut qu'on introduise à nouveau les pertes liées au conditionnement de l'énergie, et donc on va utiliser  $E_a(t)$  comme énergie produite par les panneaux PV et qui est disponible pour la charge et les accumulateurs. Dans ce cas là, et en prenant toujours la valeur de  $\phi$  correspondante à l'heure t, la valeur du surplus sera égale à :

$$
D_0(t) = E_a(t) . \phi \tag{3.33}
$$

L'énergie envoyée directement à la charge et les moyennes horaires seront :

$$
E_{L}(t) = E_{a}(t) - D_{0}(t)
$$
\n(3.34)

$$
\overline{D}_0 = \frac{1}{24} \sum_i D_0(t_i) \tag{3.35}
$$

$$
\overline{E}_L = \frac{1}{24} \sum_i E_L(t_i) \tag{3.36}
$$

 $\overline{D}_0$  représente l'énergie qui ne peut pas être envoyée directement du panneau à la charge, mais qui doit être dissipée, vendue ou emmagasinée[mémoire prof]. On va dénir un nouveau paramètre,  $\Delta f_s$ , présenté comme l'accroissement dans la fraction de charge dû à l'introduction de batteries :

$$
\Delta f_s = f - f_0 \tag{3.37}
$$

où f est la fraction de charge satisfaite par le système complet (panneaux photovoltaïques + batteries) et  $f_0$  est la fraction de charge satisfaite par un système sans batteries.

Si tout le surplus d'énergie électrique d'un système sans batteries peut être emmagasiné, la valeur qui résulte de  $\Delta f_s$  doit être [25] :

$$
\Delta f_s = \frac{\overline{D}_0}{\overline{L}}\tag{3.38}
$$

Multipliée par le rendement d'accumulation des batteries  $\eta_b$ , on aura ainsi une limite supérieure à l'accroissement de la fraction utile  $\Delta f_s$  offerte par les batteries. On indique cette limite supérieure par  $d_0$  [25] :

$$
d_0 = \eta_b \cdot \frac{\overline{D}_0}{\overline{L}} \tag{3.39}
$$

De toute façon du moment que la fraction f ne peut pas dépasser l'unité, l'accroissement  $\Delta f_s$ ne peut pas dépasser  $1 - f_0$  [25].

La possibilité d'arriver à un résultat similaire est liée à la capacité des batteries  $B_c$  qu'on préfère exprimer par rapport à la charge moyenne journalière  $(L_s)$  et qu'on indique par  $b_c$  [25] :

$$
b_c = \frac{B_c}{L_s} \tag{3.40}
$$

En définitif, l'accroissement  $\Delta f_s$  sera au plus égal à  $d_0$ . De toute façon, même si ce dernier est très grand, il y aura toujours une limite supérieure égale à  $1 - f_0$ .

L'analyse des prestations des installations photovoltaïques, en tenant compte de ce que l'on vient de dire, fournit l'équation suivante pour le calcul de l'accroissement  $\Delta f_s$  [15] :

$$
\Delta f_s = \frac{1}{2A} \left\{ d_0 + \Delta f_{max} - \left[ (d_0 + \Delta f_{max})^2 - 4A d_0 \Delta f_{max} \right]^{1/2} \right\}
$$
(3.41)

$$
\Delta f_{max} = min\left[ (1 - f_0), b_c \right] \tag{3.42}
$$

Une étude détaillée conduite avec le programme TRNSYS a permis d'arriver à la corrélation empirique suivante, valable pour une capacité d'accumulation variable entre 0 et  $2L_s$  [25] :

$$
A = 1.315 - 0.1059 \cdot \frac{f_0}{b_c} - \frac{0.1847}{\overline{K}_t} \tag{3.43}
$$

Avec cette dernière équation, on a toutes les données pour calculer la fraction de charge f satisfaite par le système complet.

## 3.5 Conclusion

Dans ce chapitre, on vient de présenter une méthode de calcul d'optimisation simple mais très précise. La force de cette méthode vient du fait qu'elle se base sur le concept d'utilisabilité horaire et non pas journalière, car cette dernière peut mener à des sur (ou sous) dimensionnements d'installations photovoltaïques.

L'ensemble des équations décrites vont êtres utilisées dans le chapitre suivant pour concevoir un programme informatique qui nous permettra de simuler le dimensionnement de notre installation photovoltaïque. L'ensemble des schémas décrivant l'ordre et les étapes de calcul seront présentées dans le chapitre suivant.

# Chapitre 4

# Application de la méthode de dimensionnement et d'optimisation pour le site d'Adrar

## 4.1 Introduction

L'étude du dimensionnement est toujours confrontée à deux critères essentiels qui sont le gisement solaire disponible et la demande de charge. Le dimensionnement d'une installation photovoltaïque revient à déterminer la surface nécessaire des panneaux photovoltaïques afin de couvrir les besoins de la charge à tout instant, ainsi que la capacité nécessaire des batteries. Ces deux éléments sont les plus importants dans un système photovoltaïque autonome en raison du coût élevé qu'ils totalisent (plus de 50% du prix de l'installation).

Pour cette raison, on présente dans notre travail une méthode de dimensionnement optimal, basée sur le concept utilisabilité horaire discuté au chapitre 3, d'un système de production d'électricité grâce à la technologie photovoltaïque.

Lors de notre dimensionnement, on se basera seulement sur les caractéristiques des panneaux photovoltaïques utilisés et les batteries. Nous prendrons en compte que les pertes d'énergie liées aux autres constituants d'un système PV, mais nous ne les dimensionnerons pas.

Le dimensionnement se fera sur la base de l'alimentation d'une maison située dans la wilaya de Adrar et nous prendrons une demande de charge par période : soit une période froide (Novembre, Décembre, Janvier et Février), une période chaude (Mai, Juin, Juillet et Août) et une demi-saison (Mars, Avril, Septembre et Octobre).

Après un premier dimensionnement du système PV (panneaux  $PV + b$ atteries), nous essayerons de l'optimiser en jouant sur 3 paramètres :

- Surface des panneaux PV.
- Rendement des panneaux PV.
- Capacité électrique des batteries utilisées.

## 4.2 Outils utilisés

#### 4.2.1 Scilab

Scilab (contraction de Scientific Laboratory en anglais) est un logiciel libre de calcul numérique multiplate-forme fournissant un environnement de calcul pour des applications scientiques [1].

Scilab possède son propre langage de programmation (très proche de celui de Matlab), de nombreuses fonctions préprogrammées et des possibilités étendues de visualisation graphique. Il peut être utilisé pour le traitement du signal, l'analyse statistique, le traitement d'images, les simulations de dynamique des fluides, l'optimisation numérique, et la simulation et modélisation de systèmes dynamiques explicites et implicites [1].

Scilab peut exécuter des instructions en ligne de commande, ainsi que des fichiers de commande (scripts) contenants des instructions (format texte). On peut également exécuter des programmes Fortran ou C à partir de Scilab.

Scilab se présente comme suit :

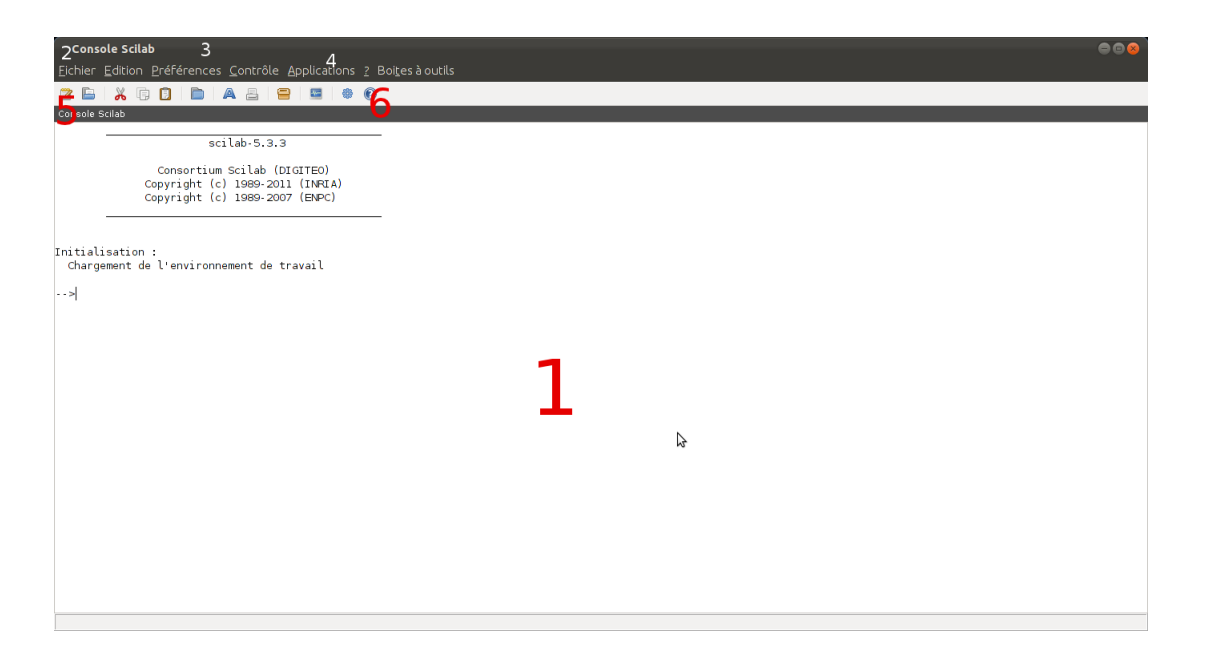

Figure 4.1: Fenêtre principale de Scilab.

- 1. C'est la console Scilab, là où on introduit nos commandes juste après le signe prompt " $\rightarrow$ ".
- 2. Le menu "Fichier" contient essentiellement les options d'exécution et de chargement de fichiers de commande, on peut aussi enregistrer notre travail ainsi que changer le répertoire de travail si l'on veut.
- 3. Le menu "Préférences", sert surtout à régler et personnaliser le look général de Scilab (couleurs, polices, ...etc.)
- 4. Le menu "Applications", celui qui nous intéresse le plus, contient notamment le module "Xcos" , le convertisseur de fichier Matlab vers Scilab, et enfin "Scinotes", l'application qu'on va utiliser le plus et qui contiendra nos commandes.
- 5. On peut directement démarrer "SciNotes" à partir de ce bouton.
- 6. Un "navigateur help" ou vous trouvez toute l'aide nécessaire sur le fonctionnement de Scilab.

Ainsi, nous avons passé en revue les principales caractéristiques de la fenêtre graphique Scilab. La fenêtre "SciNotes" se présente comme suit :

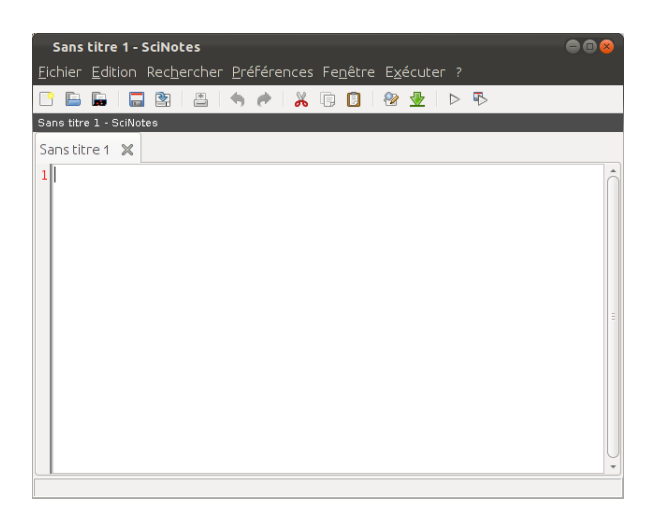

Figure 4.2: Éditeur SciNotes.

Enfin, pour terminer notre présentation de Scilab, il convient de donner les raisons qui nous ont poussés vers le choix de ce logiciel en le préférant à Matlab. Les raisons du choix de ce logiciel sont :

- Scilab est "open source". Cette désignation s'applique aux logiciels dont la licence respecte des critères précisément établis par l'Open Source Initiative, c'est-à-dire la possibilité de libre redistribution, d'accès au code source et aux travaux dérivés, et tout ceci techniquement et légalement (donc un logiciel gratuit).
- Scilab, au contraire de Matlab, est disponible pour Windows, Mac OS X, GNU/Linux et BSD. Il est très léger (il ne prend pas beaucoup de place) et très performant (au même niveau que Matlab). Donc, c'est un candidat idéal pour les simulations scientiques à moindre coût.

#### 4.2.2 Tableur LibreOffice

LibreOffice est une suite bureautique, destinée aussi bien à un usage personnel que professionnel. Elle est compatible avec les principales autres suites bureautiques et offre toutes les fonctions attendues d'une telle suite : traitement de texte, tableur, présentation/diaporama, dessin, base de données et bien d'autres encore (export natif au format PDF, édition de formules mathématiques, extensions, ...etc.)

LibreOffice est disponible pour la plupart des plate-formes : MS-Windows (Xp, Vista, Seven), Linux (32 et 64 bits), MacOS-X (version 10.4 et ultérieures).

Pour les courbes de données, on a préféré utiliser le module "Calc" de la suite LibreOffice (une

sorte de tableur qui a les mêmes fonctionnalités que le module "Excel" de Microsoft Office) afin d'avoir plus de liberté et d'options lors du traçage et du traitement des courbes.

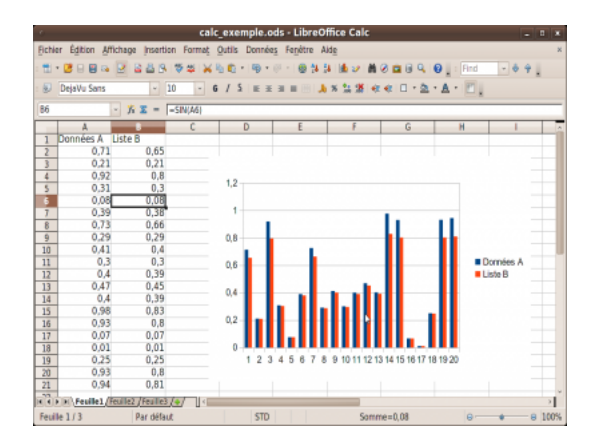

FIGURE 4.3: LibreOffice Calc.

Enfin, notre choix s'est porté sur cet outil (disponible gratuitement en version originale) pour continuer dans la perspective de n'utiliser que des outils libres dans la réalisation de notre travail.

## 4.2.3 Données météorologiques

Pour les données météorologiques, notamment concernant les irradiations solaires et les températures ambiantes au cours des mois de l'année, on a utilisé la base de données en ligne PVGIS (Photovoltaic Geographical Information System) [26], et le logiciel RET Screen4 qui est un outil logiciel d'analyse de projets d'énergies propres.

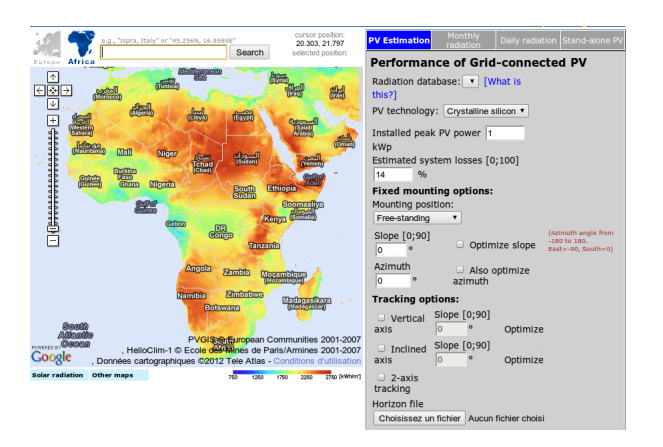

FIGURE 4.4: Aperçu de l'application en ligne  $PVGIS$ .

#### 4.2.4 Programme de simulation

Nous avons diviser notre programme de simulation en 8 petits sous programmes. Chacun d'eux dépendra de celui (ou de ceux) qui sera exécuté avant lui, et utilisera les valeurs de sortie (output) de ce dernier comme ses propres valeurs d'entrée (input). Aussi, lors de l'exécution des sousprogrammes (ça peut être n'importe lequel d'entre eux), il se pourrait que des valeurs additionnelles soient demandées à l'utilisateur, et cela d'une façon interactive (du texte apparaît à l'écran demandant d'entrer la valeur d'un paramètre bien précis).

En gros, le fonctionnement de l'ensemble de la simulation est décrit dans ce qui suit (première, deuxième et troisième étape de simulation). Il faudra avant remarquer qu'il y a des couleurs :

- Le rouge pour les entrées (rouge plein pour de nouvelles valeurs demandées à l'utilisateur, et rouge seulement au niveau du cadre pour les valeurs qui existaient déjà en mémoire).
- Le bleu pour les sorties.

L'ensemble des équations et relations qui seront citées dans les 3 étapes qui suivent sont détaillées dans le chapitre 3, et les scripts de simulation sont détaillés dans la partie annexes.

#### 4.2.4.1 Première étape

La première étape de simulation se déroulera ainsi :

1. "runDeclin" calcule la déclinaison journalière ( $DeclinJ$ ) et la déclinaison moyenne du mois (Declin) selon la relation 3.1. La seule entrée sera le numéro du mois (par exemple pour Janvier  $M = 1$ , Juin  $M = 6$ , ...etc).

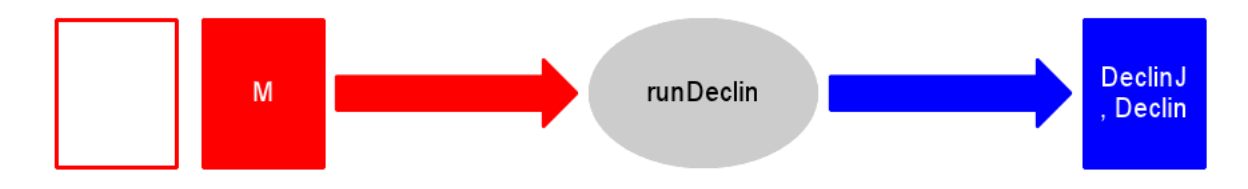

FIGURE 4.5: Fonctionnement du script "runDeclin".

2. "runRay" calcule la valeur de la moyenne mensuelle du rayonnement solaire quotidien sur un plan horizontal hors atmosphère  $H_0$  (relation 3.4) ainsi que celle du rayonnement diffus  $H_d$  (relations 3.6 et 3.7). En plus, il calcule aussi la valeur de l'indice de clarté mensuel  $K_t$ (relation 3.5) et la valeur de l'angle horaire du coucher du soleil  $AnqHC$  (relation 3.3). Les

nouvelles valeurs qui seront demandées à l'utilisateur sont le numéro du jour moyen pour le mois choisi  $(Jm)$ , la latitude du lieu en degrés  $(Lat)$  et la valeur de la moyenne mensuelle de rayonnement solaire quotidien sur un plan horizontal  $(H)$ .

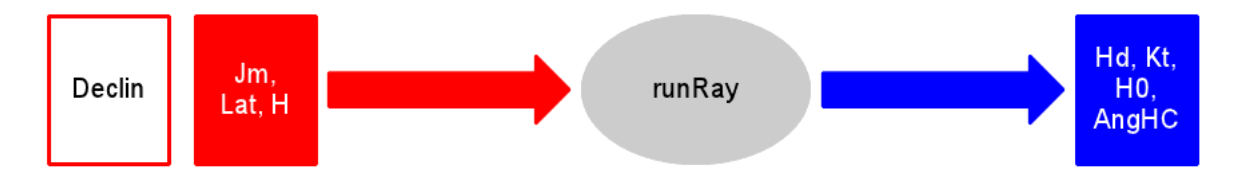

FIGURE 4.6: Fonctionnement du script "runRay".

3. "runIrrPI" calcule les valeurs horaires de l'irradiation  $IrrPI$  sur un plan incliné (on prendra de 7h du matin jusqu'à 18h le soir, et cela grâce à la relation 3.12), il donnera aussi la valeur de R (précédemment défini dans la relation 3.20) et la valeur de l'indice de clarté horaire  $k_t$ (relation 3.19). Les nouvelles valeurs qui seront demandées à l'utilisateur sont l'inclinaison des panneaux photovoltaïqued en degrés  $(Inclin)$  et la valeur de l'albédo du lieu choisi  $(rho)$ .

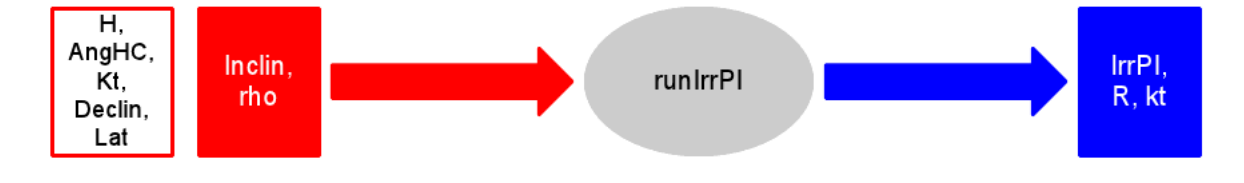

FIGURE 4.7: Fonctionnement du script "runIrrPI".

#### 4.2.4.2 Deuxième étape

La deuxième étape de simulation se déroulera ainsi :

1. "runCrT" calcule l'irradiation critique pour chaque heure  $IcT$  (relation 3.14) ainsi que le rendement moyen des panneaux PV  $EthaP$  (relation 3.15). L'utilisateur devra introduire la valeur de la surface des panneaux en  $m^2$  (S), le rendement du module PV à la température de référence  $T_r = 25^{\circ}C$  (*EthaR*), le coefficient de température pour le rendement du module  $(Béta)$ , la température nominale des cellules en opération  $(NOCT)$ , la température ambiante moyenne du mois  $(T_a)$  et enfin la demande de charge par heure  $(L_t)$ .

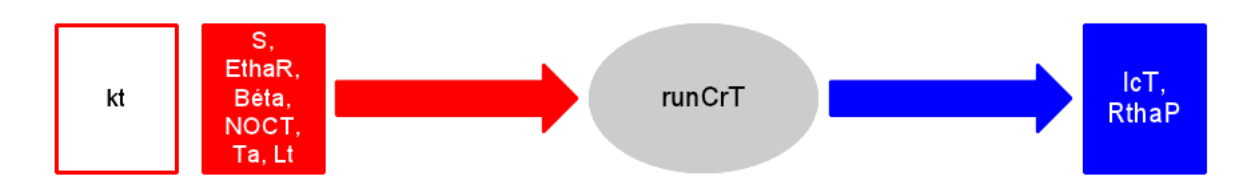

FIGURE 4.8: Fonctionnement du script "runCrT".

2. "runX" calcule les valeurs de  $X_m$  et  $X_c$  respectivement grâce aux relations 3.17 et 3.18. Dans ce cas aucune nouvelle valeur n'est à introduire.

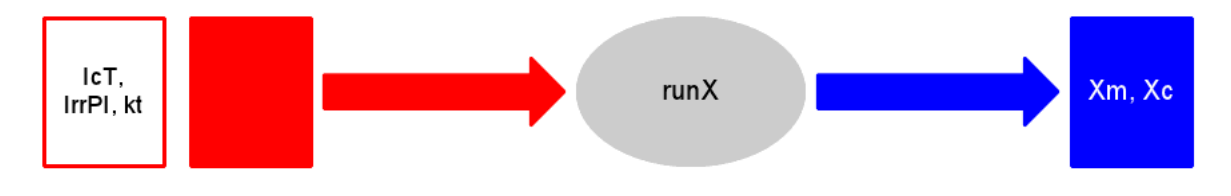

FIGURE 4.9: Fonctionnement du script "runX".

3. "runUti" calcule les valeurs de l'utilisabilité horaire  $Uti$  (suivant les relations 3.21, 3.22 et 3.23). Dans ce cas aucune nouvelle valeur n'est à introduire.

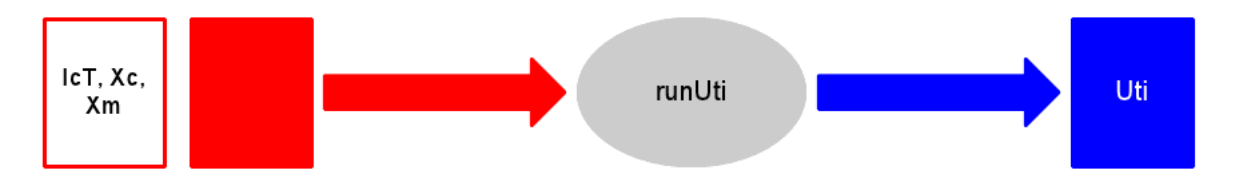

FIGURE 4.10: Fonctionnement du script "runUti".

#### 4.2.4.3 Troisième étape

La troisième étape de simulation se déroulera ainsi :

1. "runSur" calcule l'énergie horaire directement envoyée à la charge  $ELt$  et sa moyenne durant une journée  $EL$  (respectivement grâce aux relations 3.34 et 3.36), le surplus d'énergie horaire  $D0t$  ainsi que sa moyenne durant une journée  $D0$  (respectivement grâce aux relations 3.33 et 3.35), la fraction de charge satisfaite par les panneaux photovoltaïques sans recours aux batteries f0 (grâce à la relation 3.32) ainsi que la moyenne horaire sur une base journalière de la demande de charge  $Lmoy$ , les énergies  $Ept$  et  $Eat$  représentants, respectivement, l'énergie produite par les panneaux et l'énergie disponible pour la charge et les accumulaturs.

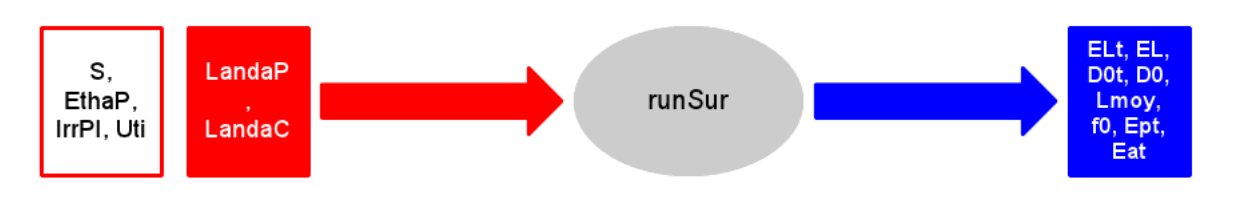

L'utilisateur devra introduire la valeur correspondante aux pertes diverses du système LandaP ainsi que celle correspondante aux pertes liées au conditionnement de l'énergie LandaC.

FIGURE 4.11: Fonctionnement du script "runSur".

2. "runFra" donne la fraction de charge satisfaite par les panneaux photovoltaïques  $+$  batteries f. Dans ce cas la capacité des batteries  $B_c$  ainsi que leur rendement  $EthaB$  devront êtres rentrés par l'utilisateur.

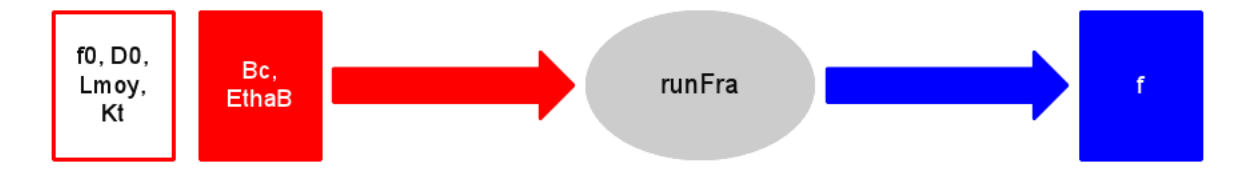

FIGURE 4.12: Fonctionnement du script "runFra".

## 4.3 Simulation et résultats

#### 4.3.1 Première étape de calcul

Cette première étape nécessite, comme données d'entrées, seulement les paramètres propres au site où l'on veut placer nos panneaux PV (donc sans prendre en compte la charge), ainsi que l'inclinaison des modules photovoltaïques qui est un paramètre clef.

Dans notre étude, on a choisi un site isolé dans la wilaya du sud Algérien Adrar. Ce choix a été dicté par le fort taux d'ensoleillement de cette ville.

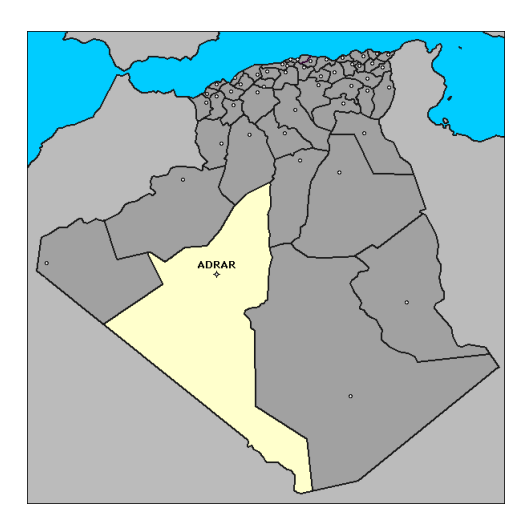

Figure 4.13: Position géographique de la wilaya d'Adrar.

On commence par calculer les valeurs des déclinaisons moyennes pour chaque mois (runDeclin). Cela nous permettra aussi de connaître le numéro du jour moyen pour chaque mois. Les résultats obtenus sont réunies dans le tableau suivant :

| Mois      | N° du mois     | Déclinaison moyenne | N° du jour moyen |  |
|-----------|----------------|---------------------|------------------|--|
| Janvier   | $\mathbf{1}$   | $-20.85$            | 17               |  |
| Février   | $\overline{2}$ | $-13.22$            | 15               |  |
| Mars      | 3              | $-2.39$             | 16               |  |
| Avril     | 4              | 9.49                | 15               |  |
| Mai       | $\overline{5}$ | 18.80               | 15               |  |
| Juin      | 6              | 23.08               | 11               |  |
| Juillet   | $\overline{7}$ | 21.10               | 17               |  |
| Août      | 8              | 13.30               | 16               |  |
| Septembre | 9              | 2.00                | 16               |  |
| Octobre   | 10             | $-9.85$             | 16               |  |
| Novembre  | 11             | $-19.05$            | 15               |  |
| Décembre  | 12             | $-23.09$            | 11               |  |

Table 4.1: Valeurs des déclinaisons moyennes pour les mois de l'année.

Pour un panneau fixe, l'énergie maximale est donnée pour une inclinaison égale à la latitude du lieu.

En effet, les travaux de M.CADENE et al [30] ont montré qu'en prenant inclinaison = latitude, les pertes représentées par cette orientation sont de 4% par rapport à une orientation optimisée tous les jours.

Dans nos calculs, on prend l'inclinaison du panneau égale à la latitude de Adrar soit :

#### $Latitude = Inclinaison = 27.52^{\circ}$

Ainsi, en reprenant les résultats précédents, et en les combinant avec les nouveaux (trouvés après exécution du script runRay), on a le tableau et les courbes suivantes :

| Mois      | Latitude        | Déclinaison           | $\overline{H}(kW/m^2)$ | $\overline{H}_0(kW/m^2)$ | $\overline{H}_d(kW/m^2)$ | $\overline{K}_t$ | AngHC                      |
|-----------|-----------------|-----------------------|------------------------|--------------------------|--------------------------|------------------|----------------------------|
| Janvier   | $27.52^{\circ}$ | $-20.85^{\circ}$      | 3.75                   | 6.32                     | 1.15                     | 0.59             | 77.55°                     |
| Février   |                 | $-13.32$ <sup>*</sup> | 4.74                   | 7.50                     | 1.47                     | 0.63             | 82.91°                     |
| Mars      |                 | $-2.39^{\circ}$       | 5.93                   | 9.02                     | 1.70                     | 0.65             | 88.75°                     |
| Avril     |                 | $9.49^\circ$          | 6.88                   | 10.33                    | 1.93                     | 0.66             | 95.00°                     |
| Mai       |                 | 18.80°                | 7.26                   | 11.09                    | 2.11                     | 0.65             | $100.22$ <sup>*</sup>      |
| Juin      |                 | 23.08°                | 7.70                   | 11.33                    | 2.07                     | 0.68             | 102.82°                    |
| Juillet   |                 | $21.10^\circ$         | 7.63                   | 11.17                    | 2.02                     | 0.68             | 102.00°                    |
| Août      |                 | 13.30°                | 7.07                   | 10.57                    | 1.96                     | 0.67             | 97.07°                     |
| Septembre |                 | $2.00^\circ$          | 6.13                   | 9.44                     | 1.81                     | 0.65             | $91.04\ensuremath{^\circ}$ |
| Octobre   |                 | $-9.85^{\circ}$       | 4.86                   | 7.93                     | 1.59                     | 0.61             | 84.81°                     |
| Novembre  |                 | $-19.05^{\circ}$      | 3.81                   | 6.60                     | 1.21                     | 0.58             | 79.63°                     |
| Décembre  |                 | $-23.09^{\circ}$      | 3.32                   | 5.94                     | 1.11                     | 0.56             | $77.16^\circ$              |

TABLE 4.2: Résultats obtenus avec le script "runRay".
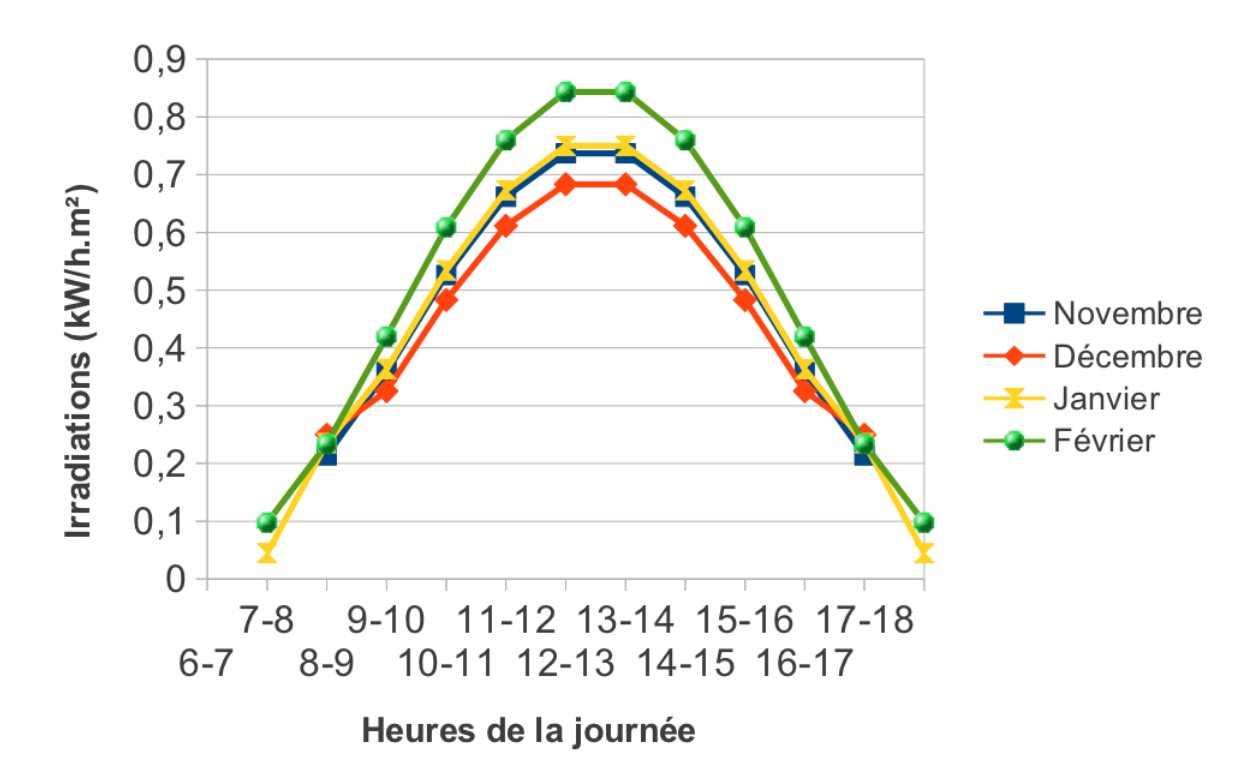

Figure 4.14: Irradiations horaires sur plan incliné pour la période froide.

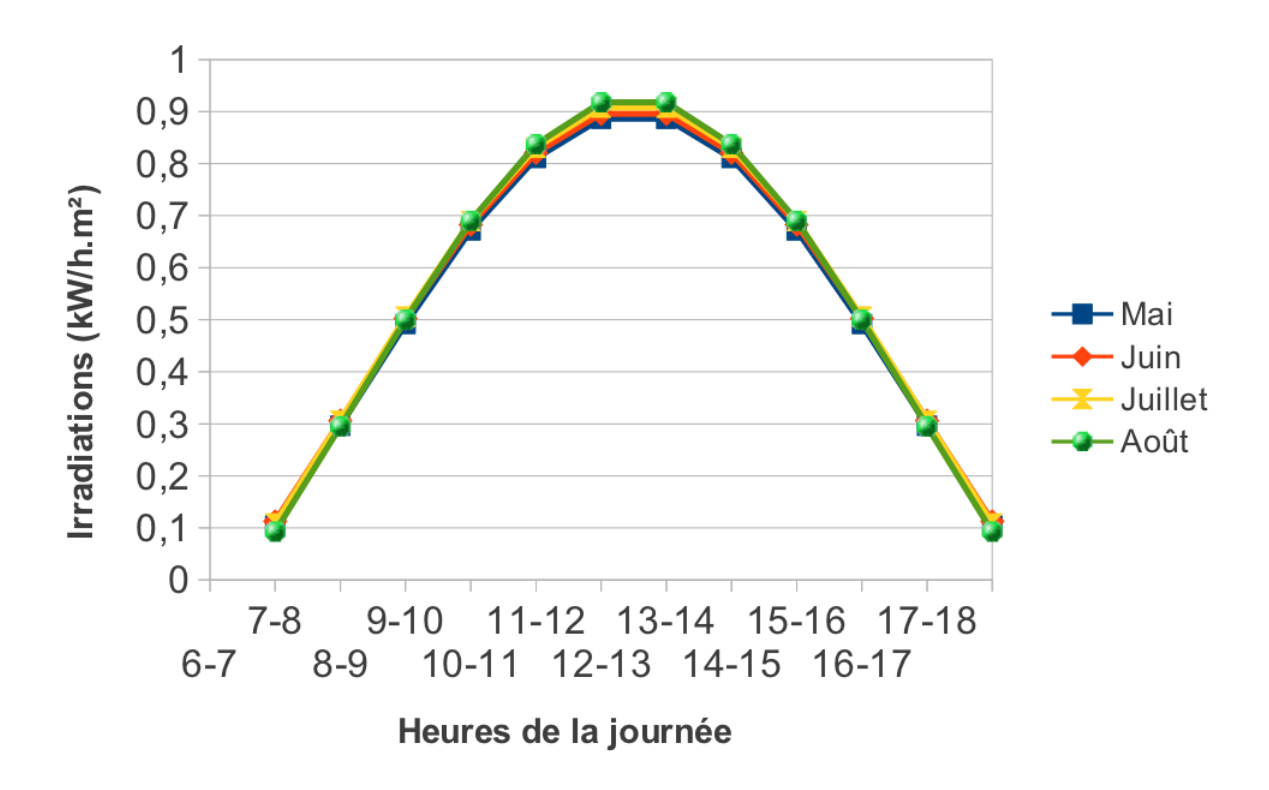

Figure 4.15: Irradiations horaires sur plan incliné pour la période chaude.

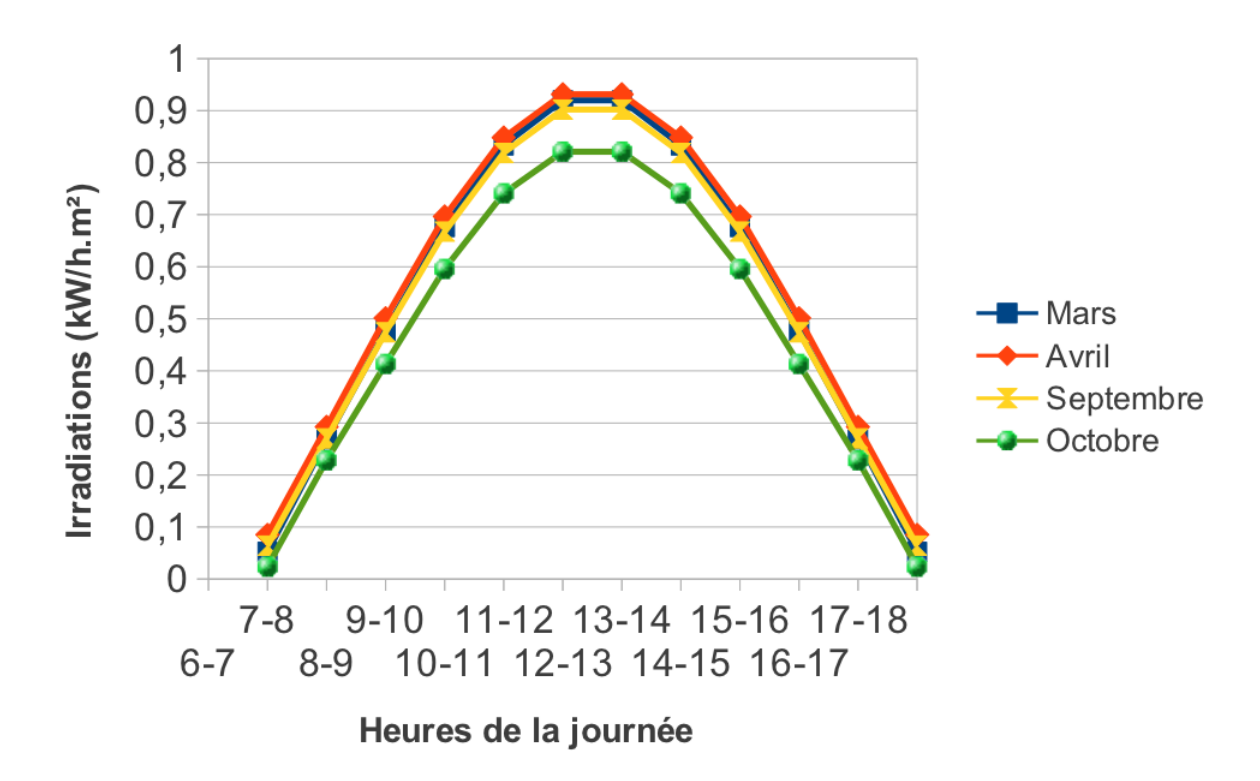

Figure 4.16: Irradiations horaires sur plan incliné pour la demi-saison.

Ce qu'on peut dire pour l'instant, c'est que les maximums de toutes les courbes (pour les trois périodes) se situent aux environs de midi  $(12h)$  et que les minimums sont durant le lever et le coucher du soleil. En ce qui concerne les mois, tout en remarquant que Décembre (période froide) a le plus petit taux d'ensoleillement solaire  $(\overline{H}=3.32kW/m^2$  ,  $\overline{H}_{0}=5.94kW/m^2$  et le maximum de l'irradiation sur plan incliné  $\overline{I}_t \simeq 0,68 kW/m^2$  ), on voit bien que juillet/Août (période chaude) ont de plus gros taux d'ensoleillement solaire sur plan incliné (maximum  $\overline{I}_t\simeq 0,90kW/m^2).$ 

## 4.3.2 Deuxième étape de calcul

Dans cette deuxième étape, on va s'attaquer à la charge et aux besoins énergétiques heure par heure. Pour notre étude, on a pensé à dimensionner et simuler une installation photovoltaïque autonome qui alimente en électricité une maison en site isolé dans la wilaya d'Adrar.

Nous tenons à signaler que pour les pertes diverses du systèmes  $(LandaP)$ , les pertes liées au conditionnement et régulation d'énergie (LandaC) et l'albédo rho, les valeurs suivantes ont été prises [17] :

$$
Landa P = 5\%
$$
,  $Landa C = 10\%$ ,  $rho = 0.2$ 

### 4.3.2.1 Besoins électriques horaires de la charge

Pour les besoins en électricité de la maison on a pris et considérer seulement les appareils suivants : un frigo de 150W , un climatiseur de 1000W , une TV LCD de 150W , un PC avec écran plat de  $70W$ , une lampe à incandescence (3 au total) de  $75Wh/lampe$ , un lampadaire d'extérieur avec une lampe économique de  $25W$  et une lampe basse consommation de  $11W$  .

Pour le profil journalier, on a décidé d'en établir un pour chaque période (Chaude, Froide et Demi-saison). La distribution heure par heure de la charge, et cela durant toute une journée, est décrite dans les trois tableaux suivants (il faut faire la remarque sur le fait que quand l'appareil n'est pas utilisé durant toute l'heure, la durée exacte est signalée entre parenthèses) :

| Heures                 | Appareils                               | Consommation en $kWh$ |
|------------------------|-----------------------------------------|-----------------------|
| $7 - 8$                | Frigo                                   | 0.150                 |
| $8-9$                  | Frigo                                   | 0.150                 |
| $9-10$                 | Frigo                                   | 0.150                 |
| $10 - 11$              | Frigo                                   | 0.150                 |
| $11 - 12$              | Frigo, TV                               | 0.300                 |
| $12 - 13$              | Frigo, TV                               | 0.300                 |
| 13-14                  | Frigo, Climatiseur                      | 1.150                 |
| $14 - 15$              | Frigo, Climatiseur                      | 1.150                 |
| $15 - 16$              | Frigo, Climatiseur                      | 1.150                 |
| $16 - 17$              | Frigo, Climatiseur $(35min)$            | 0.750                 |
| $17 - 18$              | Frigo                                   | 0.150                 |
| $18 - 19$              | Frigo                                   | 0.150                 |
| $19 - 20$              | Frigo, Une lampe à incandescence        | 0.220                 |
| $20 - 21$              | Frigo, TV, Deux lampes à incandescence  | 0.440                 |
| $21 - 22$              | Frigo, TV, Deux lampes à incandescence, | 0.535                 |
|                        | PC, Lampadaire                          |                       |
| $22 - 23$              | Frigo, Une lampe à incandescence,       | 0.245                 |
|                        | Lampadaire                              |                       |
| $23 - 00$              | Frigo, Lampadaire                       | 0.175                 |
| $00 - 1$               | Frigo, Lampadaire                       | 0.175                 |
| $1-2\,$                | Frigo, Lampadaire                       | 0.175                 |
| $2-3$                  | Frigo, Lampadaire                       | 0.175                 |
| $3\mbox{-} 4$          | Frigo, Lampadaire                       | 0.175                 |
| $4-5\,$                | Frigo, Lampadaire                       | 0.175                 |
| $5-6$                  | Frigo, Lampadaire                       | 0.175                 |
| $6 - 7$                | Frigo                                   | 0.150                 |
| Total pour une journée |                                         | 8.515                 |

Table 4.3: Demande de la charge par heure (période chaude).

| Heures                 | Appareils                              | Consommation en $kWh$ |  |
|------------------------|----------------------------------------|-----------------------|--|
| $7 - 8$                | Frigo                                  | 0.150                 |  |
| $8-9$                  | Frigo                                  | 0.150                 |  |
| $9-10$                 | Frigo                                  | 0.150                 |  |
| $10 - 11$              | Frigo                                  | 0.150                 |  |
| $11 - 12$              | Frigo, TV                              | 0.300                 |  |
| $12 - 13$              | Frigo, TV (30min)                      | 0.225                 |  |
| $13 - 14$              | Frigo, Climatiseur                     | 1.150                 |  |
| $14 - 15$              | Frigo, Climatiseur                     | 1.150                 |  |
| $15 - 16$              | Frigo, Climatiseur (30min)             | 0.650                 |  |
| $16 - 17$              | Frigo, Climatiseur $(15min)$           | 0.400                 |  |
| $17 - 18$              | Frigo                                  | 0.150                 |  |
| $18 - 19$              | Frigo                                  | 0.150                 |  |
| $19 - 20$              | Frigo, Une lampe à incandescence       | 0.220                 |  |
| $20 - 21$              | Frigo, TV, Deux lampes à incandescence | 0.440                 |  |
| $21 - 22$              | Frigo, TV, Une lampes à incandescence, | 0.465                 |  |
|                        | PC, Lampadaire                         |                       |  |
| $22 - 23$              | Frigo, Une lampe à incandescence,      | 0.245                 |  |
|                        | Lampadaire                             |                       |  |
| $23 - 00$              | Frigo, Lampadaire                      | 0.175                 |  |
| $00 - 1$               | Frigo, Lampadaire                      | 0.175                 |  |
| $1-2$                  | Frigo, Lampadaire                      | 0.175                 |  |
| $2\,3$                 | Frigo, Lampadaire                      | 0.175                 |  |
| $3-4$                  | Frigo, Lampadaire                      | 0.175                 |  |
| $4\mbox{-}5$           | Frigo, Lampadaire                      | 0.175                 |  |
| $5-6$                  | Frigo, Lampadaire                      | 0.175                 |  |
| $6 - 7$                | Frigo, Lampadaire                      | 0.175                 |  |
| Total pour une journée |                                        | 7.545                 |  |

Table 4.4: Demande de la charge par heure (demi-saison).

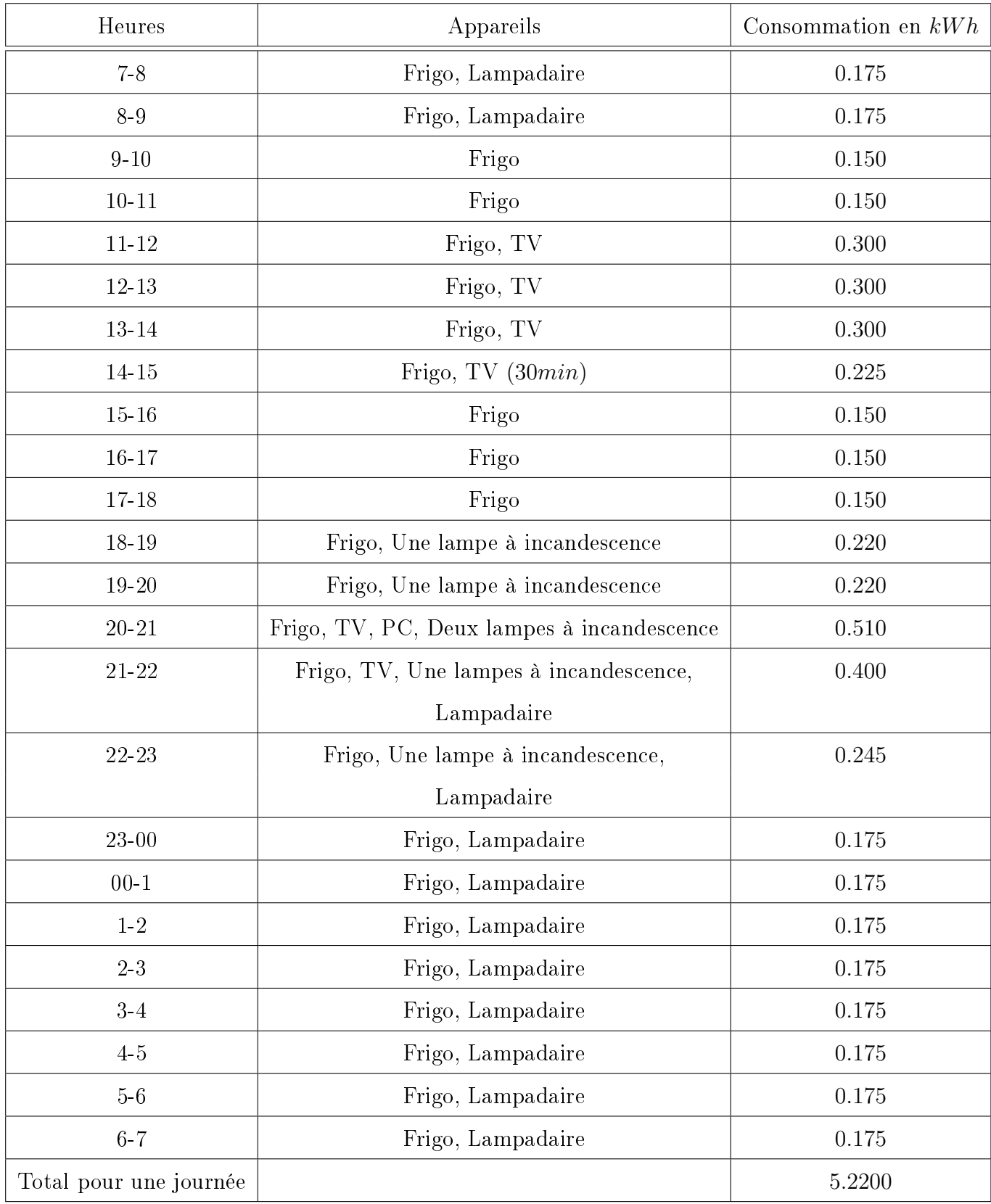

Table 4.5: Demande de la charge par heure (période froide).

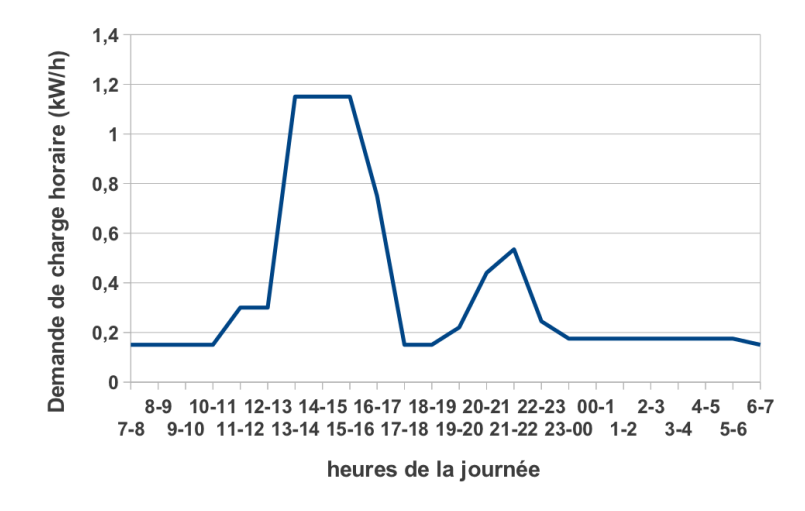

Figure 4.17: Demande de charge pour la période chaude.

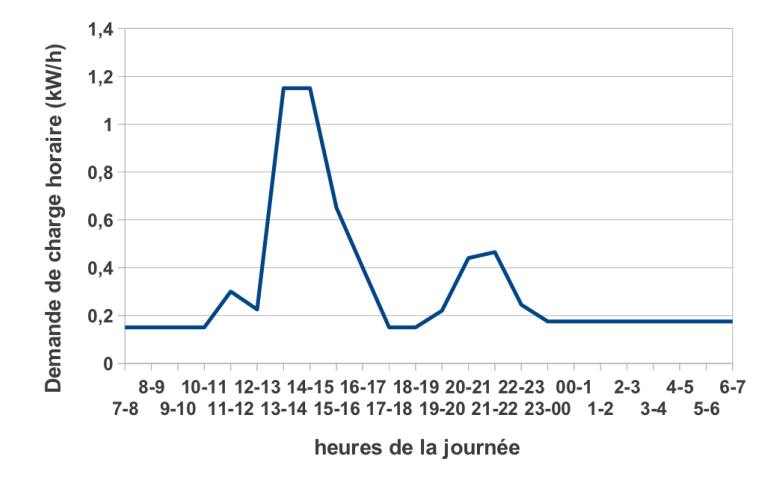

Figure 4.18: Demande de charge pour la demi saison.

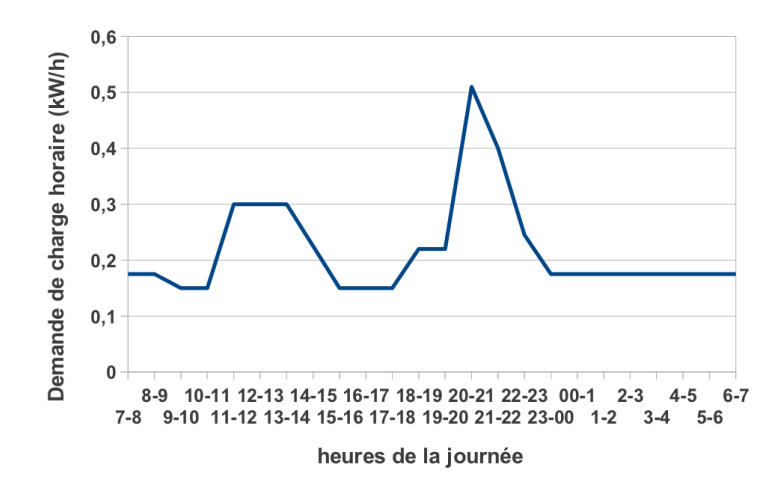

Figure 4.19: Demande de charge pour la période froide.

### 4.3.2.2 Dimensionnement rapide des panneaux photovoltaïques

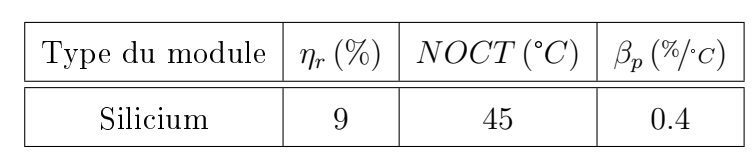

Les caractéristiques des modules photovoltaïques qu'on va utiliser dans notre travail sont :

Table 4.6: Caractéristiques du module PV.

Pour un premier dimensionnement de la surface S des panneaux photovoltaïques, ce qui va nous servir de point de départ lors de l'opération d'optimisation de l'installation : on va considérer les deux mois extrêmes en terme de moyenne mensuelle du rayonnement solaire quotidien sur un plan horizontal  $\overline{H}$ .

En prenant  $L(t)$  la charge horaire, on peut faire une première estimation de la surface des panneaux photovoltaïques selon la relation suivante :

$$
S = \frac{\sum^{24h} L(t)}{\eta_r * \overline{H}} \tag{4.1}
$$

Pour les deux mois extrêmes on aura :

| Mois                      | $S(m^2)$    |
|---------------------------|-------------|
| Juin (période chaude)     | $\simeq$ 11 |
| Décembre (période froide) | $\simeq 17$ |

Table 4.7: Première estimation de la surface des panneaux PV.

Donc on prendra une première estimation de la surface de  $S=14m^2$  .

### 4.3.2.3 Interprétation des paramètres horaires de la période froide

Dans ce qui suit, on a délibérément choisi de représenter seulement les courbes de plusieurs valeurs horaires trouvées pour la période froide, et cela pour un seul mois de cette dernière. Ce choix est dicté par le souhait de ne pas trop encombrer cette section par les courbes, et comme l'allure est presque la même pour tous les mois d'une seule période, l'analyse d'un seul de ces derniers suffira.

Pour la période froide on choisit d'analyser le mois de Décembre et le reste des mois de cette période sont représentés dans l'annexe.

Deux figures sont représentées. Une autre figure à la fin représentera la demande en énergie horaire et l'intensité critique. L'analyse et l'interprétation des résultats suivra tout de suite après les figures.

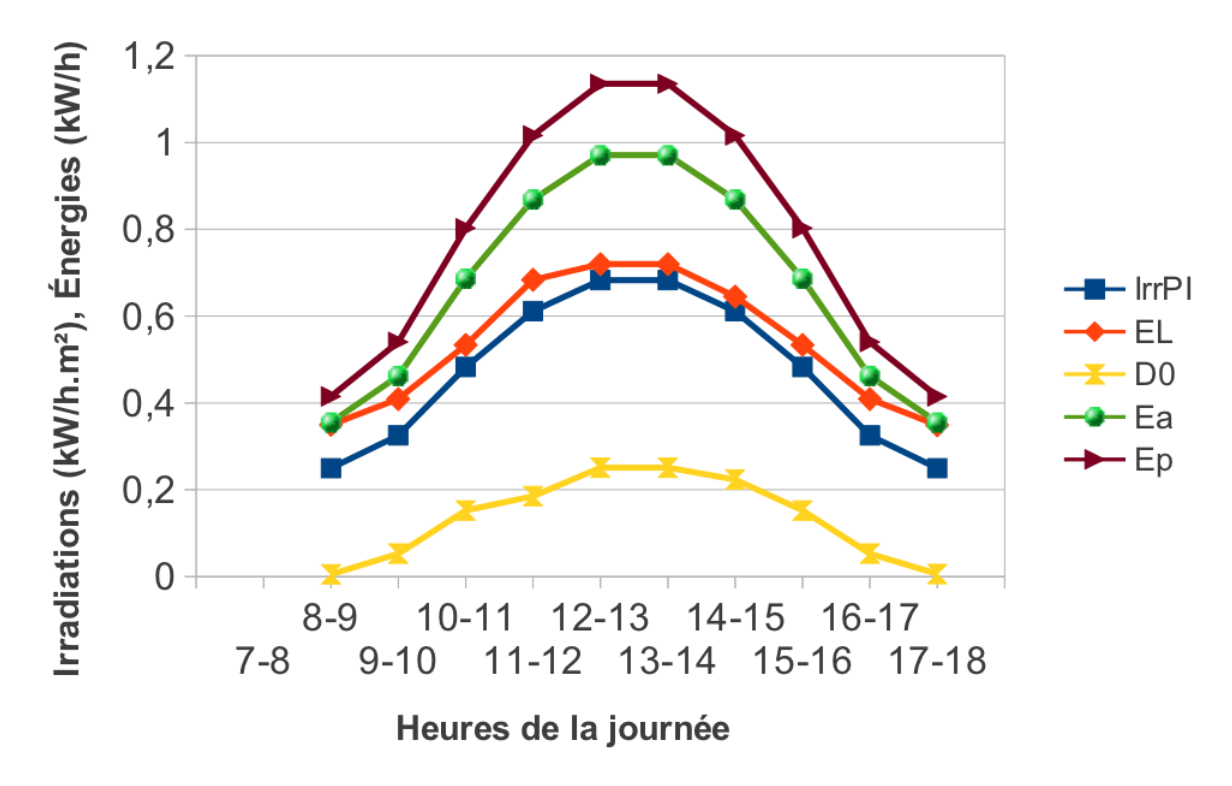

Figure 4.20: Décembre 1 : Irradiations et Énergies horaires.

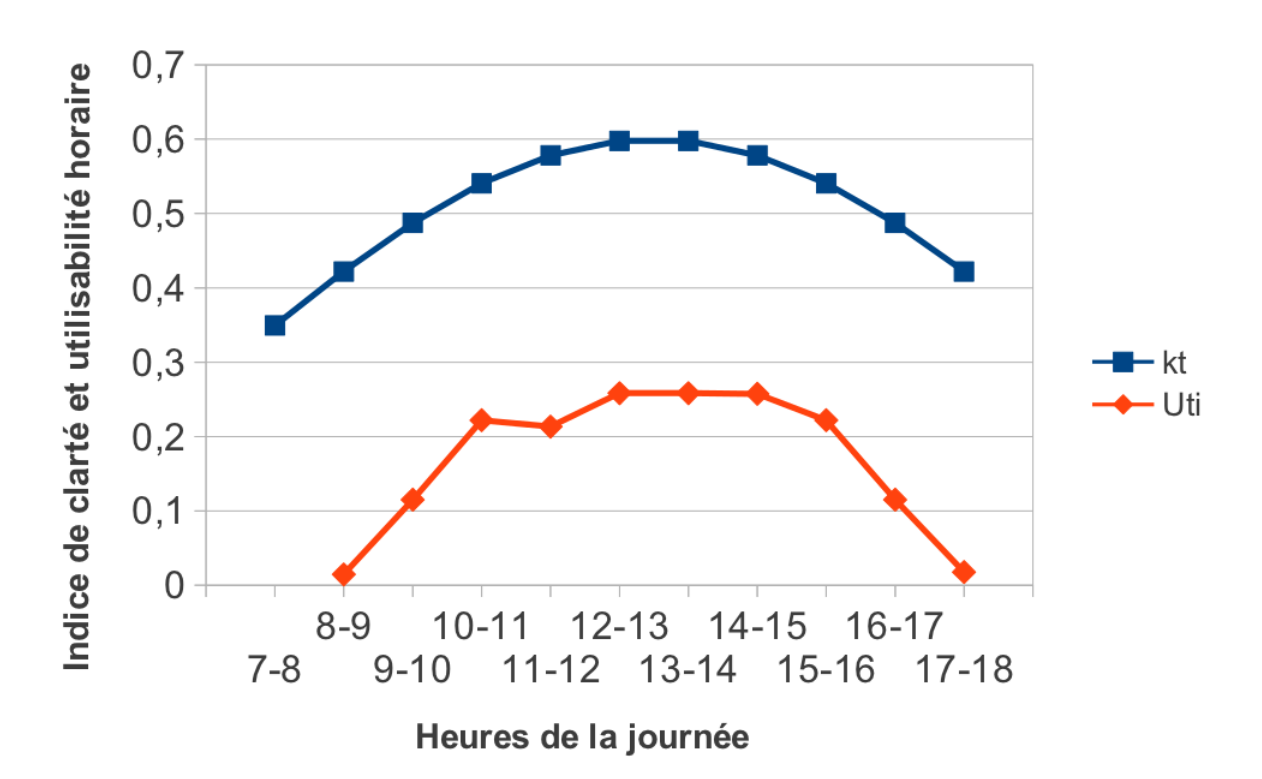

Figure 4.21: Décembre 2 : Indice de clarté et utilisabilité horaire.

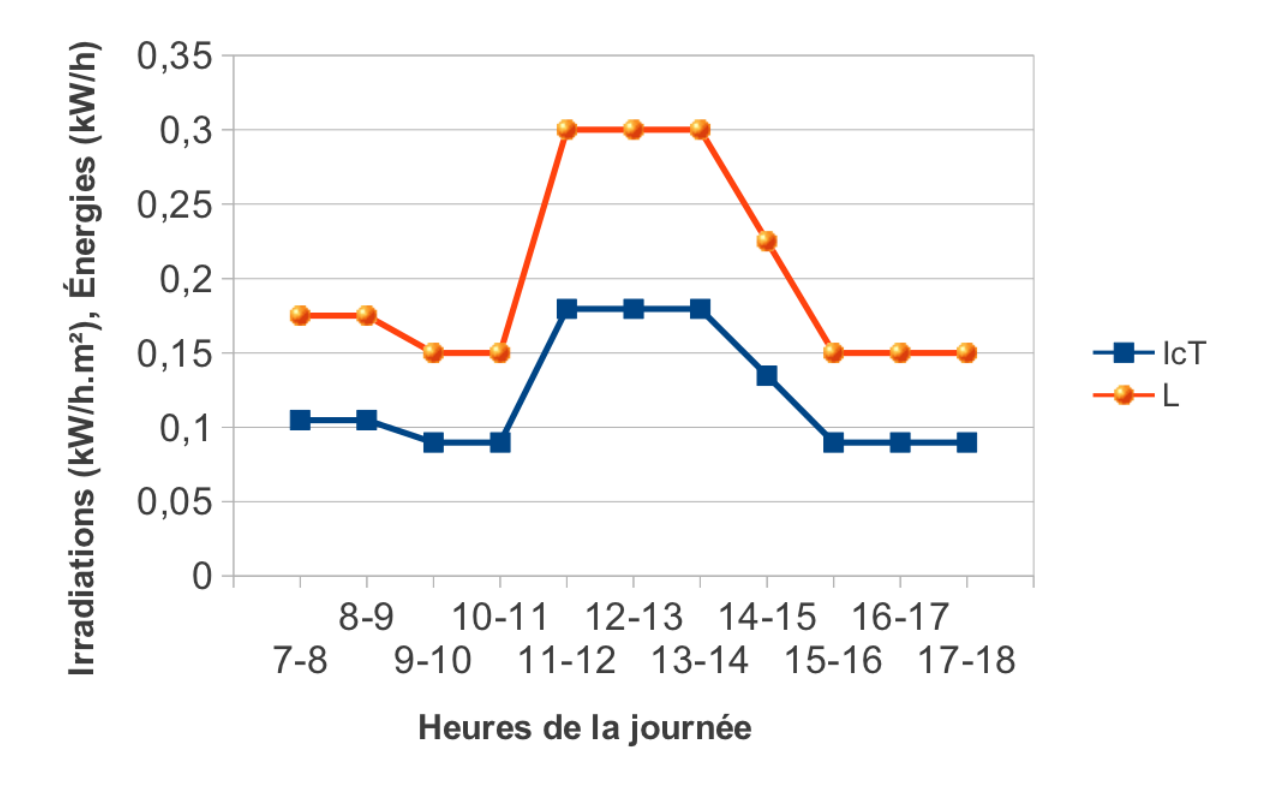

Figure 4.22: Énergies horaires et intensité critique pour la période froide.

### Courbes Irradiations et Énergies

- Les courbes représentant l'intensité de l'irradiation sur plan incliné  $IrrPI$ , et l'énergie produite par les panneaux photovoltaïques Ep , et cela durant les heures de la journée, ont des allures similaires. Leurs minimums respectifs sont pour les heures du lever et du coucher du soleil, et leurs maximums sont entre 12h et 14h .

Pour le mois de Décembre, on voit bien qu'au niveau de quelques courbes (notamment IrrPI et  $Ep$ ) qu'elles ne débutent pas depuis la première heure de l'axe des heures (c'est à dire 7h ). Cela est dû au fait qu'on a eu des valeurs tellement faibles (et même une impossibilité de calcul) pour ces heures car le taux d'ensoleillement n'est pas trop fort, et ne suffit vraiment pas à produire de l'énergie électrique grâce aux panneaux photovoltaïques.

- Au niveau des courbes représentant le surplus d'énergie électrique  $D0$ , on voit bien qu'aux heures du lever et coucher du soleil, le surplus est minimum et cela à cause du fait que pendant ces heures on a un faible rayonnement solaire, donc les panneaux solaires PV ne produisent pas beaucoup d'énergie. En revanche, au voisinage de midi, le surplus est plus important et décroit progressivement au fur et à mesure qu'on avance vers le soir.
- $-$  Si on analyse les courbes représentant la demande horaire de charge électrique L (figure 4.22) et l'énergie envoyée directement à la charge  $EL$ , on voit bien que cette dernière suffit largement aux besoins en terme d'électricité pendant la journée.
- Pour la courbe représentant l'énergie électrique disponible pour la charge et l'accumulateur, on voit bien que c'est l'addition de deux autres courbes : celle du surplus D0 , et celle de l'énergie envoyée directement à la charge EL.

On remarque que les courbes  $E_a$  et  $EL$  se rejoignent en début et fin de journée, ce qui se traduit par des valeurs de surplus nulles.

 $-$  Enfin, les courbes représentant le seuil de fonctionnement ou intensité critique  $IcT$  des panneaux photovoltaïques, doivent intuitivement avoir presque la même allure durant les 4 mois. Cela s'explique par le fait que  $IcT$  est proportionnelle à L (relation 3.14 du chapitre 3), et cette dernière a la même valeur durant toute la période froide.

### Courbes  $kt$  et  $Uti$

- Pour les courbes représentant l'indice de clarté horaire  $kt$ , les minimums correspondent aux heures du lever et du coucher du soleil, les maximums sont aux environs de midi.

 Pour les courbes représentant l'utilisabilité, le minimum et le maximum sont aussi pour les heures du lever et du coucher du soleil, avec un léger autre minimum qui apparaît à partir de  $11h$  jusqu'à  $14h$ . Ce dernier est dû au fait que pendant ces heures ci la demande de charge est la plus importante.

#### 4.3.2.4 Interprétation des paramètres horaires de la demi-saison

Dans ce qui suit, on a délibérément choisi de représenter seulement les courbes de plusieurs valeurs horaires trouvées pour la demi-saison, et cela pour un seul mois de cette dernière. Ce choix est dicté par le souhait de na pas trop encombrer cette section par les courbes, et comme l'allure est presque la même pour tous les mois d'une seule période, l'analyse d'un seul de ces derniers suffira.

Pour la demi-saison on choisit d'analyser le mois d'Avril et le reste des mois de cette période sont représentés dans l'annexe.

Deux figures sont représentées. Une autre figure à la fin représentera la demande en énergie horaire et l'intensité critique. L'analyse et l'interprétation des résultats suivra tout de suite après les figures.

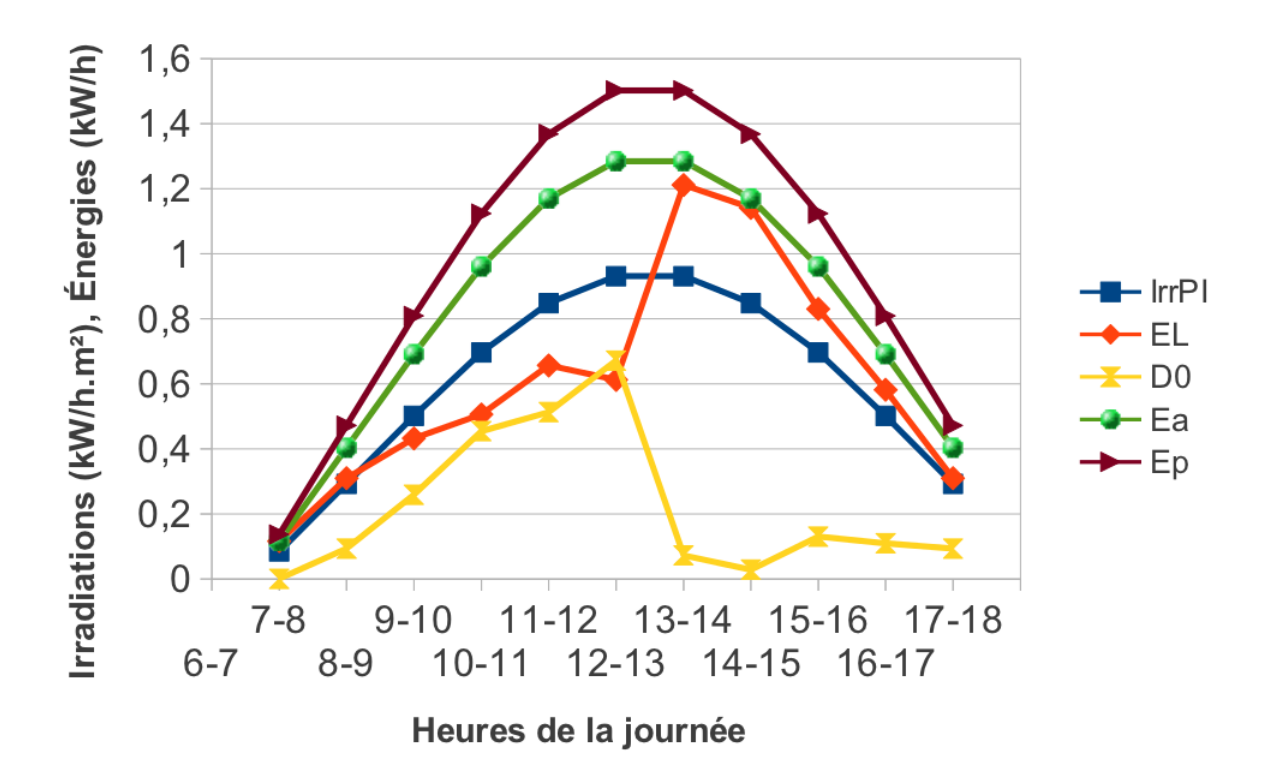

Figure 4.23: Avril 1 : Irradiations et Énergies horaires.

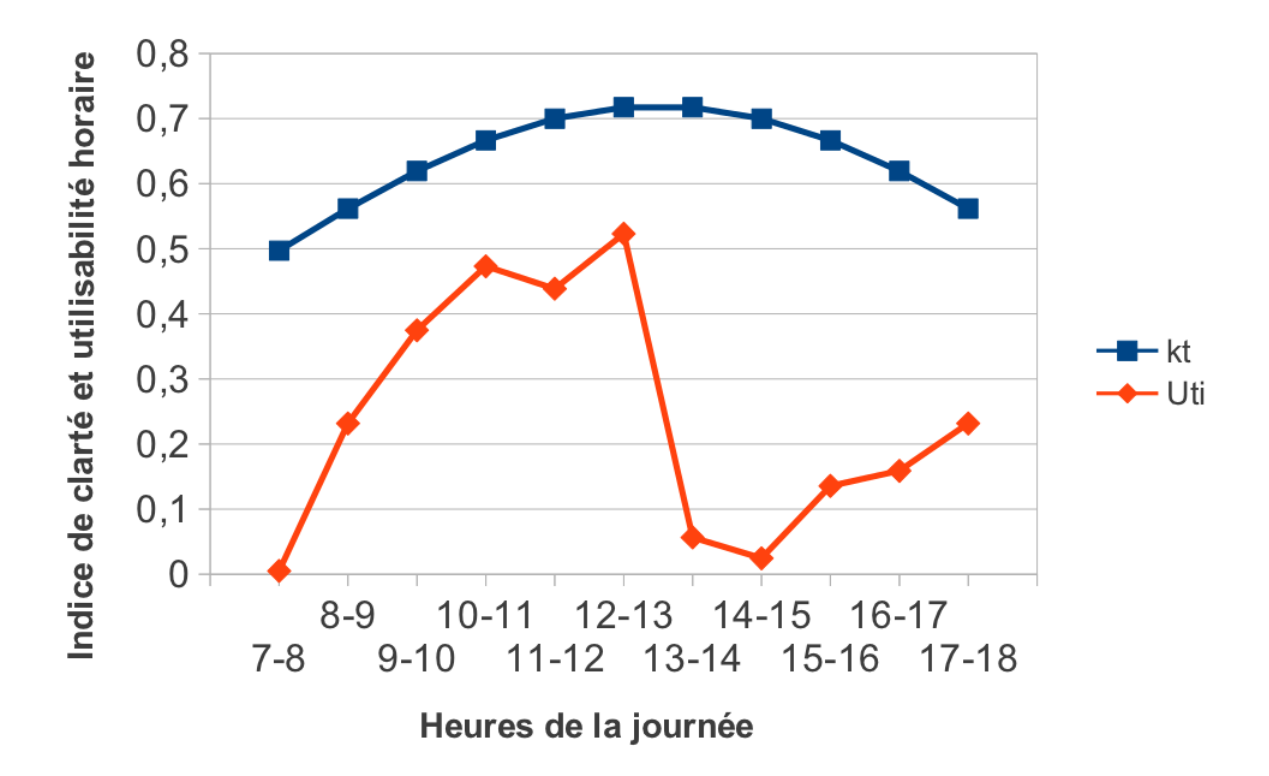

Figure 4.24: Avril 2 : Indice de clarté et utilisabilité horaire.

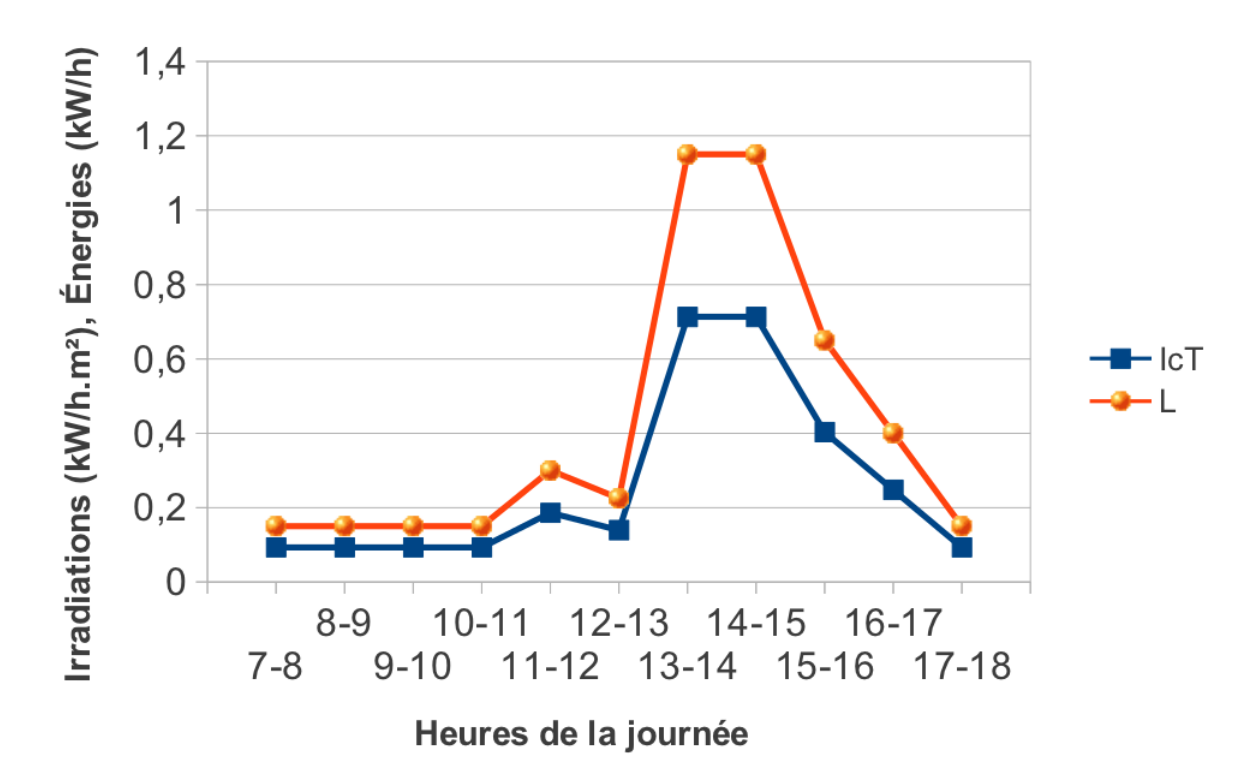

Figure 4.25: Énergies horaires et intensité critique pour la demi-saison.

### Courbes Irradiations et Énergies

- Les courbes représentant l'intensité de l'irradiation sur plan incliné  $IrrPI$ , et l'énergie produite par les panneaux photovoltaïques Ep , et cela durant les heures de la journée, ont des allures similaires. Leurs minimums respectifs sont pour les heures du lever et du coucher du soleil, et leurs maximums sont entre  $11h$  et  $14h$ .
- Au niveau des courbes représentants le surplus d'énergie électrique  $D0$ , on voit bien qu'aux heures du lever et coucher du soleil, le surplus est minimum et cela à cause du fait que pendant ces heures on a un faible rayonnement solaire, donc les panneaux solaires ne produisent pas beaucoup d'énergie.

Pour cette période, et toujours au niveau des courbes représentants le surplus d'énergie électrique, on remarque une dépression très nette qui débute entre  $12h$  et  $13h$ . Les courbes représentant D0 continuent à décroître jusqu'à 14h − 15h . Cette dépression est totalement normale vu que c'est pendant ces heures que la demande de charge est la plus importante, et donc le surplus prendra des valeurs minimums. D'une autre manière, on peut dire que le surplus horaire est inversement proportionnel à la demande de charge.

 $S$ i on analyse les courbes représentant la demande horaire de charge électrique L (figure

4.25) et l'énergie envoyée directement à la charge  $EL$ , on voit bien que cette dernière suffit largement aux besoins en terme d'électricité jusqu'aux environs de 13h . À partir de cette heure, la demande de charge devient plus importante et l'énergie envoyée directement depuis les panneaux PV ne suffit plus, d'où la nécessité d'introduire des accumulateurs.

- Tout comme on l'a vu dans la période froide, en début de journée (lever du soleil), la demande en charge électrique est un tout petit peu plus importante que l'énergie envoyée à la charge. Cela s'explique par le fait que pendant ce moment, une quantité minimum d'électricité est produite par les panneaux.
- Pour la courbe représentant l'énergie électrique disponible pour la charge et l'accumulateur, on voit bien que c'est l'addition de deux autres courbes : celle du surplus D0 , et celle de l'énergie envoyée directement à la charge EL.
	- On remarque que pour  $13h 17h$ , les courbes Ea et EL sont très proches et elles se chevauchent presque. Cela se traduit par des valeurs de surplus presque totalement nulles.
- Enfin, les courbes représentant le seuil de fonctionnement ou intensité critique  $IcT$  des panneaux photovoltaïques, doivent intuitivement avoir presque la même allure durant les 4 mois. Cela s'explique par le fait que  $IcT$  est proportionnelle à L (relation 3.14 du chapitre 3), et cette dernière a la même valeur durant toute la période froide.

### Courbes  $kt$  et  $Uti$

- Pour les courbes représentant l'indice de sérénité horaire  $kt$ , les minimums correspondent aux heures du lever et du coucher du soleil, les maximums sont aux environs de  $13h - 14h$ .
- Pour les courbes représentant l'utilisabilité horaire, au lever du soleil sa valeur est faible. Tout comme le surplus, l'utilisabilité horaire dégringole aux environs de  $13h$ , moment à partir duquel la demande de charge devient de plus en plus importante.

### 4.3.2.5 Interprétation des paramètres horaires de la période chaude

Dans ce qui suit, on a délibérément choisi de représenter seulement les courbes de plusieurs valeurs horaires trouvées pour la période chaude, et cela pour un seul mois de cette dernière. Ce choix est dicté par le souhait de ne pas trop encombrer cette section par les courbes, et comme l'allure est presque la même pour tout les mois d'une seule période, l'analyse d'un seul de ces derniers suffira.

Pour la période chaude on choisit d'analyser le mois de Juillet et le reste des mois de cette période sont représentés dans l'annexe.

Deux figures sont représentées. Une autre figure à la fin représentera la demande en énergie horaire et l'intensité critique. L'analyse et l'interprétation des résultats suivra tout de suite après les figures.

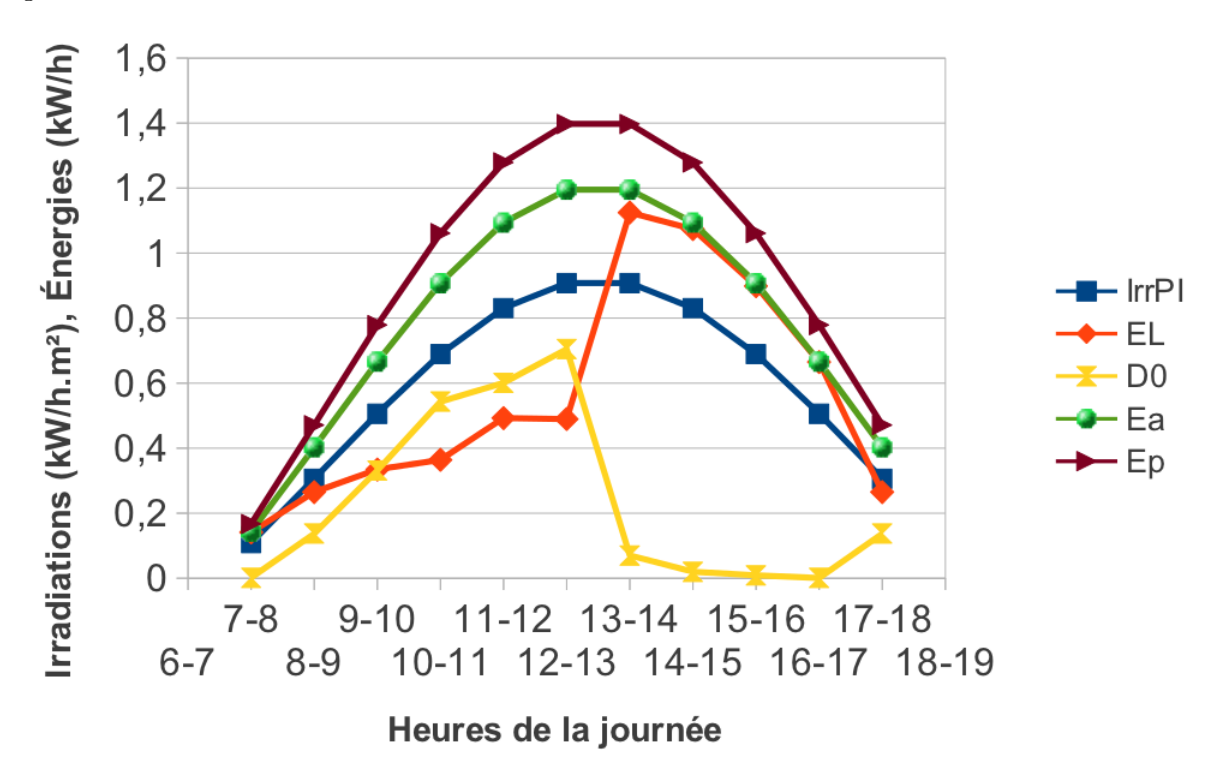

Figure 4.26: Juillet 1 : Irradiations et Énergies horaires.

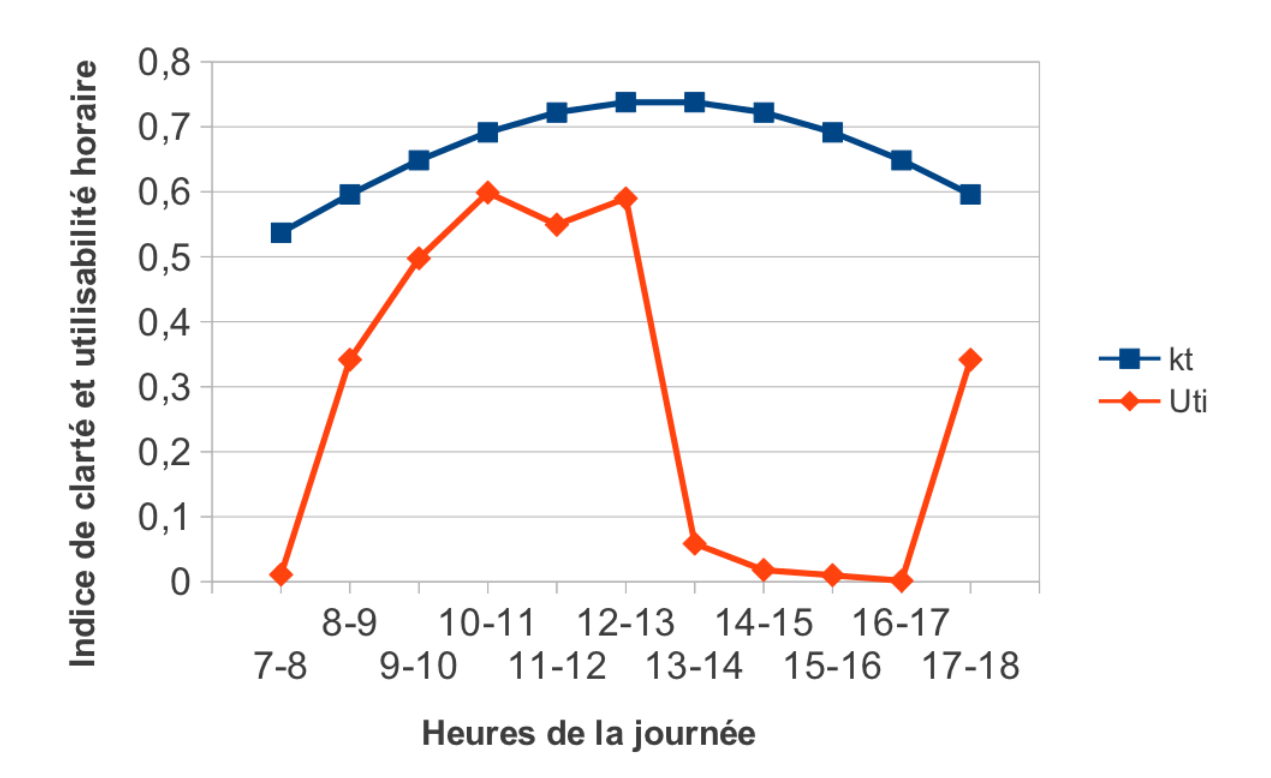

Figure 4.27: Juin 2 : Indice de clarté et utilisabilité horaire.

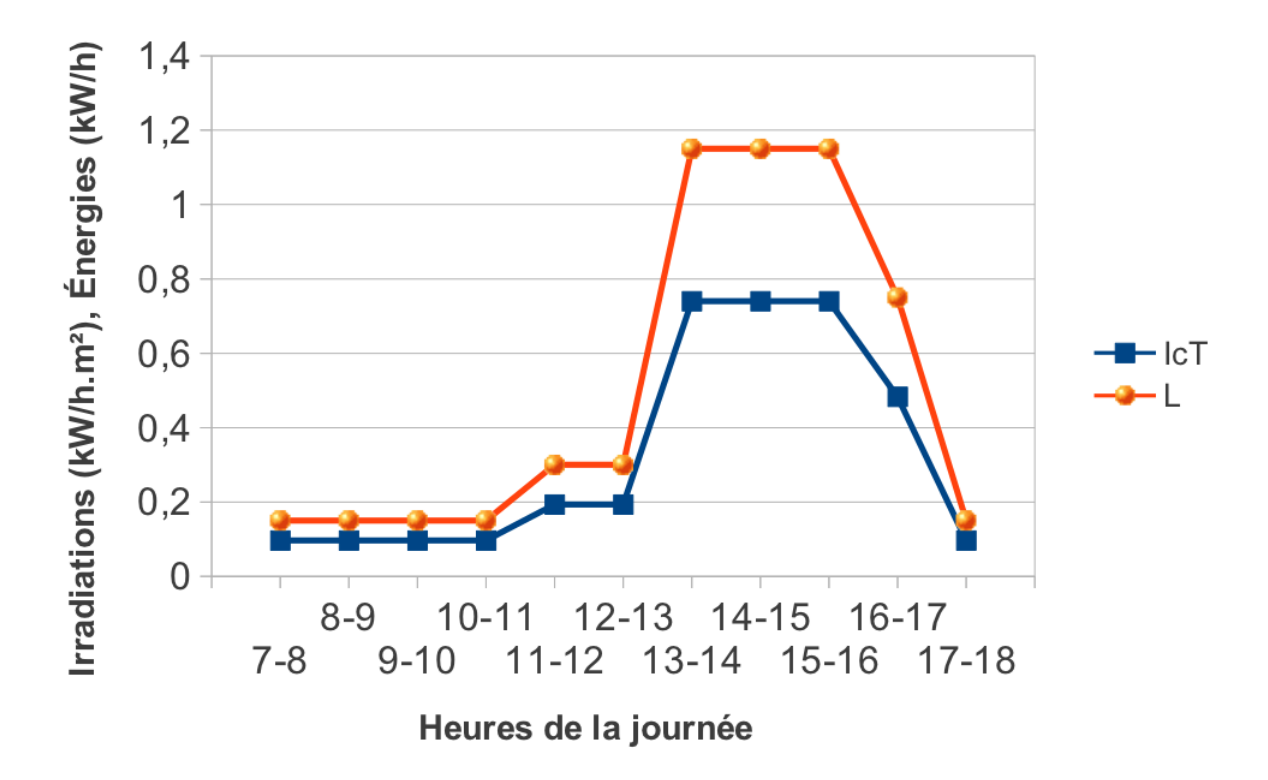

Figure 4.28: Énergies horaires et intensité critique pour la période chaude.

### Courbes Irradiations et Énergies

- Les courbes représentant l'intensité de l'irradiation sur plan incliné  $IrrPI$ , et l'énergie produite par les panneaux photovoltaïques Ep , et cela durant les heures de la journée, ont des allures similaires. Leurs minimums respectifs sont pour les heures du lever et du coucher du soleil, et leurs maximums sont entre  $11h$  et  $14h$ .

On voit bien qu'au niveau des deux courbes  $IrrPI$  et  $Ep$ , et cela pour la période s'étalant de 7h du matin jusqu'à  $8h$ , les valeurs sont tellement faibles qu'on pourrait les considérer comme nulles. Cela est causé par le fait qu'à ces heures, le rayonnement solaire est vraiment trop faible pour que les panneaux puissent le capter et produire assez d'énergie électrique.

- Au niveau des courbes représentant le surplus d'énergie électrique  $D0$ , on voit bien qu'aux heures du lever et coucher du soleil, le surplus est minimum et cela à cause du fait que pendant ces heures on a un faible rayonnement solaire, donc les panneaux solaires ne produisent pas beaucoup d'énergie.

Pour cette période chaude, et toujours au niveau des courbes représentant le surplus d'énergie électrique, on remarque une dépression très nette qui débute entre  $12h$  et  $13h$ . Les courbes représentant D0 continuent à décroître jusqu'à 15h − 16h . Cette dépression est totalement normale vu que c'est pendant ces heures que la demande de charge est la plus importante, et donc le surplus prendra des valeurs minimums. D'une autre manière, on peut dire que le surplus horaire est inversement proportionnel à la demande de charge.

- $S$ i on analyse les courbes représentant la demande horaire de charge électrique L (figure 4.28) et l'énergie envoyée directement à la charge  $EL$ , on voit bien que cette dernière suffit largement aux besoins en terme d'électricité jusqu'aux environs de 13h . À partir de cette heure, la demande de charge devient plus importante et l'énergie envoyée directement depuis les panneaux PV ne suffit plus, d'où la nécessité d'introduire des accumulateurs.
	- Tout comme on l'a vu dans les deux autres périodes (froide et demi-saison), en début de journée (lever du soleil), la demande en charge électrique est un tout petit peu plus importante que l'énergie envoyée à la charge. Cela s'explique par le fait que pendant ce moment, une quantité minimum d'électricité est produite par les panneaux PV.
- Pour la courbe représentant l'énergie électrique disponible pour la charge et l'accumulateur, on voit bien que c'est l'addition de deux autres courbes : celle du surplus D0 , et celle de l'énergie envoyée directement à la charge EL.

On remarque que pour  $15h-17h$ , les courbes Ea et EL se chevauchent presque entièrement et cela se traduit par des valeurs de surplus presque totalement nulles.

 $\overline{E}$  Enfin, les courbes représentant le seuil de fonctionnement ou intensité critique IcT des panneaux photovoltaïques, ont intuitivement presque la même allure durant les 4 mois. Cela s'explique par le fait que  $IcT$  est proportionnelle à L (relation 3.14 du chapitre 3), et cette dernière a la même valeur durant toute la période froide.

### Courbes  $kt$  et  $Uti$

- Pour les courbes représentant l'indice de sérénité horaire  $kt$ , les minimums correspondent aux heures du lever et du coucher du soleil, les maximums sont aux environs de 13h . Pour la période chaude, on remarque que les valeurs horaires de l'indice de clarté sont plus élevées pendant l'après midi.
- Pour les courbes représentant l'utilisabilité, au lever du soleil sa valeur horaire est faible. Tout comme le surplus, l'utilisabilité horaire dégringole aux environs de  $13h$ , moment à partir duquel la demande de charge devient de plus en plus importante.

### 4.3.3 Troisième étape de calcul

Dans cette étape on introduit les caractéristiques de l'accumulation et on calcule la fraction de charge  $f_0$  (selon la relation 3.32 du chapitre 3). À partir de cette dernière, on arrivera à déterminer la fraction de charge f du système complet (panneaux  $PV + b$ atteries).

### 4.3.3.1 Caractéristiques de l'accumulation

Comme cela a été fait pour les panneaux photovoltaïques, un dimensionnement rapide des batteries s'impose.

La capacité nécessaire exprimée en  $Wh$  est  $|25|$ :

$$
B_c = 12 \,\dot{a} \, 15 \times L_{max} \tag{4.2}
$$

 $L_{max}$  représente la moyenne horaire maximale de la demande de charge. C'est durant la période chaude que la demande de charge est la plus importante donc on prendra  $L_{max}$  comme suit :

$$
L_{max} = \frac{8515}{24} = 354.79Wh
$$

De là, on peut avoir une première estimation de  $B_c$ :

$$
B_c = 12 \times 354.79 \simeq 4275.5Wh
$$

Donc dans un premier temps, on va prendre une capacité totale de l'accumulation de  $4kWh$ . Le rendement énergétique des batteries est égal à 85% .

#### 4.3.3.2 Interprétation des premiers résultats

En prenant en compte les résultats précédemment trouvés en plus de la température ambiante  $T_a$  du mois, et en utilisant des modules PV avec un rendement de référence de 9% (tableau 4.6), une surface de  $S = 14m^2$  et une capacité totale  $B_c = 4kWh$ , on trouve les valeurs de la fraction de charge  $f_0$  satisfaite seulement par les panneaux PV et la fraction de charge totale f satisfaite par le système complet (panneaux PV + batteries), et cela pour chaque mois de l'année.

| Mois      | $T_a$ (°C) | $f_0$  | $\boldsymbol{f}$ | Remarques            |
|-----------|------------|--------|------------------|----------------------|
| Janvier   | 12.4       | 0.7894 | 0.8718           | Calcul impossible    |
| Février   | 16         | 0.8166 | 0.8934           | Système non autonome |
| Mars      | 19.4       | 0.7561 | erreur           | Calcul impossible    |
| Avril     | 23.6       | 0.7991 | 0.8864           | Système non autonome |
| Mai       | 28.1       | 0.5981 | 0.7678           | Système non autonome |
| Juin      | 33.6       | 0.5798 | 0.7962           | Système non autonome |
| Juillet   | 36         | 0.6023 | 0.8116           | Système non autonome |
| Août      | 35.4       | 0.6450 | 0.8098           | Système non autonome |
| Septembre | 31.6       | 0.8913 | erreur           | Calcul impossible    |
| Octobre   | 25         | 0.7735 | erreur           | Calcul impossible    |
| Novembre  | 18.2       | 0.8064 | erreur           | Calcul impossible    |
| Décembre  | 12.9       | 0.7500 | 0.8597           | Système non autonome |

TABLE 4.8: Premiers résultats pour  $f_0$  et  $f$ .

On constate que, malgré le fort taux d'ensoleillement  $\overline{H}$  de la période chaude, la fraction de charge  $f_0$  est la moins importante. Cela s'explique par le fait que pendant cette période, la demande de charge est la plus élevée de l'année, et donc d'après la relation 3.23 du chapitre 3, plus la demande de charge est élevée, plus la fraction  $f_0$  diminuera.

Pour les autres mois, on voit qu'on a eu des erreurs, donc le calcul a été impossible à faire. On suppose dans un premier temps que la cause de cela est :

- Mauvais choix de la capacité des batteries.
- Mauvais choix de la surface des panneaux PV.
- Mauvais choix du rendement des panneaux PV.

En ce qui concerne  $f$  , on voit bien que pour l'ensemble des mois de l'année, cette fraction de charge est loin d'être égale à 1 , donc on peut dire que ces premiers paramètres pris en compte ne nous donnent pas un système autonome ( $S = 14m^2$ ,  $B_c = 4kWh$  et  $\eta_r = 9\%$ ).

# 4.4 Optimisation des résultats

Pour un système photovoltaïque autonome, on aura toujours  $f = 1 \pm \varepsilon$ , mais il faut diminuer  $\varepsilon$  le plus possible vers la valeur 0 pour n'avoir ni un sous-dimensionnement, ni un sur-dimensionnement de notre système.

En analysant les résultats déjà trouvés, on voit bien que le dimensionnement n'est pas parfait en vue d'avoir un système autonome. Pour y remédier, on va jouer sur trois paramètres : capacité des batteries  $B_c$ , surface totale S et rendement  $\eta_r$  des panneaux photovoltaïques.

Notre but final est de présenter les paramètres optimals pour un bon diemensionnement des systèmes PV autonomes ( $\varepsilon \simeq 0$ ).

## 4.4.1 Optimisation de la capacité des batteries

Pour commencer, on va essayer d'optimiser la capacité des batteries pour avoir des valeurs de  $f \simeq 1$  (système autonome). Pour cela, on gardera la surface totale des panneaux photovoltaïques  $S = 14m^2$  et leurs rendement  $\eta_r = 9\%$ .

En prenant des capacités  $B_c = 2, 3, 4, 5$  et 6kWh on trouve les résultats suivants :

| Mois      | $\int$       |              |              |              |              |  |
|-----------|--------------|--------------|--------------|--------------|--------------|--|
|           | $B_c = 2kWh$ | $B_c = 3kWh$ | $B_c = 4kWh$ | $B_c = 5kWh$ | $B_c = 6kWh$ |  |
| Janvier   | 0.8597       | 0.8668       | 0.8718       | 0.8756       | 0.8788       |  |
| Février   | 0.8653       | 0.8745       | 0.8934       | erreur       | erreur       |  |
| Mars      | erreur       | erreur       | erreur       | erreur       | erreur       |  |
| Avril     | 0.8558       | 0.8731       | 0.8864       | 0.9029       | erreur       |  |
| Mai       | 0.7429       | 0.7625       | 0.7678       | 0.7718       | 0.7749       |  |
| Juin      | 0.7503       | 0.7872       | 0.7962       | 0.8047       | 0.8121       |  |
| Juillet   | 0.7671       | 0.8012       | 0.8116       | 0.8205       | 0.8287       |  |
| Août      | 0.7835       | 0.8029       | 0.8098       | 0.8149       | 0.8196       |  |
| Septembre | 0.8913       | erreur       | erreur       | erreur       | erreur       |  |
| Octobre   | erreur       | erreur       | erreur       | erreur       | erreur       |  |
| Novembre  | 0.9363       | erreur       | erreur       | erreur       | erreur       |  |
| Décembre  | 0.8597       | 0.8668       | 0.8718       | 0.8756       | 0.8788       |  |

TABLE 4.9: Valeurs de  $f$  pour plusieurs capacités  $B_c$ .

D'après le tableau précédent, on voit bien que malgré le fait qu'on ait augmenté la capacité des batteries  $B_c$  , nous avons toujours des impossibilités de calcul et des fractions de charge  $f$  loin de la valeur 1 . Pour cela, on va essayer dans l'étape suivante de changer la valeur de la surface  $S$  et de la capacité  $B_c$  en même temps.

# 4.4.2 Optimisation du binôme surface de captation  $S$  - capacité des batteries  $B_c$

Après avoir varié la capacité des batteries toutes seules, on va essayer d'optimiser la surface de captation totale  $S$  des panneaux photovoltaïques, ainsi que la capacité  $B_c$  en même temps. Pour cela, on gardera la capacité le rendement  $\eta_r = 9\%$  et on changera la valeur de la surface S en l'augmentant.

Les résultats trouvés pour  $f_0$  et  $f$  sont dans le tableau suivant :

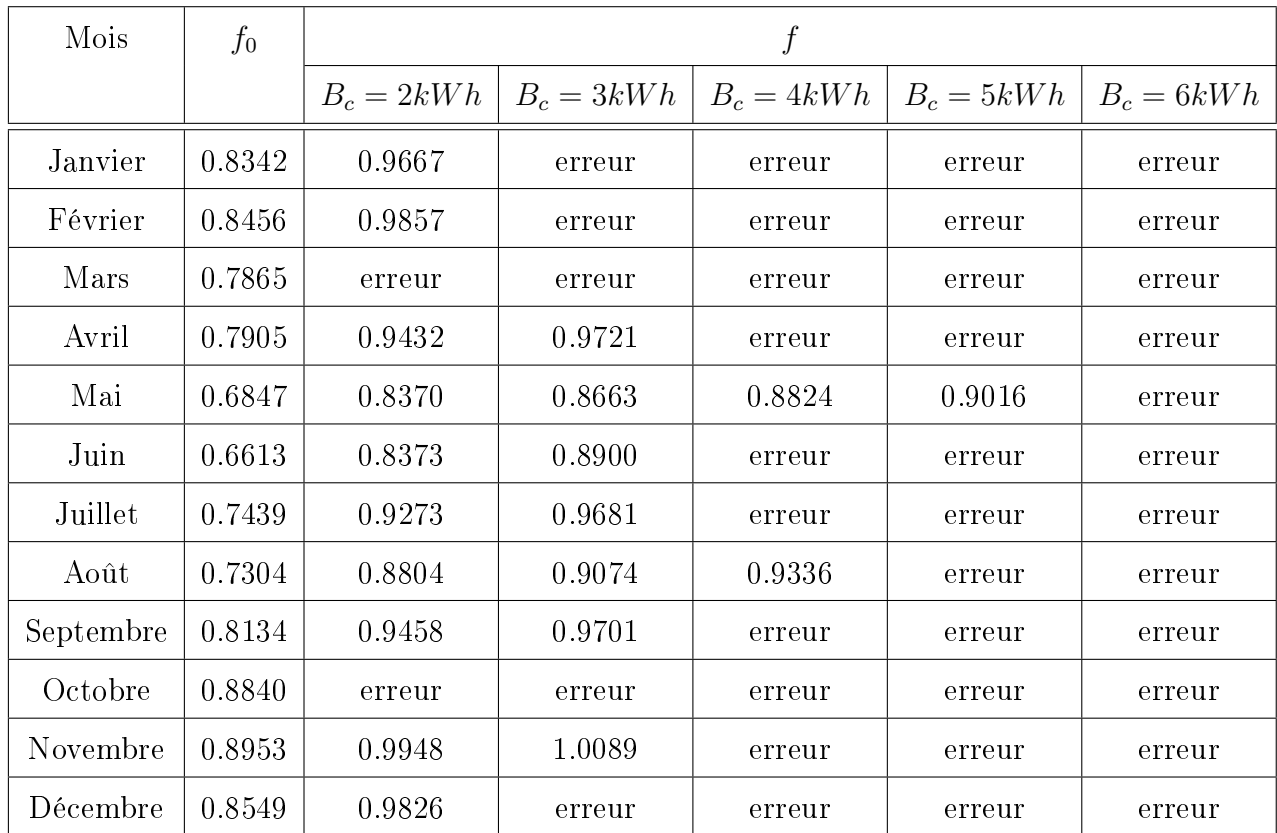

TABLE 4.10: Valeurs de f pour plusieurs capacités  $B_c$  et une surface  $S = 16m^2$ .

| Mois      | $f_0$  | $\boldsymbol{f}$ |              |              |              |              |
|-----------|--------|------------------|--------------|--------------|--------------|--------------|
|           |        | $B_c = 2kWh$     | $B_c = 3kWh$ | $B_c = 4kWh$ | $B_c = 5kWh$ | $B_c = 6kWh$ |
| Janvier   | 0.9189 | 0.9973           | 1.0032       | 1.0075       | 1.0109       | 1.0139       |
| Février   | 0.9321 | 0.9998           | 1.0057       | erreur       | erreur       | erreur       |
| Mars      | 0.8432 | 0.9670           | 0.9888       | 0.9972       | 1.0010       | 1.0040       |
| Avril     | 0.8621 | 0.9830           | 0.9945       | 1.0035       | 1.0110       | 1.0200       |
| Mai       | 0.7559 | 0.9199           | 0.9504       | erreur       | erreur       | erreur       |
| Juin      | 0.7257 | 0.9074           | 0.9616       | erreur       | erreur       | erreur       |
| Juillet   | 0.7439 | 0.9273           | 0.9681       | erreur       | erreur       | erreur       |
| Août      | 0.8026 | 0.9513           | 0.9735       | erreur       | erreur       | erreur       |
| Septembre | 0.8922 | 0.9877           | 0.9959       | 1.0019       | 1.0068       | 1.0111       |
| Octobre   | 0.8874 | 0.9798           | 0.9970       | erreur       | erreur       | erreur       |
| Novembre  | 0.9133 | 0.9999           | 1.0000       | 1.0001       | 1.0001       | 1.0001       |
| Décembre  | 0.9020 | 0.9987           | 1.0010       | 1.0023       | 1.0032       | 1.0038       |

TABLE 4.11: Valeurs de f pour plusieurs capacités  $B_c$  et une surface  $S = 18m^2$ .

D'après les résultats trouvés dans les deux tableaux, on remarque bien que le choix d'une surface plus grande  $S = 16m^2$  avec plusieurs capacités  $B_c = 2kWh$  et un rendement  $\eta_r = 9\%$  ne nous donne pas un système autonome pour tous les mois de l'année.

En choisissant une surface encore plus grande  $S = 18m^2$ , on a un système autonome pendant la demi-saison et la période froide, et cela pour une capacité  $B_c \in [3kWh,4kWh]$ .

Pour la période chaude, on n'a pas de système autonome si on garde les mêmes paramètres  $(S = 18m^2$  ,  $B \in [3kWh, 4kWh[$  et  $\eta_r = 9\%$  ). Pour y remédier, on va essayer dans l'étape suivante de changer, en plus de la surface S et de la capacité  $B_c$ , le rendement des panneaux PV  $\eta_r$ .

## 4.4.3 Optimisation du binôme rendement  $\eta_r$  - capacité  $B_c$

Pour les impossibilités de calcul qu'on a déjà rencontré, et les cas où on n'avait pas une fraction  $f \simeq 1$  synonyme de système autonome, on va dans cette section augmenter le rendement des modules PV en le prenant égale à  $\eta_r=10\%$  tout en gardant une surface  $S=18m^2$  et en changeant la capacité  $B_c$ .

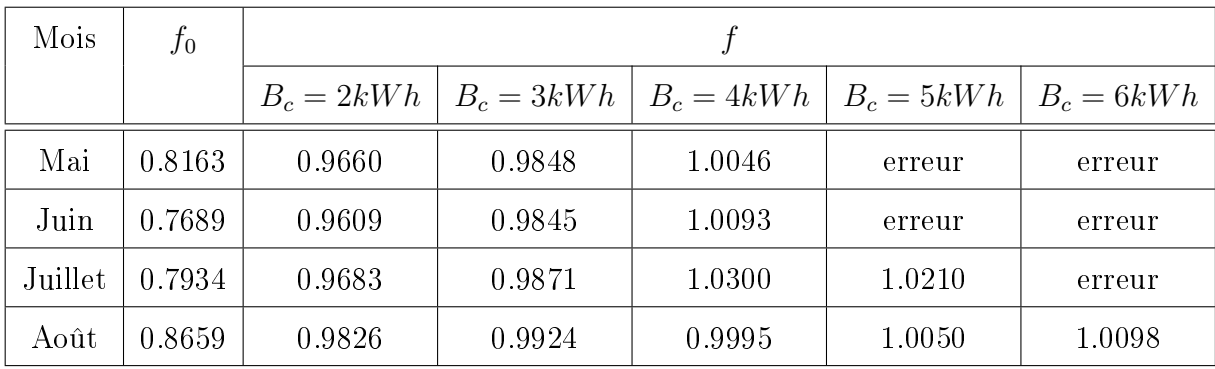

Les résultats obtenus pour la période chaude (seule période qui pose encore problème) sont dans le tableau suivant :

TABLE 4.12: Fraction f pour plusieurs capacités  $B_c$  avec  $S = 18m^2$  et  $\eta_r = 10\%$ .

## 4.4.4 Paramètres optimales pour notre installation PV

Tout au long de l'étape d'optimisation, on a essayé des combinaisons diérentes pour trouver les paramètres optimals qui feront de notre système PV un système fiable et autonome. Pour avoir ce dernier, il est primordiale que la fraction de charge f assurée par le système complet (panneaux  $PV + batteries$ ) soit  $\simeq 1$ .

À partir de nos calculs, et lors de la dernière étape d'optimisation qu'on vient de faire, on remarque qu'il n'est pas nécessaire d'augmenter encore plus le rendement  $\eta_r$  pour avoir tout au long de l'année une fraction de charge  $f \approx 1$  (synonyme de système autonome). Bien sûr, plus le rendement augmente, plus l'énergie envoyée à la charge est importante, mais le coût des panneaux PV augmente aussi avec ceci et cela n'est pas trop économique.

Donc, le trinôme rendement  $\eta_r$ , capacité  $B_c$  et surface S qui nous donne un système photovoltaïque autonome dans la situation qu'on a étudié, et cela tout au long de l'année est :

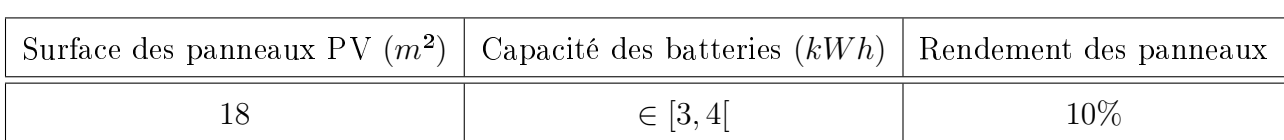

Table 4.13: Paramètres optimales pour un système photovoltaïque autonome.

# 4.5 Conclusion

Le travail effectué dans ce chapitre est basé sur une méthode de dimensionnement et d'optimisation valable pour les systèmes photovoltaïques autonomes ou connectés au réseau. Cette méthode, basée sur le concept utilisabilité horaire, est simple et précise. Elle est riche et permet d'intervenir à tout moment sur plusieurs paramètres au niveau des panneaux PV et de l'accumulation.

Le concept d'utilisabilité horaire utilisé lors de notre étude nous assure une grande précision dans nos résultats. En effet, les autres méthodes de dimensionnement de systèmes PV se basent sur des moyennes journalières, et parfois aussi des moyennes mensuelles ; par contre la méthode utilisabilité horaire nous permet de suivre heure par heure la consommation énergétique de la charge, ainsi que la production de notre système photovoltaïque. Cela aide à n'avoir ni un sousdimensionnement, ni un sur-dimensionnement de ce dernier.

Dans notre travail, on a utilisé les données météorologiques propres au site ou on veut installer notre système. Cela rend la méthode utilisabilité horaire très intéressante.

Dans notre travail d'optimisation, on s'est particulièrement interessé au trinôme : Rendement des panneaux PV - Surface de captation et Capacité des batteries. Nous avons varié ces trois paramètres pour trouver le choix idéal afin de satisfaire les besoins en énergie électrique de la maison isolée choisie.

On pouvait intervenir sur deux autres paramètres, qui ne sont autres que l'inclinaison des panneaux PV et le rendement des batteries, mais on a choisi des prendre le premie égal à la latitude du lieu choisi, et le deuxième égal à 85% .

Les différentes étapes suivies lors de notre optimisation débutent par le calcul du rayonnement solaire capté par le plan des panneaux PV, et arrivent au final au calcul de la fraction de charge  $f$ satisfaite par le système complet (panneaux + batteries). Ceci a permi d'intervenir sur plusieurs paramètres à la fois afin d'avoir la valeur de la fraction  $f$  adéquate.

La fonction utilisabilité horaire nous a permi d'estimer les performances horaires du système. Le seul inconvénient de cette dernière est que son expression analytique est calculée seulement de 7h du matin à 18h du soir, or en été, et particulièrement pour le site de Adrar, le lever du soleil se fait bien avant 7h et le coucher après 18h.

Les valeurs prises comme données d'entrées dans le travail effectué au cours de ce chapitre sont des données climatiques moyennes, et la capacité de stockage doit être augmentée pour le cas des périodes ou les conditions météorologiques sont défavorables. Le facteur d'augmentation dépendra du nombre de jours qu'on se fixera comme pouvant être une période défavorable.

Le problème qui se pose est le problème de la relation entre surface de captation et rendement de la cellule. Ce problème ne se pose pas en algérie, car notre pays est un pays à fort ensoleillement.

Pour cela, on a bien vu qu'il n'était pas nécessaire d'avoir un très grand rendement des panneaux PV. Cela est économiquement rentable dans une zone comme Adrar ou l'ensoleillement est abondant, et les surfaces vides disponibles, donc le problème d'encombrement ne se pose pas.

# Conclusion Générale

Dans le but de diminuer le coût d'installation et de production d'énergie électrique par voie photovoltaïque, plusieurs études et travaux sont menés autour du dimensionnement des systèmes PV. Dans notre travail, l'étude qu'on a réalisé était dirigé dans ce sens, et cela en prenant en compte trois paramètres importants dans une installation photovoltaïque : la surface et le rendement des panneaux PV et la capacité des batteries.

La méthode de dimensionnement et d'optimisation utilisée, basée sur le concept d'utilisabilité horaire, est simple et très précise car elle repose sur des moyennes horaires et non journalières, ce qui permet d'atteindre l'équilibre parfait entre l'offre et la demande en énergie électrique. Cette méthode s'avère très utile pour dimensionner des systèmes PV autonomes placés en zone isolée.

En effet, dans un premier temps, on a vu que l'énergie solaire, et plus précisément l'énergie solaire photovoltaïque était un candidat idéal pour l'alimentation d'habitations isolées en électricité. Avec son principe de fonctionnement simple, et sa large gamme de filières, la technologie photovoltaïque s'impose de plus en plus comme la solution par excellence pour la production d'énergie électrique à moindre coût.

Tout en ayant brièvement présenté les deux grandes familles d'applications photovoltaïques à la fin du premier chapitre, on a consacré le deuxième chapitre aux systèmes photovoltaïques autonomes. On a vu en détail le fonctionnement de chaque partie de ces systèmes, tout en consacrant une grande partie aux batteries et à leurs mode de fonctionnement. On a vu que les batteries utilisées dans le solaire sont multiples, mais ça n'empêche pas que la technologie à base de plomb est la plus utilisée de nos jours et cela parce qu'elle est la plus maîtrisée et la plus rentable économiquement parlant.

Un autre point abordé lors du deuxième chapitre nous a amené à parler des régulateurs solaires ainsi que d'onduleurs. Malgré le fait qu'on n'a pas tenu compte de ces deux composant lors de notre méthode de dimensionnement, il nous a semblé primordiale de parler de ces deux consti-

tuants, vu leur importance au niveau des systèmes PV. Le premier sauvegarde et veille au bon fonctionnement des batteries, et ainsi prolonge leurs durée de vie, et le deuxième est nécessaire pour convertir l'énergie électrique continue donnée par les panneaux photovoltaïques, en énergie électrique alternative consommée par certain appareils ménagers.

Les notions abordées dans les deux premiers chapitres étaient nécessaires avant de commencer notre dimensionnement. Dans le troisième chapitre, on a présenté, pas à pas, les étapes à suivre ainsi que le modèle mathématique qu'on suiva lors de notre dimensionnement de systèmes photovoltaïques autonomes. Les équations présentées dans ce chapitre étaient simples et ne nécessitaient pas trop de données qu'on devait préalablement connaître. L'ensemble du modèle mathématique repose sur la notion d'utilisabilité horaire. Cette notion nous aide à dimensionner notre système d'après la production et les besoins horaires en terme d'électricité, et à partir de la fonction utilisabilité, il nous a été très facile de calculer  $f_0$  , définie comme étant la fraction de charge satisfaite seulement pas les panneaux photovoltaïques, et ainsi calculer  $f$  définie comme la fraction de charge totale (panneaux  $PV + batteries$ ).

Dans le dernier chapitre, on a appliqué la méthode de dimensionnement afin d'optimiser une installation photovoltaïque. On a choisie la demande en énergie d'une habitation isolée dans la wilaya d'Adrar, et a définie le profil de notre charge horaire journalière. En appliquant le concept utilisabilité horaire, on a pu estimé les diérents paramètres de l'installation photovoltaïque heure par heure en tenant compte des variations météorologiques.

La méthode utilisée s'est avérée comme un outil indispensable pour un choix rationnel des paramètres d'une installation photovoltaïque, en plus elle ne nécessite pas beaucoup de données météo, ni des données de plusieurs années, et facilement programmable. Ainsi on a pu élaborer un programme de simulation qui peut inter-agire avec l'utilisateur pour le dimensionnement de systèmes PV autonomes.

L'application de la méthode sur le site de Adrar nous a permis une fine analyse du dimensionnement et un contrôle à toute heure de l'équilibre entre l'énergie fournie et l'énergie demandée.

De nombreux logiciels existent déjà sur le marché et qui proposent de faire le dimensionnement des systèmes photovoltaïques, mais le travail effectuée dans ce mémoire nous montre que la connaissance de quelques paramètres météorologiques, et d'équations formant le modèle, nous permet de faire un dimensionnement fiable et à moindre coût (en évitant le sur-dimensionnement ou le sous-dimensionemment).

Cependant, la méthode utilisée, ainsi que le programme informatique conçu, peuvent toute fois faire l'objet d'améliorations futures. Ainsi, comme perspectives pour continuer et améliorer le travail qu'on a déjà fait, on peut rajouter, au niveau de l'optimisation, la variation de l'angle d'inclinaison des panneaux photovoltaïques, intégrer un système suiveur de soleil, étudier la variation du rendement des batteries et comment ce paramètre affecte la fraction de charge  $f$  du système total, établir un profil journalier de demande de charge pour chaque mois (pour avoir plus de précision et ne pas utiliser 3 périodes comme on l'a fait), faire entrer le paramètre économique lors de l'étape d'optimisation...etc.

Finalement, on a bien vu lors de notre travail, que le dimensionnement par ordinateur (D.A.O) peut jouer un rôle crucial pour avoir des générateurs PV performant, et ce à moindre coût.

# Annexes

# A. Scripts du programme de simulation

runDeclin

```
0001 function [DeclinJ, Declin, nn]=runDeclin()
0002
0003
          //Début du choix du mois
0004
          ChMois = input("Choisissez le mois -- >")0005
          if ChMois == 1 then n = [1:1:31]; nn = 0;
0006
          elseif ChMois == 2 then n = [32:1:59], nn = 31;
0007
          elseif ChMois == 3 then n = [60;1;90]; nn = 59;
          elseif ChMois == 4 then n = [91:1:120]; nn = 90;
0008
0009
          elseif ChMois == 5 then n = [121:1:151], nn = 120;
0010
          elseif ChMois == 6 then n = [152:1:181]; nn = 151;
0011
          elseif ChMois == 7 then n = [182:1:212]; nn = 181;
0012
          elseif ChMois == 8 then n = [213:1:243]; nn = 212;
0013
          elseif ChMois == 9 then n = [244:1:273], nn = 243;
0014
          elseif ChMois == 10 then n = [274:1:304], nn = 273;
0015
          elseif ChMois == 11 then n = [305:1:334]; nn = 304;
0016
          elseif ChMois == 12 then n = [335:1:365]; nn = 334;
0017
          end
          //Fin choix du mois
0018
0019
0020
          s = size(n,"c"); //nombre de jours du mois choisie
0021
          DeclinJ = 23.45.*sin(2*%pi *((284.+n)./365));
0022
          \textbf{Declip} = (\text{sum}(\textbf{Declip}))/s,0023
0024 endfunction
```
runRay

```
0001 function [Lat, AngHC, HO, H, Kt, Hd]=runRay (Declin, nn)
0002
0003
          nM = input ("Quel est le numéro du jour moyen de ce mois? --> ");
0004
          Jm = nn + nM;Lat = input ("Entrez la valeur de la latitude en degrés --> ");
0005
          AngHC = acosd(-tand(Lat).*tand(Declin));//calcul de l'angle horaire du coucher du
0006
soleil (degrés)
0007
0008
 HOMJ = (24*3600*1367/\sqrt{3}p1)*(1+0.033*\cos(2*180*Jm/365))*((\cos(d(Lat)*\cos(dDectin)*sin(d(AngHC)))0009
                 +((%pi*AngHC/180)*sind(Lat)*sind(Declin))); //H0 en Joules
0010
          HO = HOMJ*2.777*10^ -7; //HO en kilowatt heuristic0011
          H = input("Valeur de la moyenne mensuelle de rayonnement solaire quotidien sur un
plan horizontal"),
0012
          Kt = H/H0; //calcul de l'indice de clarté
0013
          //Rayonnement diffus
0014
0015
          if AngHC < 81.4 then Hd = H* (1.391-3.560*Kt+(4.189*Kt^2)-(2.137*Kt^3));
0016
          elseif AngHC > 81.4 then Hd = H*(1.311-3.022*Kt+(3.427*Kt^2)-(1.821*Kt^3));
0017
          end
0018
0019 endfunction
```

```
runIrrPI
0001
      function [kt, Hd, R, Declin, IrrPI, Inclin]=runIrrPI(H, AngHC, Kt, Declin, Lat)
0002
0003
           AngH = 15.*([7:1:18]-12); AngHr = AngH.*(%pi/180);
0004
           AngHCr =AngHC * (%pi/180), //convertion en radians
0005
           a = 0.409+0.5016*sin(AngHCr-(Spi/3)); b = 0.6609-0.4767*sin(AngHCr-(Spi/3));0006
           rd = (\frac{e_{\text{pi}}}{24}, \frac{*}{(cos (Angler) - cos (Angler))}./(sin(AngHCr)-(AngHCr)./angHCr)./(angHCr)./(angHCr)))
0007
           rt = rd.*( a+(b.*cos(AngHr)));
0008
0009
           ktt = Kt.*(a+(b.*cos(AngHr))); //indice de sérénité horaire moyen mensuel
0010
           kt1 = (ktt(1,1) + ktt(1,2))/2;0011
           kt2 = (ktt(1,2) + kt(1,3))/2;0012
           kt3 = (ktt(1,3) + ktt(1,4))/2;
0013
           kt4 = (ktt(1, 4) + kt(1, 5))/2,0014
           kt5 = (ktt(1,5) + kt(1,6))/2,0015
           kt6 = (ktt(1,6) + ktt(1,7))/2,
0016
           kt7 = (ktt(1,7) + kt(1,8))/2.0017
           kt8 = (ktt(1,8) + ktt(1,9))/2;
0018
           kt9 = (ktt(1,9) + ktt(1,10))/2,0019
           kt10 = (ktt(1,10) + ktt(1,11))/2;0020
           ktl1 = (ktt(1,11) + ktt(1,12))/2;0021
           kt = [kt1 kt2 kt3 kt4 kt5 kt6 kt7 kt8 kt9 kt10 kt1];0022
0023
           I = rt.*H; //irradiation globale horaire
0024
           Id = rd.*Hd; //irradiation diffuse horaire
0025
           Ib = I - Id; //irradiation directe horaire
0026
           III = (I(1,1) + I(1,2))/2,0027
           II2 = (I(1,2) + I(1,3))/2;0028
           II3 = (I(1,3) + I(1,4))/2,0029
           II4 = (I(1,4) + I(1,5))/2,III5 = (I(1,5) + I(1,6))/2;0030
0031
           II6 = (I(1,6) + I(1,7))/2;0032
           III7 = (I(1,7) + I(1,8))/2;0033
           III8 = (I(1,8) + I(1,9))/2,0034
           III9 = (I(1, 9) + I(1, 10))/2.0035
           III0 = (I(1,10) + I(1,11))/2,0036
           III1 = (I(1,11) + I(1,12))/2II = [II1 II2 II3 II4 II5 II6 II7 II8 II9 II10 II11];
0037
0038
0039
           \textbf{Inclip} = \texttt{input("Inclinaison du module -->} \text{ ")} ,
0040
           rho = input("albédo --> ");0041
0042
           Rb = ((\cosh(Lat - Inclin)*\cos d(Declin), * \cos d(Angh)) + (\sin d(Lat - Inclin)*\sin d(Declin)))0043
               ./((cosd(Lat)*cosd(Declin).*cosd(AngH))+(sind(Lat)*sind(Declin))),
0044
  RR = ((1-(Id./I)).*Rb)+( (Id./I).*)(1.+cosd(Inclin))./2))+(rho.*((1.-cosd(Inclin))./2))0045
           RRI = (RR(1,1) + RR(1,2))/2;
0046
           RR2 = (RR(1,2) + RR(1,3))/2,0047
           RR3 = (RR(1,3) + RR(1,4))/2,0048
           RR4 = (RR(1, 4) + RR(1, 5))/2,0049
           RR5 = (RR(1,5) + RR(1,6))/2,0050
           RR6 = (RR(1, 6) + RR(1, 7))/2,0051
           RR7 = (RR(1,7) + RR(1,8))/2;
           RR8 = (RR(1, 8) + RR(1, 9))/2;
0052
0053
           RR9 = (RR(1, 9) + RR(1, 10))/2;
0054
           RR10 = (RR(1,10) + RR(1,11))/2;0055
           RRI1 = (RR(1,11) + RR(1,12))/2;
0056
0057
           R = [RR1 RR2 RR3 RR4 RR5 RR6 RR7 RR8 RR9 RR10 RR11]0058
           IrrPI = R.*II0059
      endfunction
0060
```
### runCrT

```
0001 function [S, EthaP, IcT]=runCrT(Kt)
0002
           Tr = 25, Ta = \text{input} ("Température ambiante moyenne --> "), S = \text{input} ("Surface du
module \rightarrow ").
0003
           EthaR =input("Valeur du rendement du module à la température de référence de 25°C
 -- );
0004
           Cp = input("Coefficient de température poue le rendement du module --> ");NOCT = input("Température nominale des modules --> "),
0005
0006
0007
           disp('Veuillez rentrez les valeurs (en kW) pour chaque heure')
           Lt1 = input("Entre 7h et 8h").0008
           Lt2 = input("Entre 8h et 9h")0009
           Lt3 = input("Entre 9h et 10h");
0010
           Ltd = \underline{input}("Entre 19h et 11h")0011
0012
           Lts = input("Entre 11h et 12h").0013
           Lt6 = \text{input}("Entre 12h et 13h"),
0014
           Lt7 = input("Entre 13h et 14h");
           Lt8 = \frac{input}{input}("Entre 14h et 15h");<br>Lt9 = \frac{input}{input}("Entre 15h et 16h");
0015
0016
           Lt10 = input("Entre 16h et 17h");<br>Lt11 = input("Entre 17h et 18h");
0017
0018
0019
           Lt = [Li1 Lt2 Lt3 Lt4 Lt5 Lt6 Lt7 Lt8 Lt9 Lt10 Lt11];0020
0021
           Tc = ((219 - (832*Kt))*((NOCT - 20)/800)))+Ta;0022
           EthaP = EthaR*(1-(Cp*(Tc-Tr)));
0023
           IcI = Lt. / (EthaP*S)0024
0025 endfunction
```
### runX

```
function [Xc, Xm]=runX(IcT, IrrPI, kt, Inclin)
0001
0002
0003
          Xc = IcI./IrrPI0004
          Xm1 = 0.169 * (R. / (kt.^2));
0005
          Xm2 = 0.0696. ((cosd (Inclin))./(kt.^2));
0006
          Xm3 = 0.981.* (kt / ((\cosh(Declin)) * (\cosh(Declin))));
0007
          Xm = 1.85 + Xm1 - Xm2 - Xm30008
0009 endfunction
```
### runUti

```
0001 function Uti=runUti(IcT, Xc, Xm)
0002
0003
          a = ((Xm-1) / (2-Xm));
0004
          //comparaison des valeurs de Xc et Xm une à une
0005
          if Xc(1,1) > Xm(1,1) then
0006
              Uti = \circ0007
          elseif Xm(1,1) == 2 then
0008
              Uti = ((1-Xc)./Xm).^20009
          elseif Xc(1,1) < Xm(1,1) then
0010
              Uti = abs(abs(a) - ((a.^2) + (1+(2.*a)).*((1-Xc)./Xm).^2).^(1/2))
0011
          end
0012
0013 endfunction
```

```
runSur
0001 function [ELt, Ept, Eat, DOt, DO, EL, Lmoy, fO]=runSur(S, EthaP, IrrPI, Uti)
0002
0003
           Ltot = input("Intoduisez la valeur totale de la charge quotidienne -->");
0004
           LandaP = input("Introduisez le pourcentage des pertes diverses du champ PV -->");
           LandaC = input ("Introduisez le pourcentage des pertes diverses du conditionnement
0005
 de énergie --").
0006
           Landa = (1 -LandaP)*(1 -LandaC);0007
           Ept = (S*EthaP).*IrrPI0008
           Eat = Ept.* Landa;
0009
           DOtprime = Ept.*(1-LandaP).*Uti;ELtprime = (Ept.*(1-LandaP))-D0tprime;
0010
0011
           ELprime = sum(ELtprime)/24,
0012
           Dot = Eat * Uti
0013
           E L t = E a t * (1 - U t i)0014
           D0 = sum(D0t)/240015
           EL = sum(ELt)/240016
           Lmoy = Ltot / 240017
           f0 = EL/Lmoy0018
0019 endfunction
```
#### runFra

```
function f=runFra(f0, D0, Lmoy, Kt)
0001
0002
0003
          Bc = \text{input}("Capacité des batteries --")0004
          bc = BC/Ltot0005
          EthaB = input("Rendement des batteries --")d0 = EthaB *(D0/Lmoy)0006
0007
          A = 1.315 - (0.1059*(f0/bc)) - (0.1847*Kt)0008
          Deltafmax = min((1 - f0), bc)0009
          Deltaf = (1/(2*A))* (dO+Deltafmax+- ((((dO+Deltafmax)^2)-4*A*dO*Deltafmax)^(1/2)));
          f = \Delta Deltaf + f\theta0010
0011
0012 endfunction
```
## B. Courbes d'irradiation et d'énergie

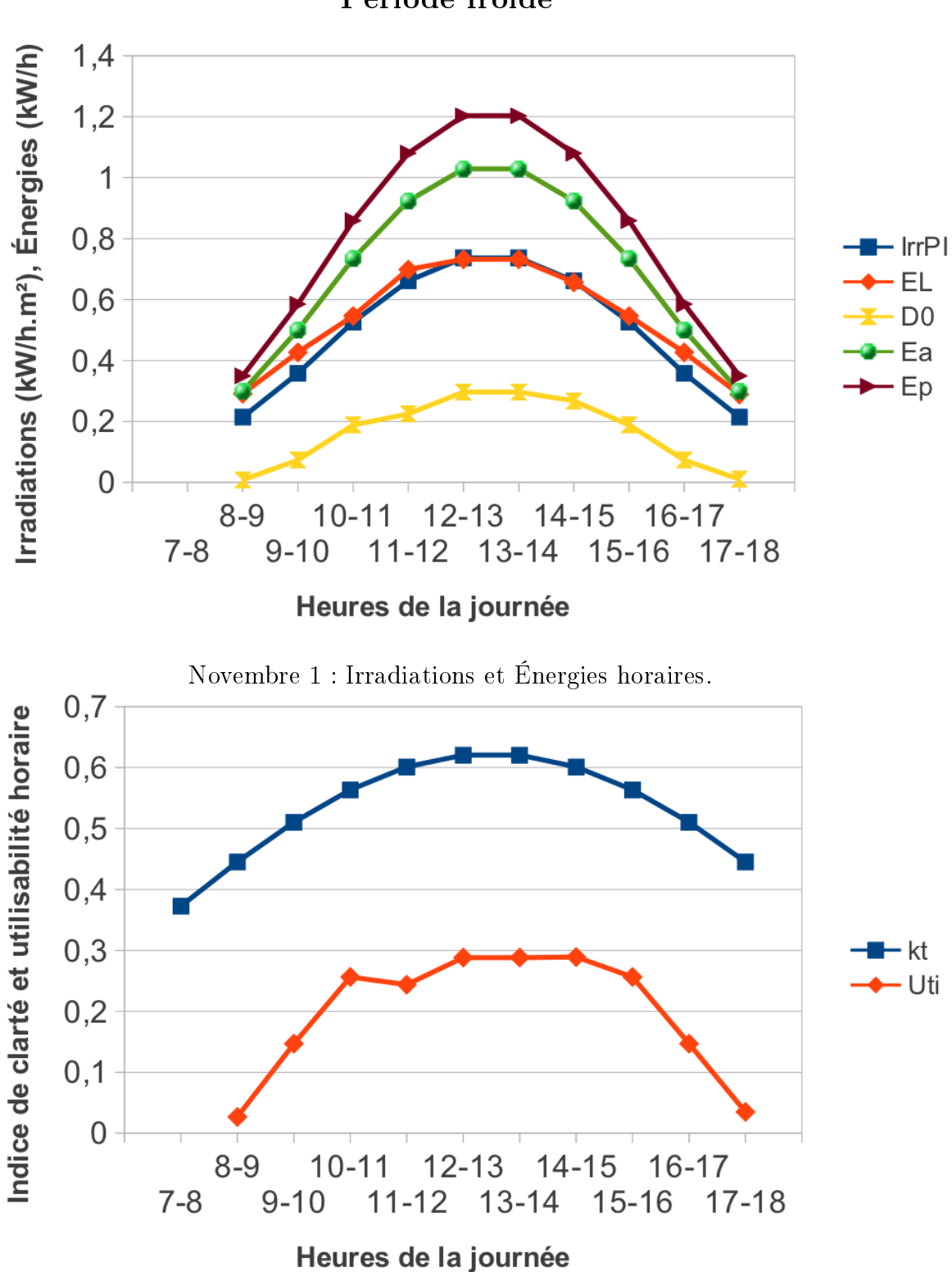

Période froide

Novembre 2 : Indice de clarté et utilisabilité horaire.

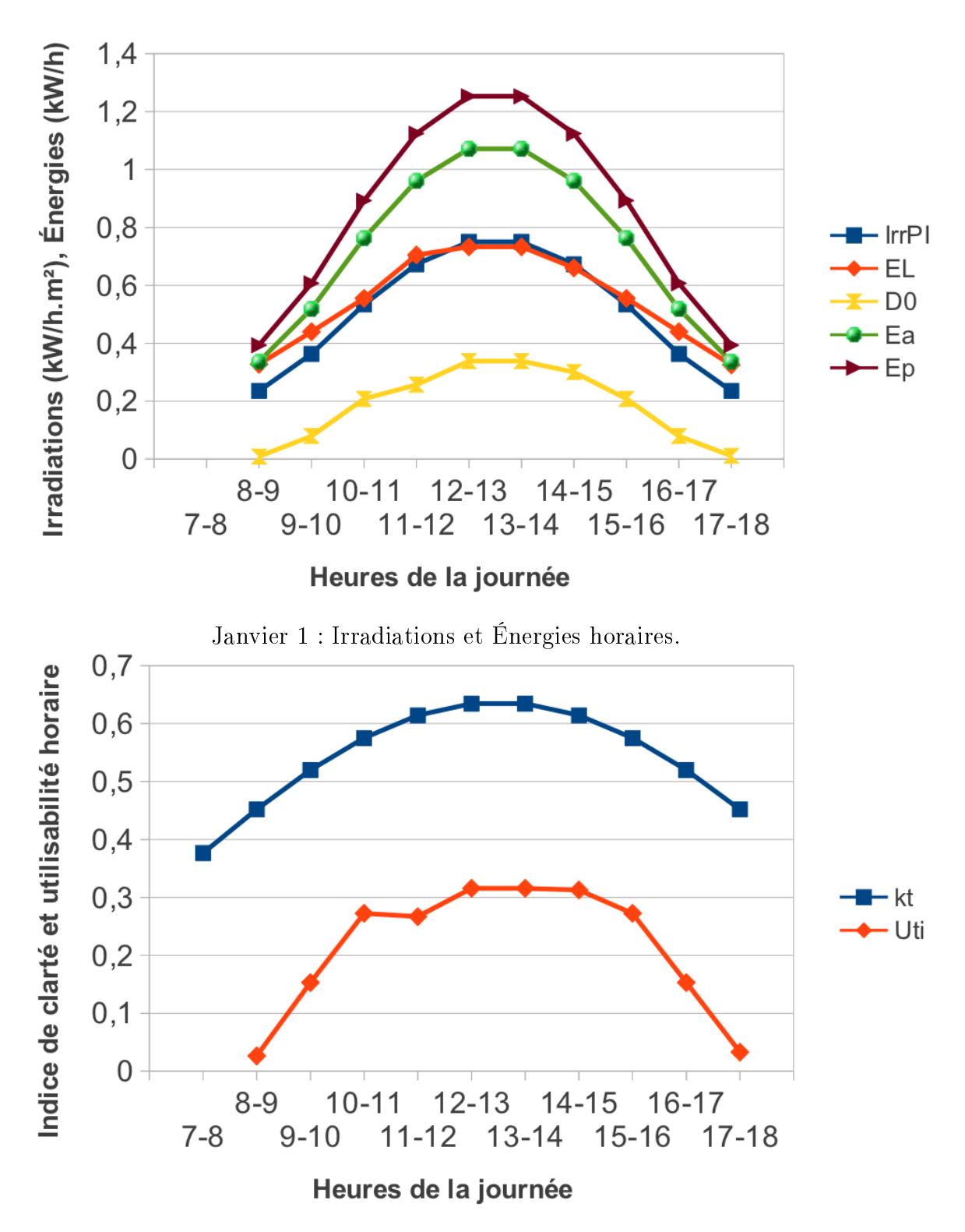

Janvier 2 : Indice de clarté et utilisabilité horaire.

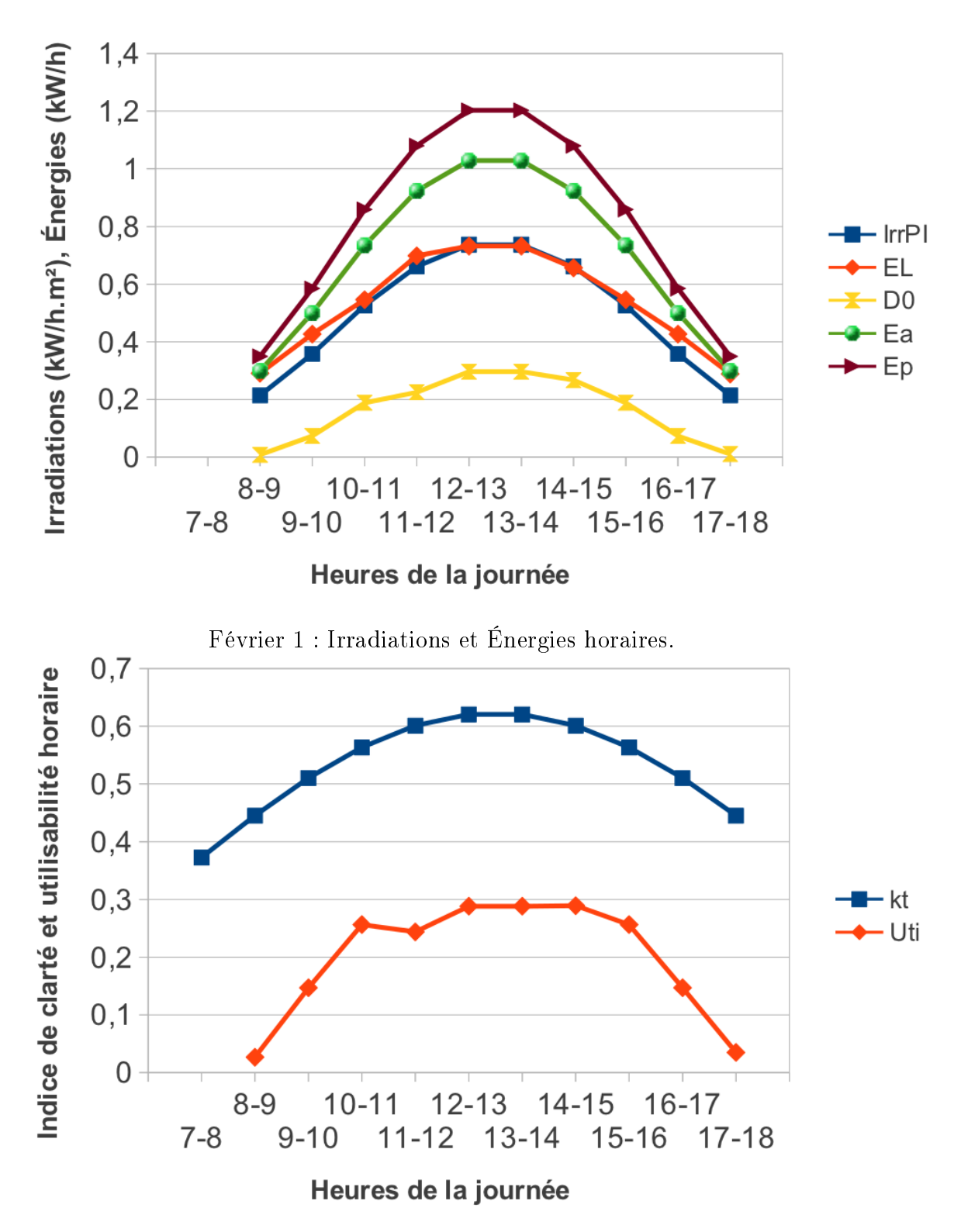

Février 2 : Indice de clarté et utilisabilité horaire.

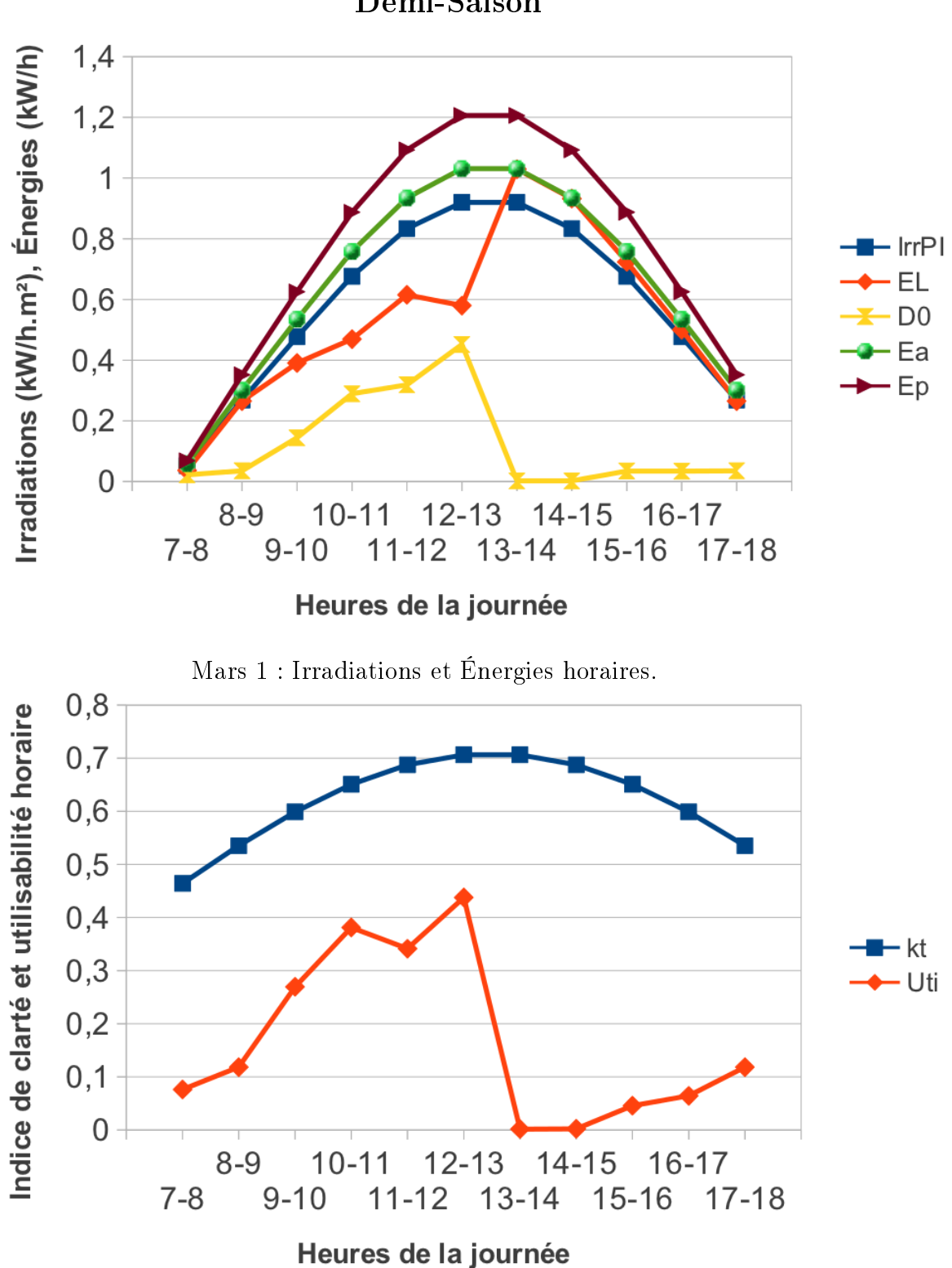

Demi-Saison

Mars 2 : Indice de clarté et utilisabilité horaire.

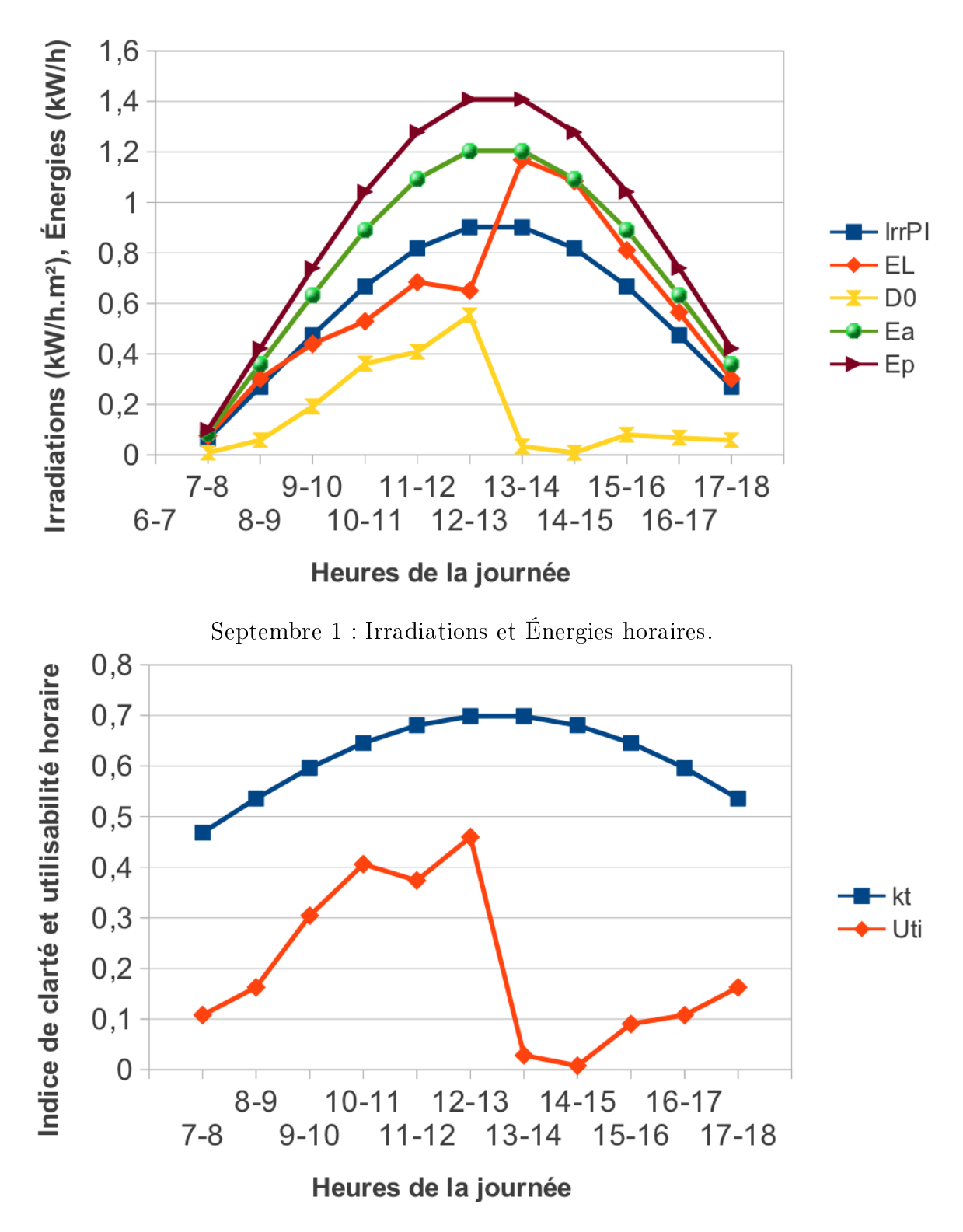

Septembre 2 : Indice de clarté et utilisabilité horaire.

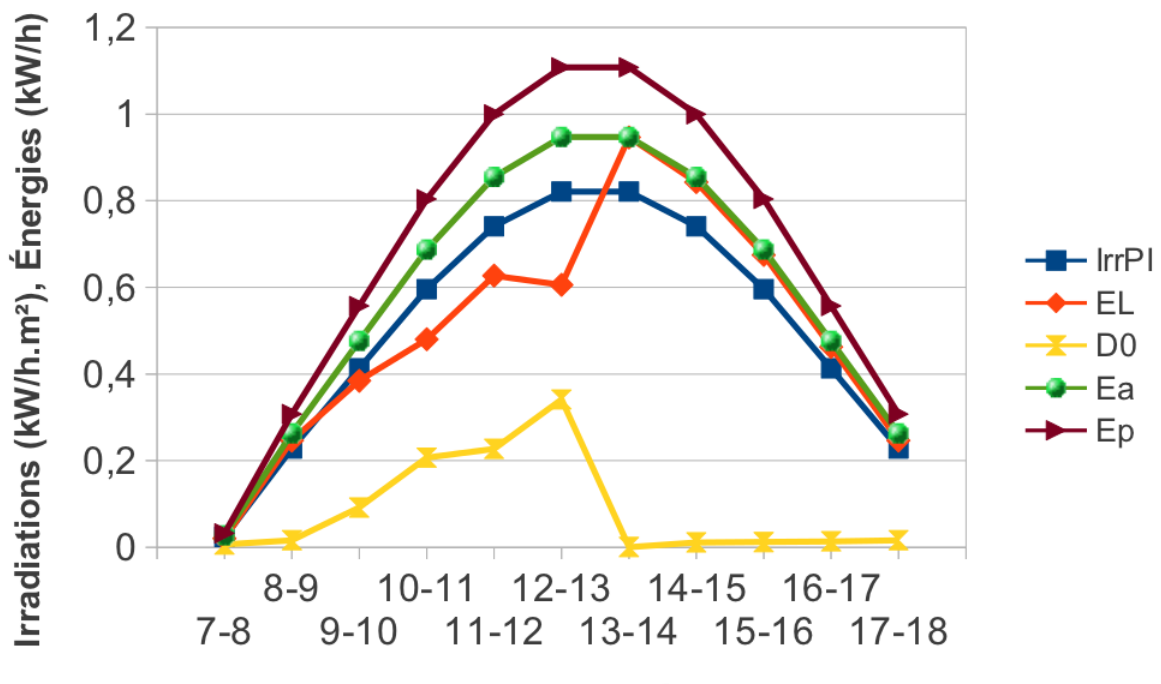

Heures de la journée

Octobre 1 : Irradiations et Énergies horaires.

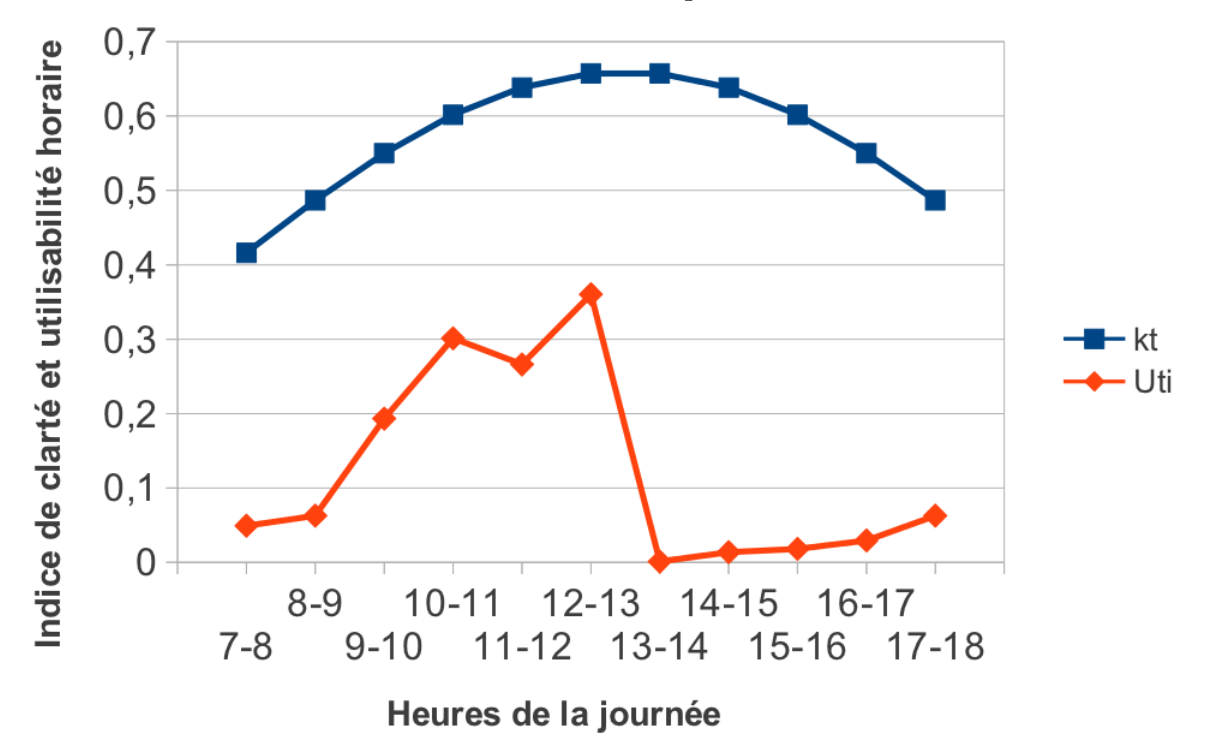

Octobre 2 : Indice de clarté et utilisabilité horaire.

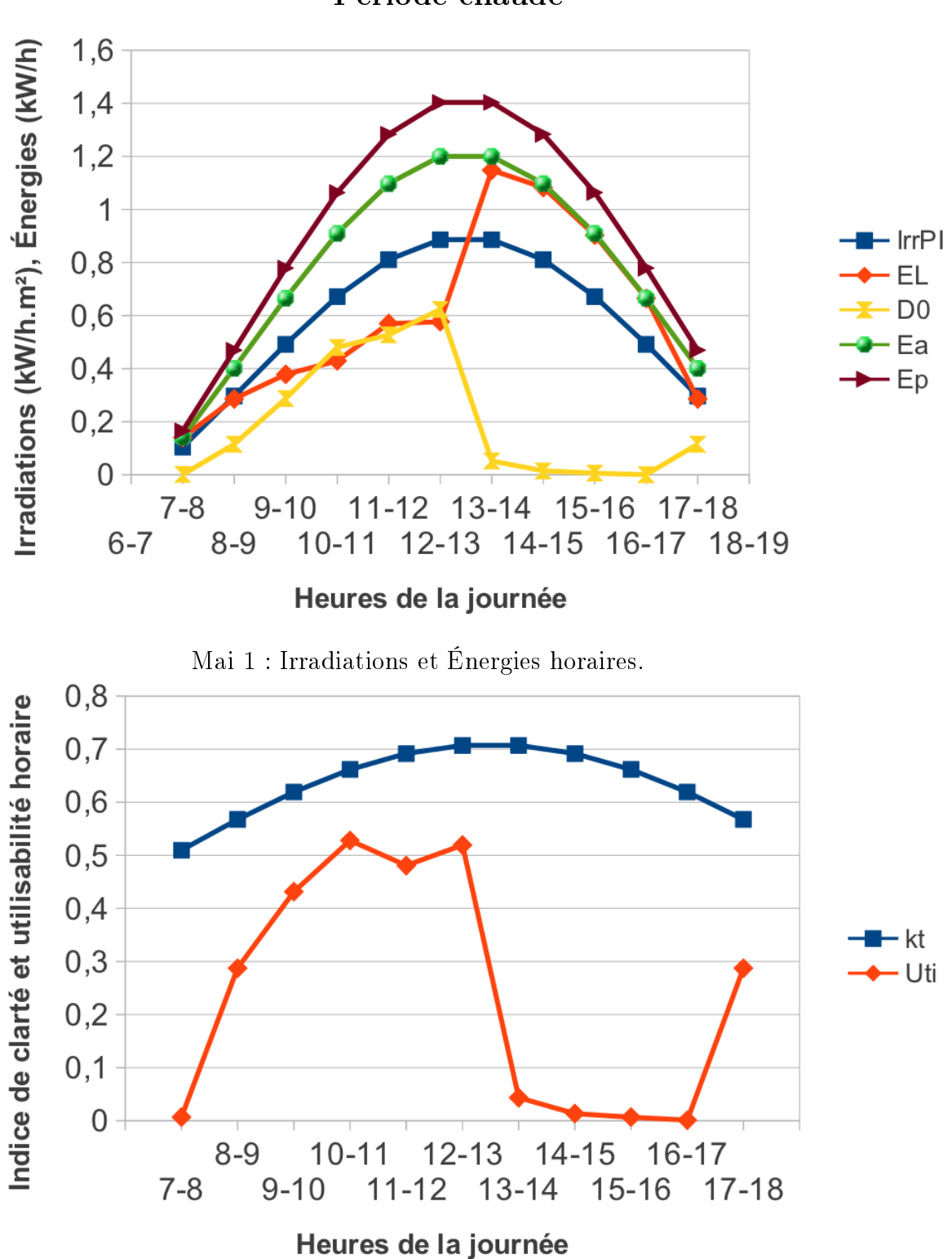

Période chaude

Mai 2 : Indice de clarté et utilisabilité horaire.

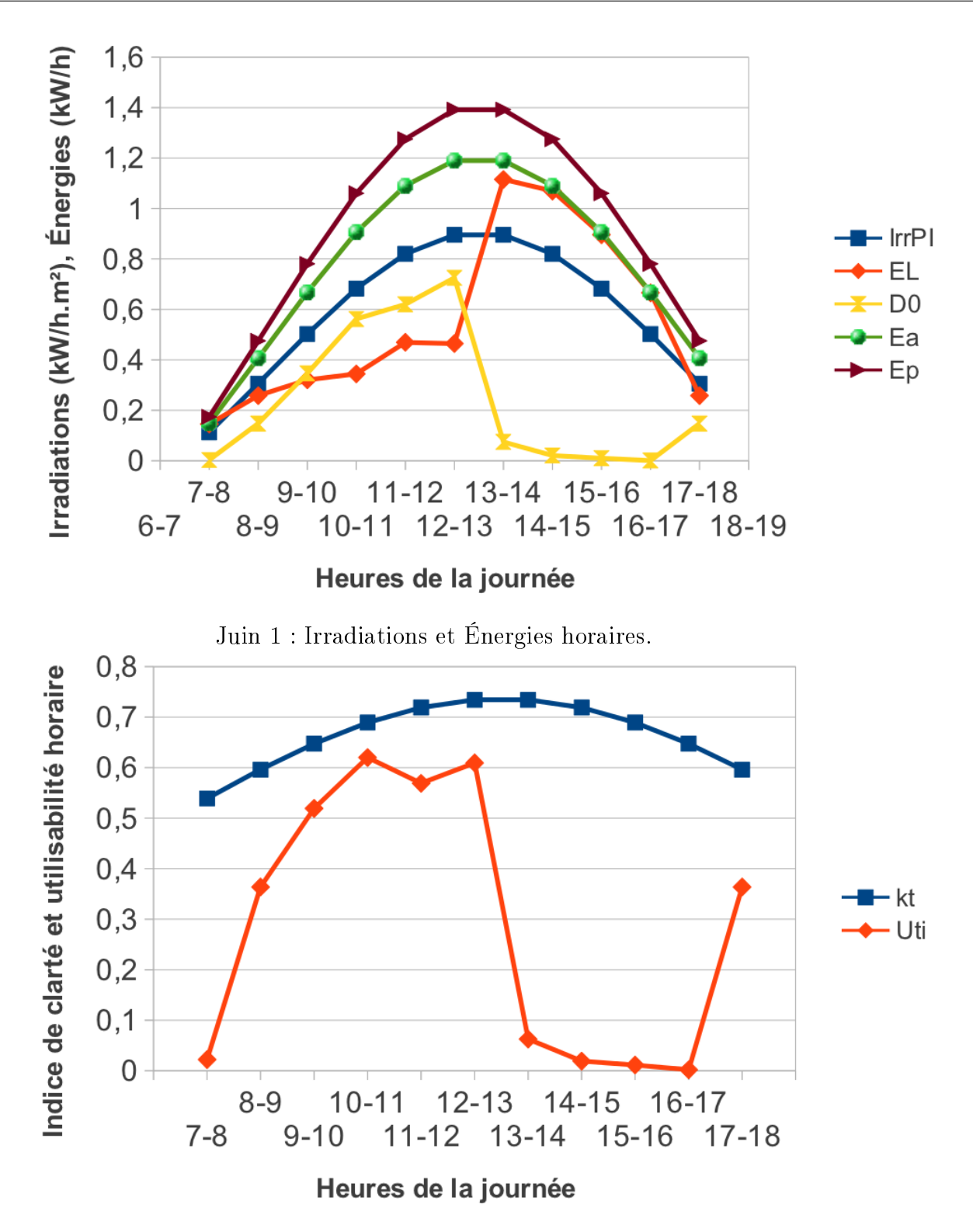

Juin 2 : Indice de clarté et utilisabilité horaire.

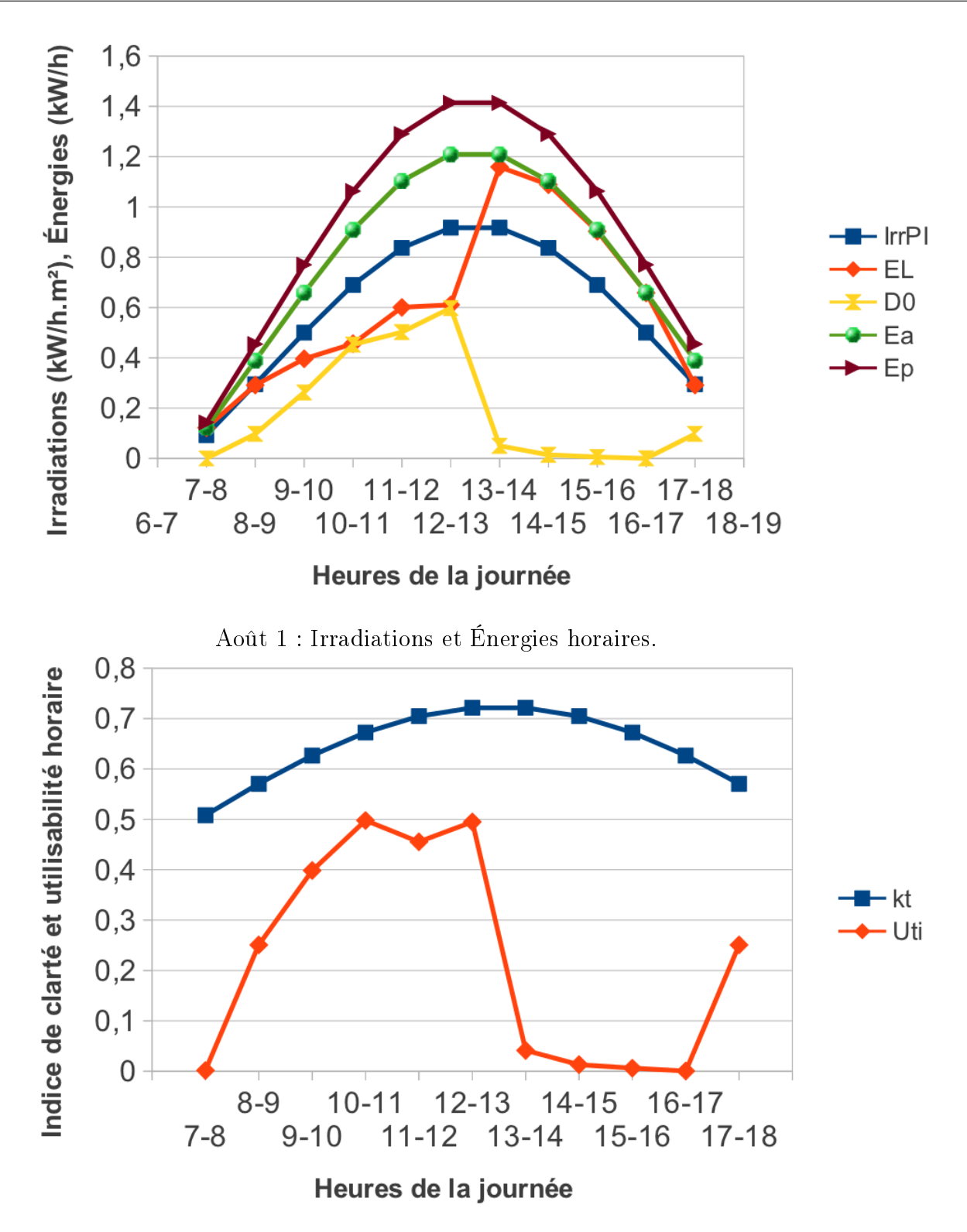

Août 2 : Indice de clarté et utilisabilité horaire.

## Bibliographie

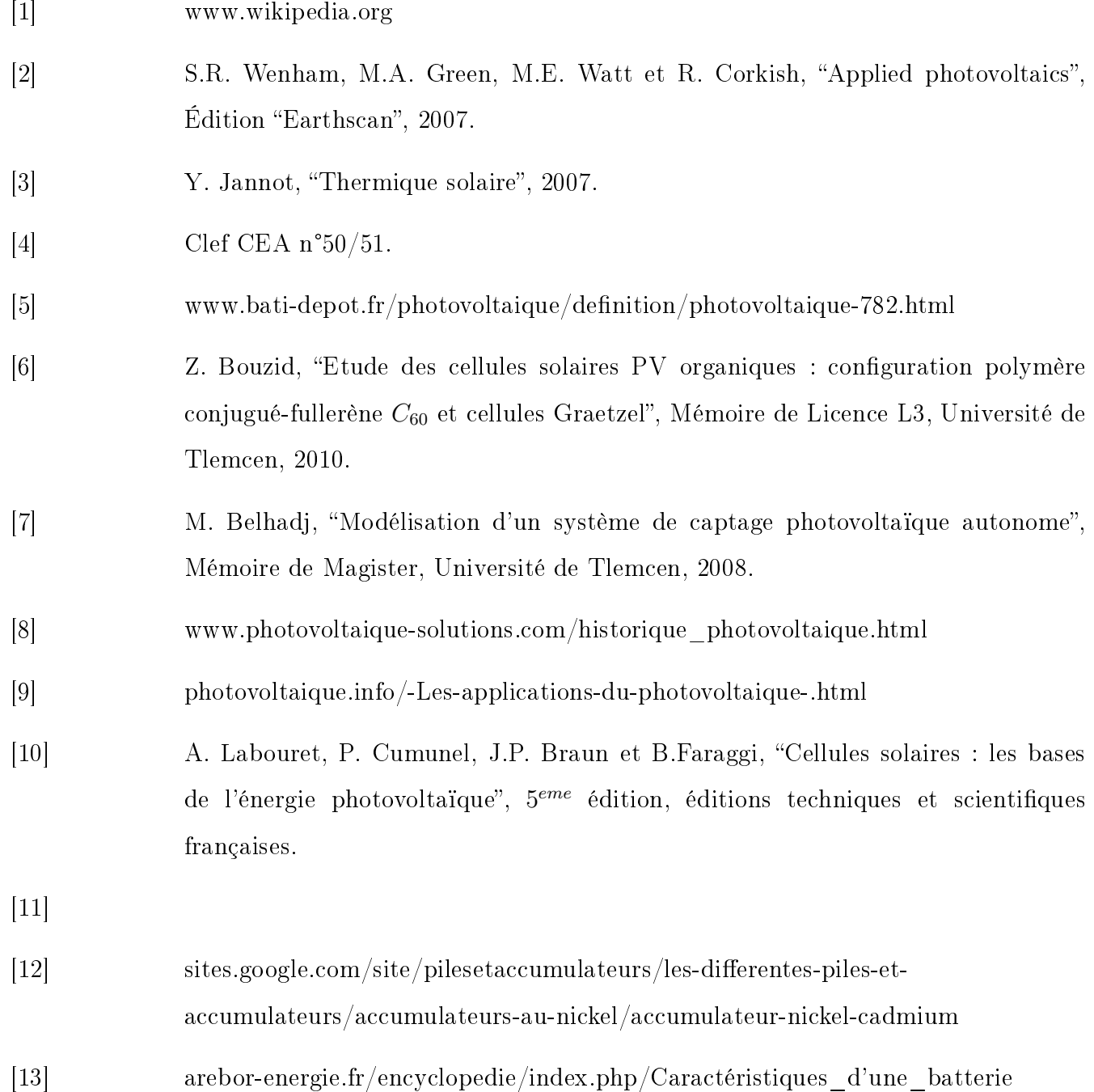

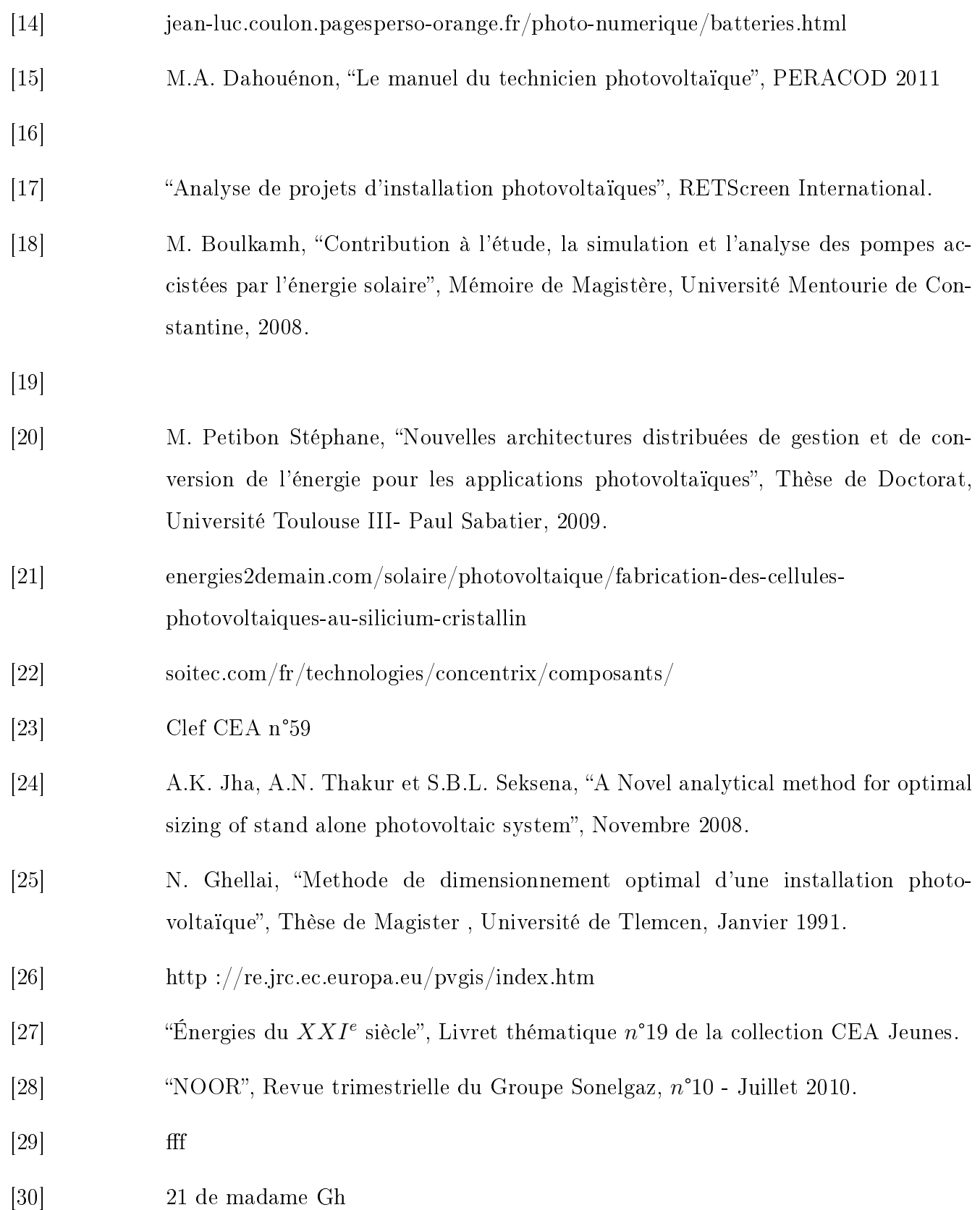